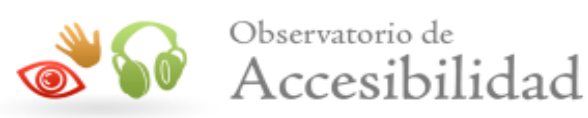

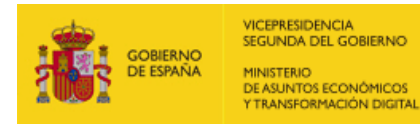

# INFORME DE ACCESIBILIDAD WEB

## SEGUIMIENTO SIMPLIFICADO UNE-EN301549:2019

## SITIO WEB

https://cctrabajo.uca.es/

Informe emitido bajo demanda

El resumen de resultados reflejados en este informe contiene datos ESTIMADOS. Es SIEMPRE necesaria una revisión manual experta complementando todos los requisitos de UNE-EN 301 549:2019. Este documento NO constituye el "Informe de Revisión de la Accesibilidad" que se deberá realizar siguiendo los requisitos del artículo 17 del RD 1112/2018 para las revisiones de accesibilidad.

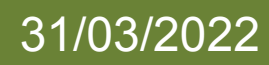

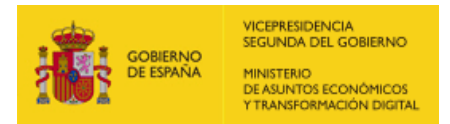

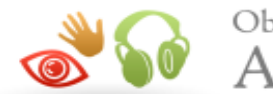

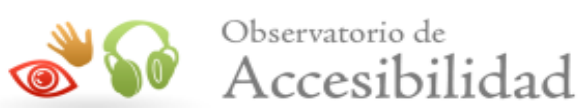

### ÍNDICE

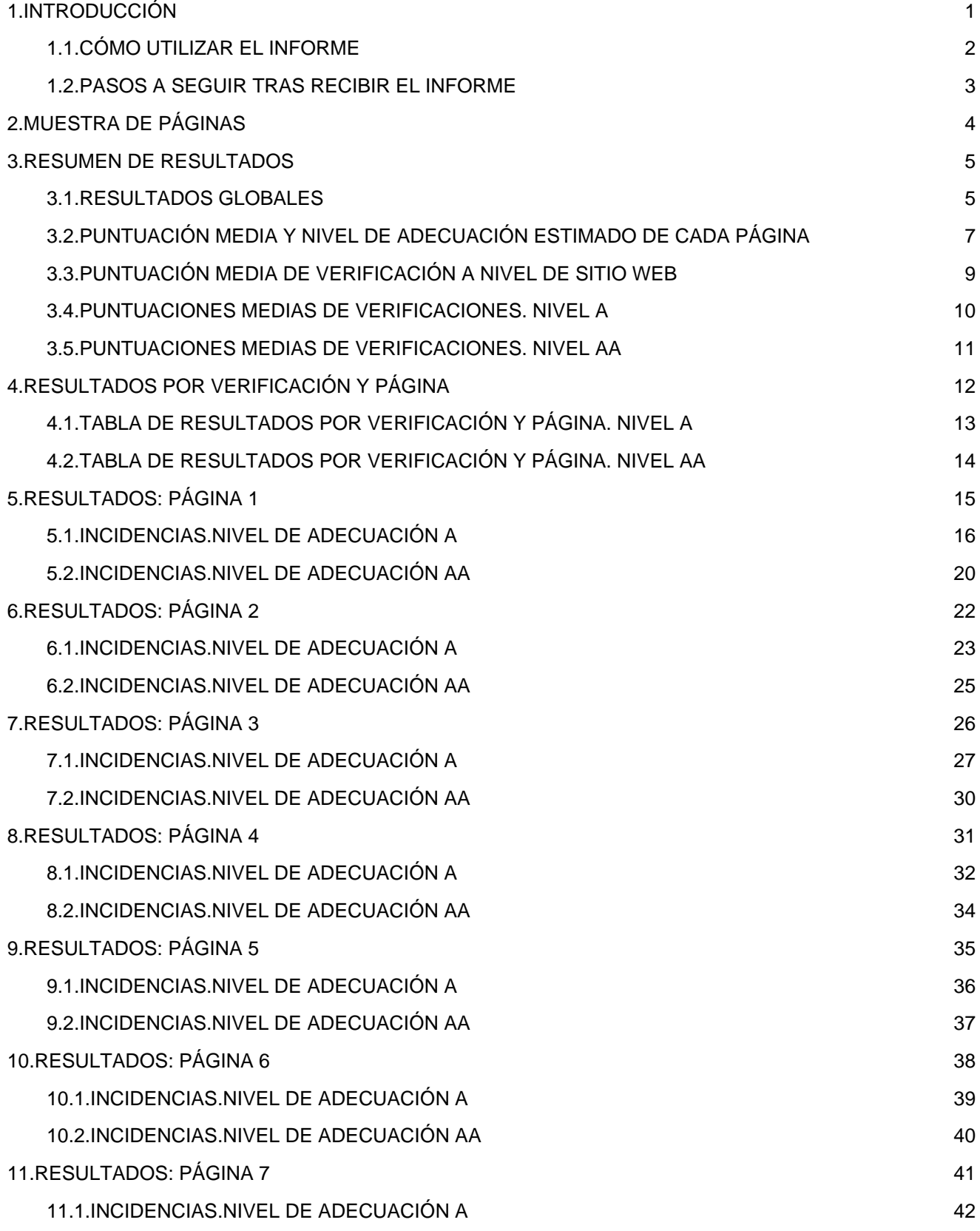

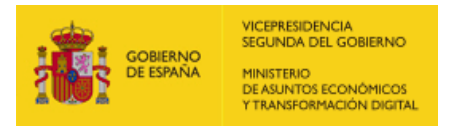

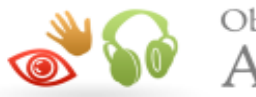

Sol Accesibilidad

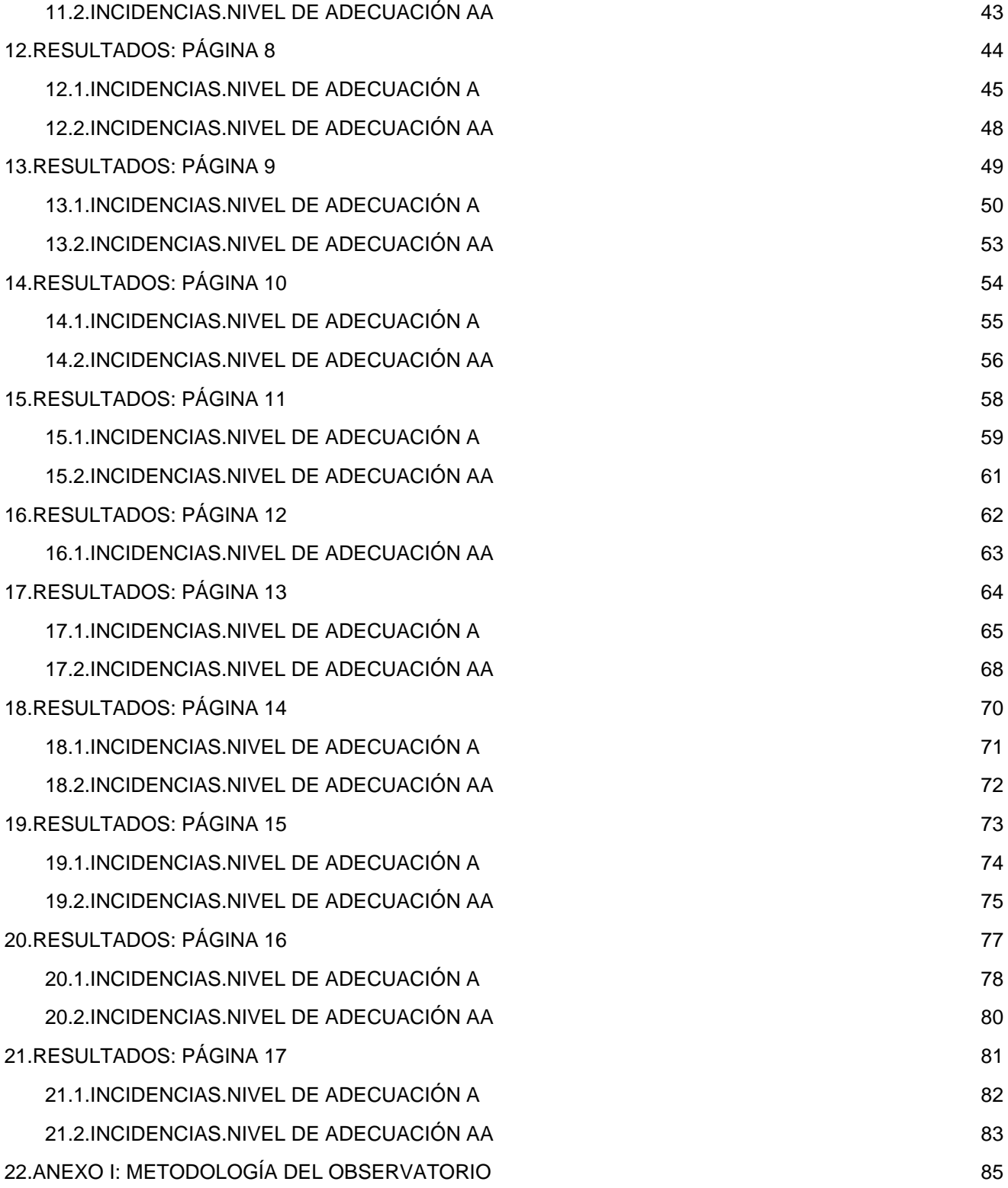

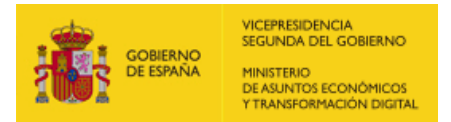

<span id="page-3-1"></span>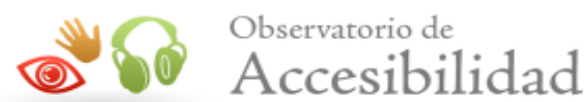

### <span id="page-3-0"></span>1. INTRODUCCIÓN

El 20 de septiembre de 2018 entraron en vigor la mayoría de las provisiones del nuevo [Real Decreto](https://www.boe.es/buscar/act.php?id=BOE-A-2018-12699) [1112/2018, de 7 de septiembre, sobre accesibilidad de los sitios web y aplicaciones para dispositivos móviles](https://www.boe.es/buscar/act.php?id=BOE-A-2018-12699) [del sector público](https://www.boe.es/buscar/act.php?id=BOE-A-2018-12699) que traspone al ordenamiento jurídico español el [Directiva \(UE\) 2016/2102 del Parlamento](https://eur-lex.europa.eu/legal-content/ES/TXT/?uri=uriserv:OJ.L_.2016.327.01.0001.01.SPA&toc=OJ:L:2016:327:FULL) [Europeo y del Consejo, de 26 de octubre de 2016, sobre la accesibilidad de los sitios web y aplicaciones para](https://eur-lex.europa.eu/legal-content/ES/TXT/?uri=uriserv:OJ.L_.2016.327.01.0001.01.SPA&toc=OJ:L:2016:327:FULL) [dispositivos móviles de los organismos del sector público](https://eur-lex.europa.eu/legal-content/ES/TXT/?uri=uriserv:OJ.L_.2016.327.01.0001.01.SPA&toc=OJ:L:2016:327:FULL).

Entre las nuevas medidas puestas en marcha destaca la necesidad de establecimiento de una política de monitorización y reporte del estado de cumplimiento que se desarrolla en virtud del capítulo III sobre control, revisión, seguimiento y presentación de informes del citado Real Decreto. Según el Real Decreto, el Ministerio de Política Territorial y Función Pública, a través de la Secretaría General de Administración Digital, en el marco del [Observatorio de Accesibilidad Web](https://administracionelectronica.gob.es/pae_Home/pae_Estrategias/pae_Accesibilidad/pae_Observatorio_de_Accesibilidad.html), es el encargado de coordinar y llevar a cabo estas acciones. Actualmente estas competencias han sido transferidas al Ministerio de Asuntos económicos y Transformación digital.

La Comisión Europea ha establecido en la *[Decisión de Ejecución \(UE\) 2018/1524](https://eur-lex.europa.eu/legal-content/ES/TXT/?uri=uriserv:OJ.L_.2018.256.01.0108.01.SPA&toc=OJ:L:2018:256:FULL)*, dos métodos de revisión que deberán aplicar los estados miembros, el método simplificado y el método en profundidad.

El Observatorio de Accesibilidad Web ha desarrollado la [Metodología de Seguimiento Simplificado UNE-](http://administracionelectronica.gob.es/PAe/accesibilidad/metodologiaSimplificado)[EN301549:2019](http://administracionelectronica.gob.es/PAe/accesibilidad/metodologiaSimplificado), utilizada por el estado español para aplicar el seguimiento simplificado, desarrollada en base a la norma española [UNE-EN 301549:2019 Requisitos de accesibilidad para productos y servicios TIC](http://administracionelectronica.gob.es/PAe/accesibilidad/une-en-301549-2019.pdf), que es la traducción española de la norma [EN 301 549 V2.1.2 \(2018-08\) Requisitos de accesibilidad para los](https://www.etsi.org/deliver/etsi_en/301500_301599/301549/02.01.02_60/en_301549v020102p.pdf) [productos y servicios de las TIC](https://www.etsi.org/deliver/etsi_en/301500_301599/301549/02.01.02_60/en_301549v020102p.pdf). Estas normas están a su vez alineadas con las WCAG 2.1 del W3C.

Este informe se emite a solicitud del interesado desde el Servicio de Diagnóstico en línea. Este servicio ofrece una estimación de la situación de accesibilidad del sitio web basado en la metodología anteriormente indicada.

> Este documento NO constituye el "Informe de revisión de la accesibilidad" que se deberá realizar siguiendo los requisitos del artículo 17 del RD 1112/2018 para las revisiones de accesibilidad.

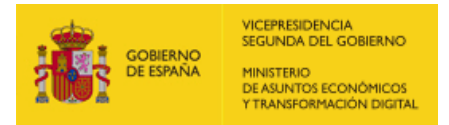

<span id="page-4-1"></span>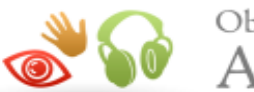

### Observatorio de Accesibilidad

### <span id="page-4-0"></span>1.1. CÓMO UTILIZAR EL INFORME

En primer lugar es necesario comentar, que junto con este informe de accesibilidad web, también se recibe un archivo código\_fuente.zip, que contiene el código en base al cual se ha realizado la evaluación de accesibilidad y se han detectado los errores. Cuando el informe solicitado es de Sitio web o de Listado de páginas, el archivo contiene una carpeta por cada página analizada, y dentro de la cual se almacena el código HTML, el archivo CSS y las referencias de la página en cuestión. Cuando el informe solicitado es de Código fuente, el archivo contiene el archivo que el usuario ha enviado al servicio de diagnóstico, con el mismo nombre con el que el usuario lo envió.

A continuación, se detalla cómo está organizado el informe actual.

En primer lugar, en función del tipo de análisis solicitado (Código fuente o Sitio Web / Conjunto de URLs), el "apartado 2" será "2. Código fuente analizado" o "2. Muestra de páginas". El apartado 2. Código fuente analizado indica el nombre del fichero de código fuente analizado. El apartado [2. Muestra de páginas](#page-6-2) indica el listado de páginas web analizadas, cuyo número varía en función de la complejidad del sitio web.

El apartado 3 Resumen de resultados es el apartado clave a leer y procesar en primera instancia, dado que aporta la vista general de situación del sitio web. Recoge un resumen de los resultados del informe, indicando la puntuación del sitio web, el nivel de adecuación estimado así como la situación de cumplimiento estimada. También se aporta la Puntuación media de cada página analizada así como la Puntuación media de cada verificación a nivel de sitio web. Este apartado recoge información agregada, ya sea a nivel de sitio web, a nivel de página (indicando la puntuación media de la página agregando el conjunto de verificaciones) o a nivel de verificación (indicando la puntuación media de la verificación agregando la información de todas las páginas).

El apartado [4 Resultados por verificación](#page-14-2) es clave para profundizar en el conocimiento de la situación de accesibilidad del sitio web. Se debe consultar siempre antes de proseguir con la lectura del informe. Este apartado presenta en modo tabla el valor y la modalidad para cada una de las verificaciones y para cada una de las páginas analizadas. Además, en la última fila de la tabla se recoge la conformidad estimada de cada una de las verificaciones a nivel de sitio web. Estas tablas aportan mucha información, pues permiten obtener una visión rápida de qué verificaciones están fallando y en qué páginas. A partir de esta información, será más sencillo tomar decisiones sobre qué errores corregir antes o qué páginas (o tipo de páginas) concentran la mayor parte de los problemas.

En función de las conclusiones anteriores, se pueden consultar para cada una de las páginas que más nos interesen el apartado [Resultados:](#page-17-2) [Página](#page-17-2) [X](#page-17-2), que muestra información descriptiva de los resultados de cada página, indicando el valor y la modalidad para cada una de las verificaciones. El apartado "Incidencias" aparece solo cuanto existan fallos de accesibilidad. En dicho apartado se muestran las comprobaciones en las que la página web está fallando, junto con su localización exacta dentro del código fuente, una descripción del error y una posible solución. Esto dependerá de la complejidad concreta del error.

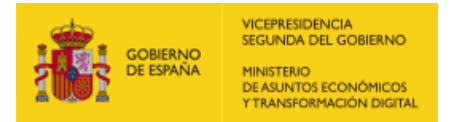

<span id="page-5-1"></span>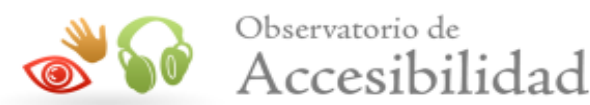

### <span id="page-5-0"></span>1.2. PASOS A SEGUIR TRAS RECIBIR EL INFORME

Con el objetivo de ayudar al destinatario de este informe, a continuación se indican los pasos a realizar tras recibir el informe:

- Corregir los errores de accesibilidad indicados en este informe en el apartado 'Incidencias' de cada página. En caso de tener dudas con respecto a la información suministrada en el informe, se puede utilizar para resolverlas el foro disponible en la pestaña "Colaboración", dentro de la [comunidad de](http://administracionelectronica.gob.es/comunidades/accesibilidad) [accesibilidad](http://administracionelectronica.gob.es/comunidades/accesibilidad).
- Solicitar un nuevo informe al servicio de diagnóstico en línea del Observatorio para verificar la consolidación de los cambios realizados en la fase anterior.

Hasta aquí, se estaría cumpliendo con la mejora de la accesibilidad en el marco del seguimiento simplificado establecido en la [Decisión de Ejecución \(UE\) 2018/1524](https://eur-lex.europa.eu/legal-content/ES/TXT/?uri=uriserv:OJ.L_.2018.256.01.0108.01.SPA&toc=OJ:L:2018:256:FULL) (subconjunto de criterios de conformidad de verificación automática)

En cualquier caso, esta revisión debería ser complementada para considerar todos los requisitos de accesibilidad de la UNE-EN 301 549:2019 tanto de revisión automática como manual. Como material de ayuda para complementar la evaluación puede consultar la [Guía de validación de accesibilidad](https://administracionelectronica.gob.es/pae_Home/dam/jcr:bf784fe3-d673-4e44-8cd3-b818b6293280/Guia_de_Validacion_de_Accesibilidad_Web_v2_0.pdf) web disponible en el PAe, que entre otras cuestiones, contiene una relación de herramientas gratuitas para apoyarse en la realización de ese proceso.

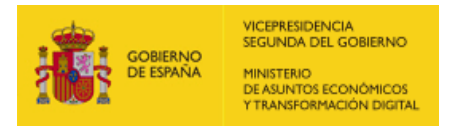

<span id="page-6-2"></span><span id="page-6-1"></span>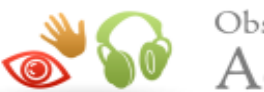

### <span id="page-6-0"></span>2. MUESTRA DE PÁGINAS

Teniendo en cuenta la complejidad del sitio web, a continuación se detalla la muestra de páginas incluidas en el presente análisis:

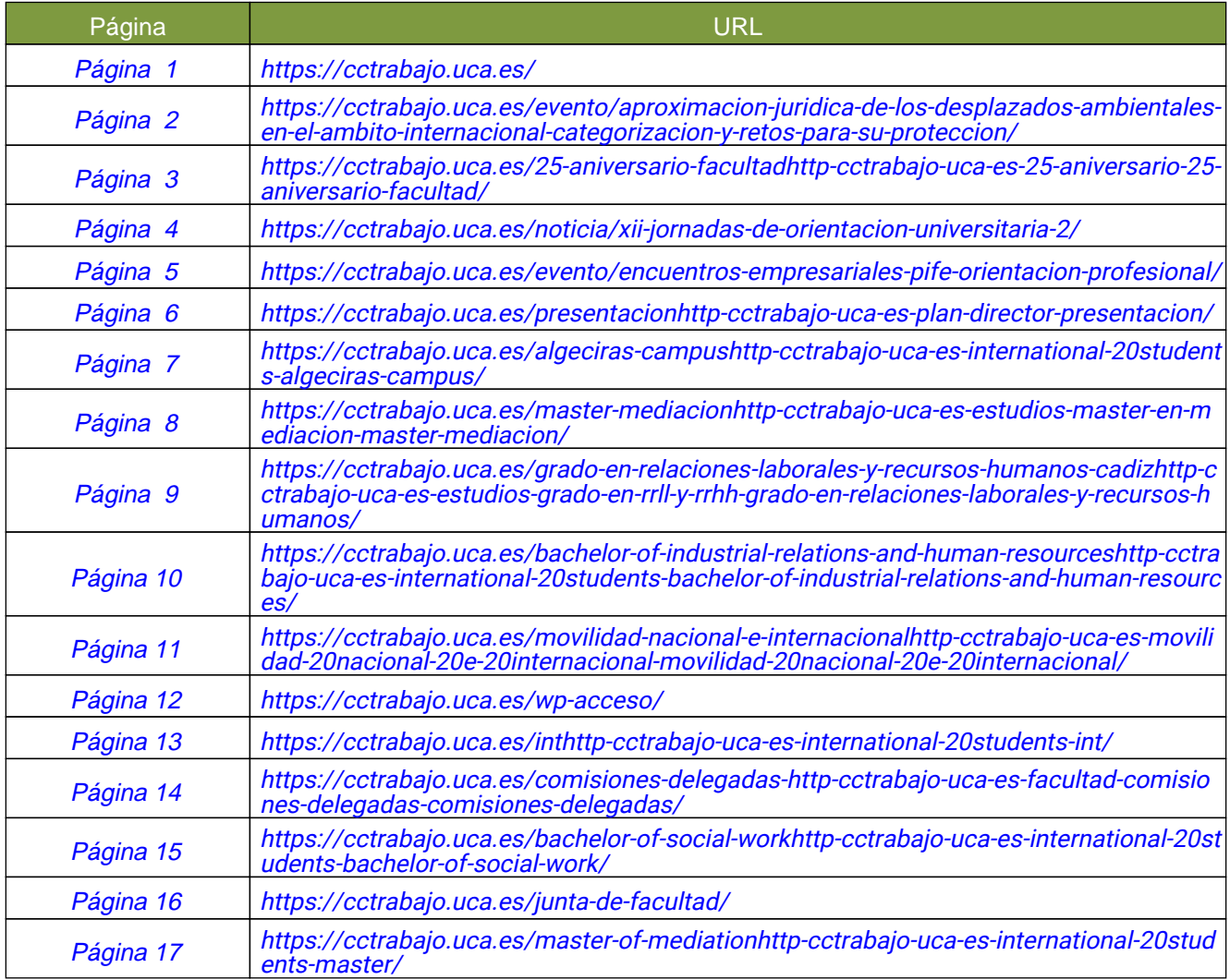

El análisis se ha ejecutado con la siguiente configuración:

- Origen: <https://cctrabajo.uca.es/>
- Forma de selección de páginas: aleatoria
- Complejidad: Baja
	- · Profundidad 4
	- · Amplitud 4
- Selección restringida a directorio: No
- Comprobación de enlaces rotos: No
- Metodología Seguimiento Simplificado UNE-EN301549:2019

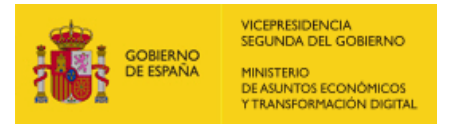

<span id="page-7-3"></span><span id="page-7-1"></span>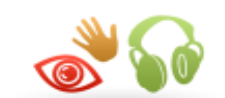

### <span id="page-7-0"></span>3. RESUMEN DE RESULTADOS

### <span id="page-7-2"></span>3.1. RESULTADOS GLOBALES

En este apartado se muestran los resultados globales del sitio web calculados de acuerdo a la metodología actual del Observatorio de Accesibilidad Web. Los resultados calculados son los siguientes:

La puntuación media del sitio web refleja la cantidad de verificaciones de accesibilidad que se satisfacen correctamente, ya sean de nivel de adecuación A o AA. Por lo tanto, cuanta más alta sea la puntuación, más verificaciones de accesibilidad se están cumpliendo.

El nivel de adecuación estimado del sitio web (No válido, A o AA) está relacionado con el nivel de adecuación de las verificaciones que se satisfacen. Si los fallos se concentran en verificaciones de nivel de adecuación A, el nivel de adecuación estimado será 'No válido' aunque la puntuación media del sitio web sea alta.

La situación de cumplimiento estimada del sitio web (No conforme, Parcialmente conforme o Plenamente conforme) está relacionada con la conformidad (No aplica, Conforme o No conforme) de cada una de las verificaciones a nivel de sitio web.

> Los datos reflejados son ESTIMATIVOS. Para conocer la situación REAL es SIEMPRE necesaria una revisión manual experta complementando todos los requisitos de UNE-EN 301 549:2019.

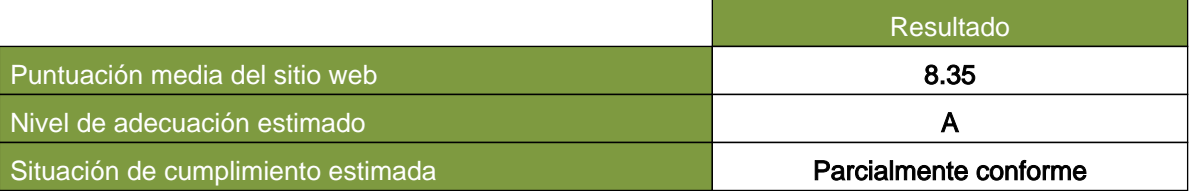

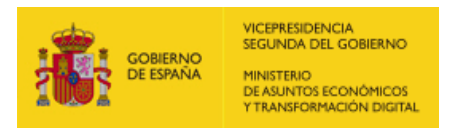

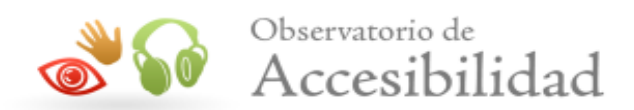

A continuación se muestra la distribución de páginas según el nivel de adecuación estimado (No válido, A o AA).

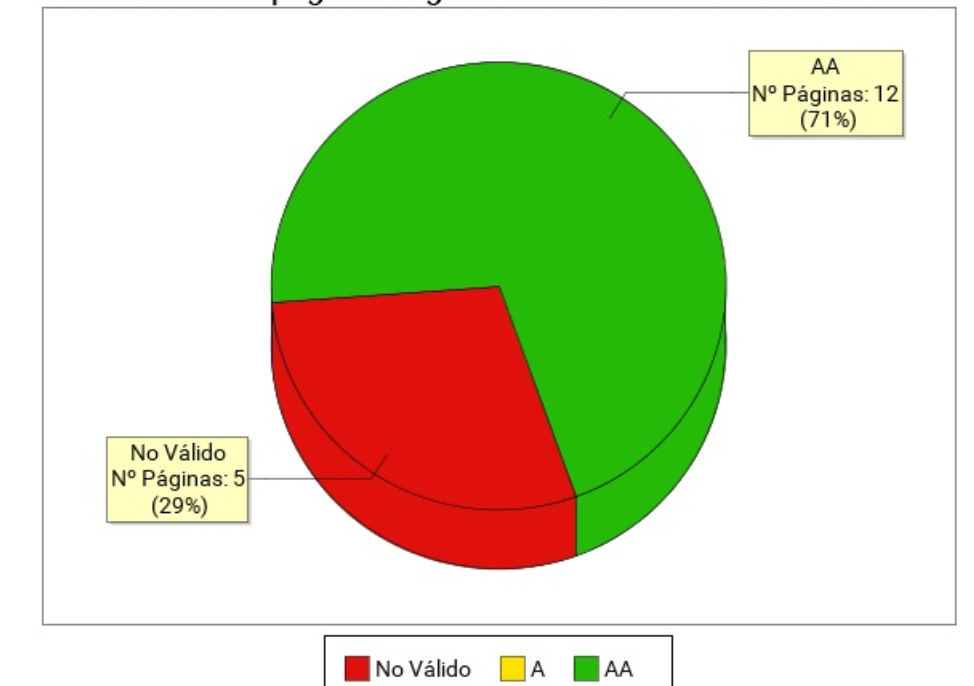

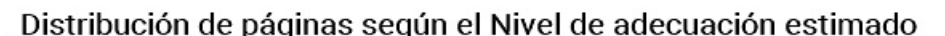

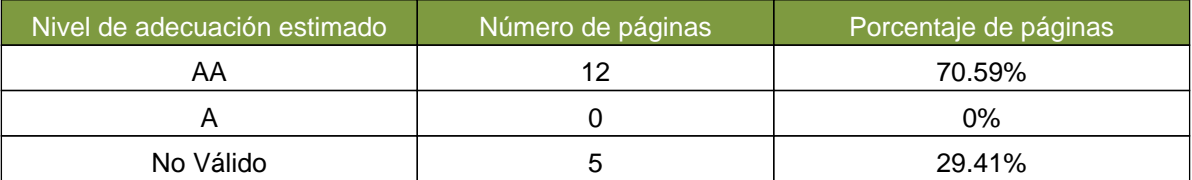

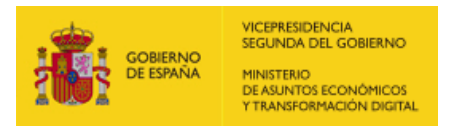

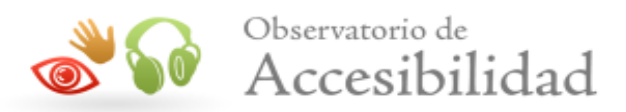

### <span id="page-9-1"></span><span id="page-9-0"></span>3.2. PUNTUACIÓN MEDIA Y NIVEL DE ADECUACIÓN ESTIMADO DE CADA PÁGINA

Se muestra a continuación de forma esquemática el resultado obtenido en el análisis individual de cada página, indicando la Puntuación Media de Página (PMP) y el grado de adecuación en cada caso.

En el eje X de la gráfica se muestran las páginas analizadas en el sitio web, mientras que el eje Y representa la puntuación obtenida por cada una de ellas. Además, la barra de puntuación de cada página indica mediante el código de color "Rojo - Amarillo - Verde", el grado de adecuación obtenido (No Válido, A, AA).

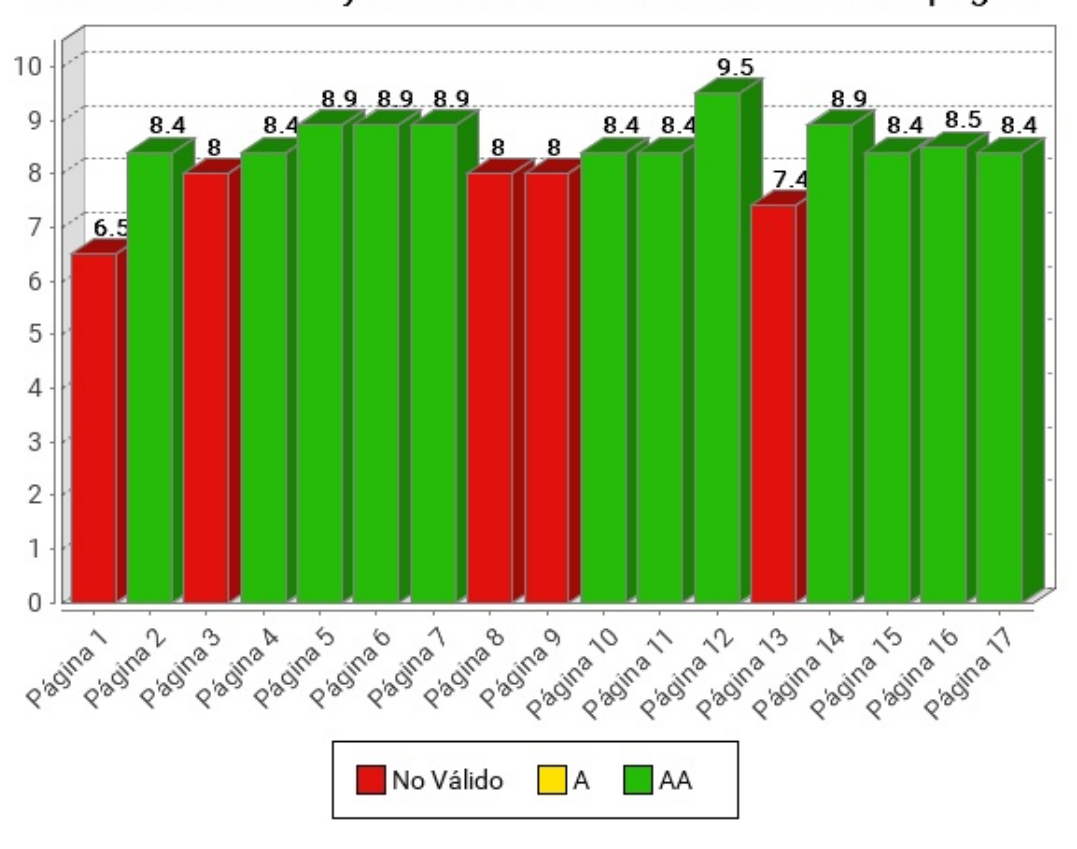

Puntuación media y Nivel de adecuación estimado de página

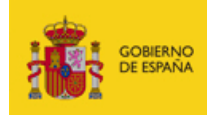

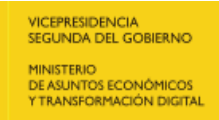

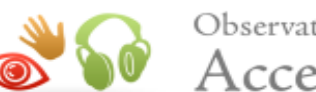

# <sup>Observatorio de</sup><br>
Accesibilidad

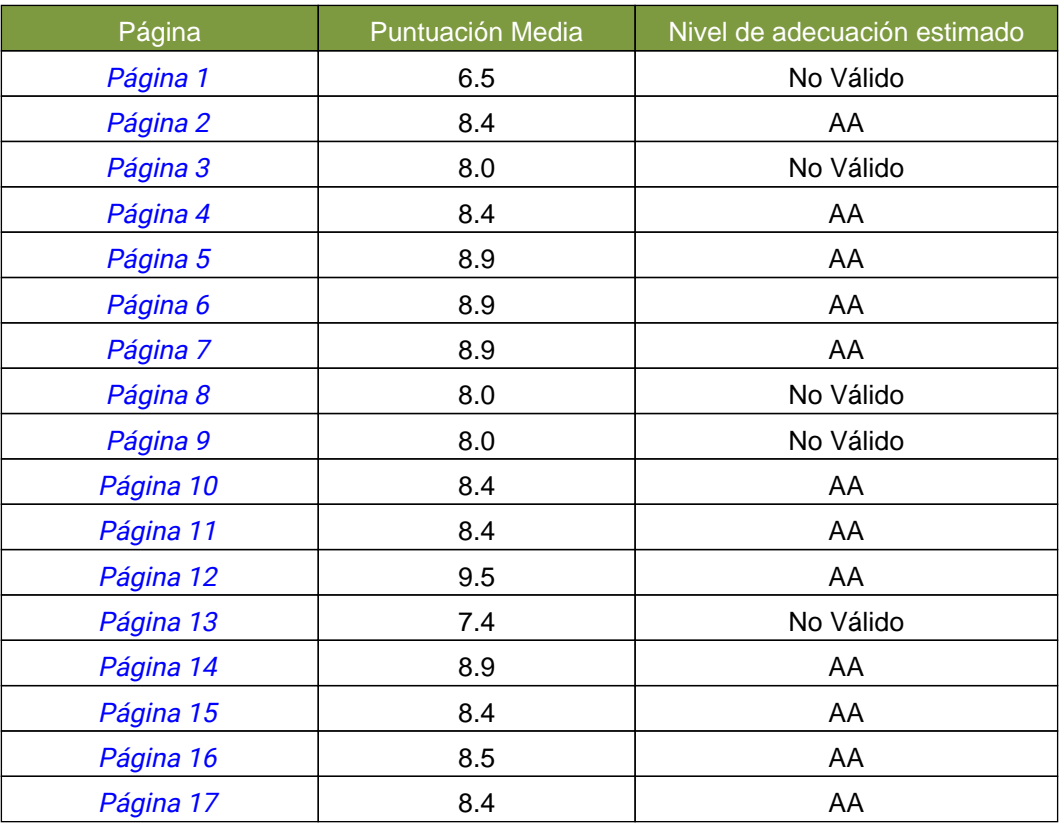

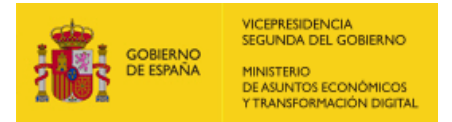

<span id="page-11-1"></span>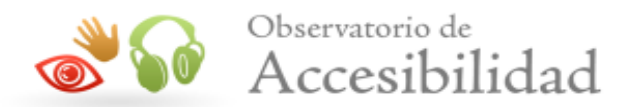

### <span id="page-11-0"></span>3.3. PUNTUACIÓN MEDIA DE VERIFICACIÓN A NIVEL DE SITIO WEB

A continuación se presentan, a nivel de sitio web, la puntuación media de cada verificación agregando los resultados de todas las páginas analizadas, en primer lugar para las verificaciones de nivel de adecuación A y en segundo lugar para las verificaciones de nivel de adecuación AA.

El eje X de las gráficas representa cada una de las verificaciones analizadas en un nivel de adecuación, y el eje Y presenta la Puntuación Media de verificación (PMV) obtenida agregando los resultados de todas las páginas analizadas. Aquellas verificaciones con una puntuación más baja son las que presentan mayores problemas de accesibilidad y sobre las cuáles habrá que concentran los esfuerzos de mejora. Los valores "NP - No puntúa" indican que no hay ningún elemento de ese tipo analizable en la muestra y, por lo tanto, no suponen problemas de accesibilidad.

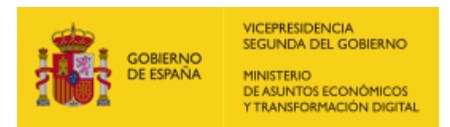

<span id="page-12-1"></span>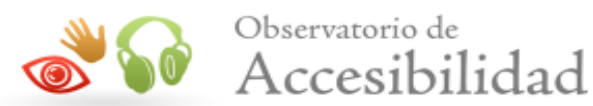

### 3.3.1. PUNTUACIONES MEDIAS DE VERIFICACIONES. NIVEL A

<span id="page-12-0"></span>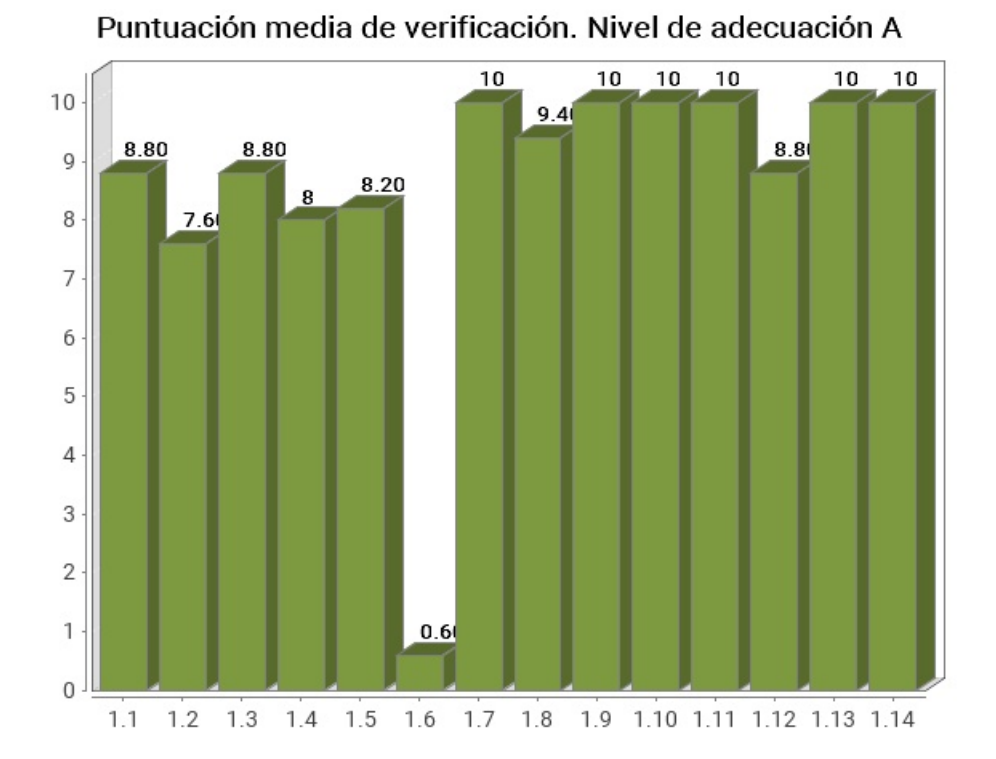

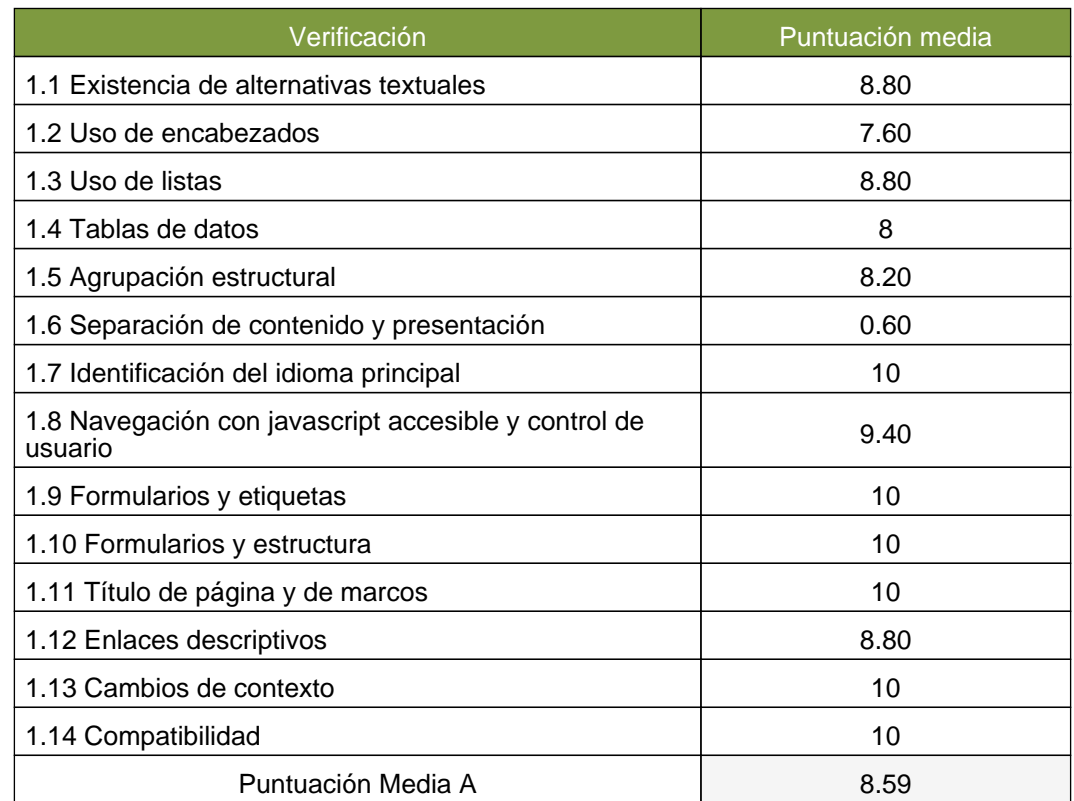

Informe del Observatorio de Accesibilidad Web: Informe emitido bajo demanda (31/03/2022) 10

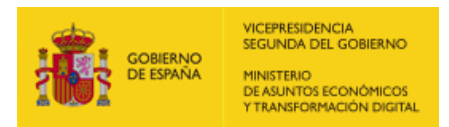

<span id="page-13-1"></span>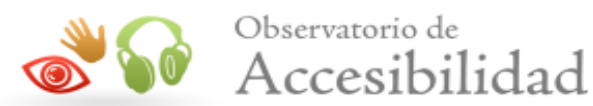

### 3.3.2. PUNTUACIONES MEDIAS DE VERIFICACIONES. NIVEL AA

<span id="page-13-0"></span>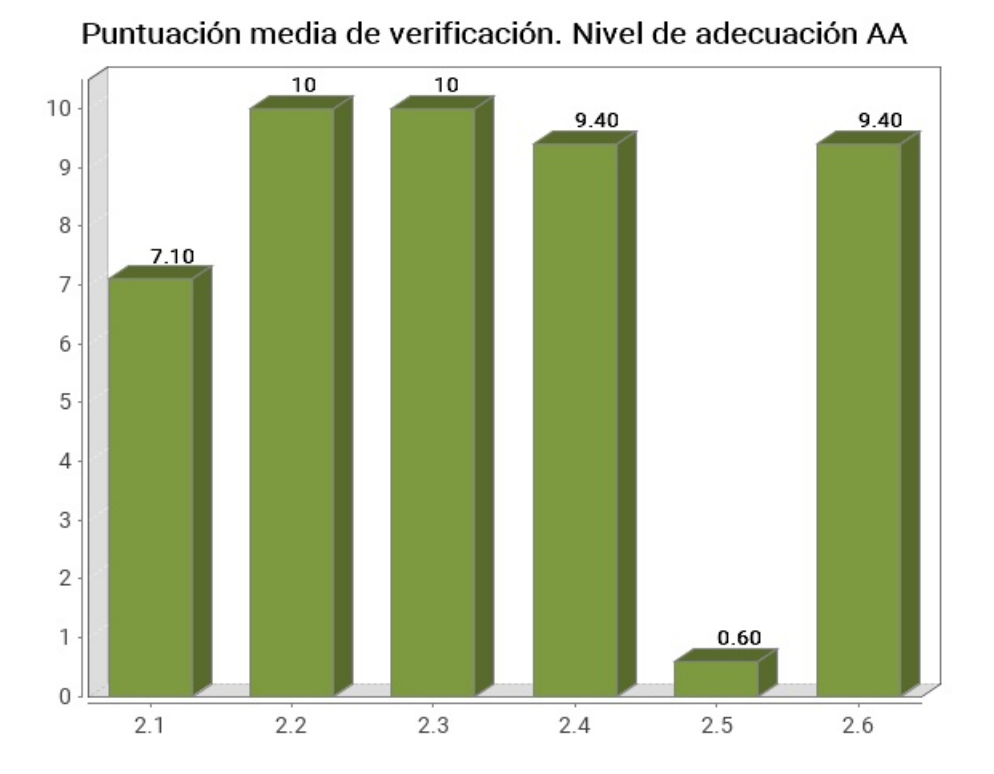

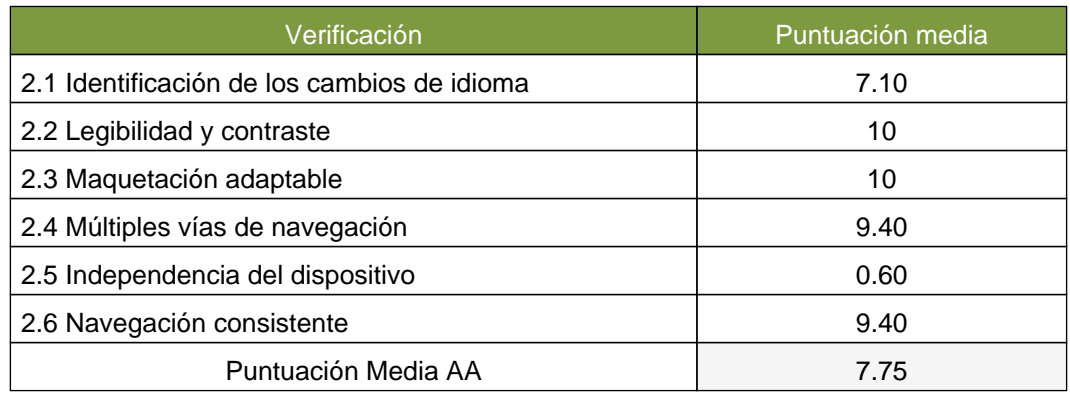

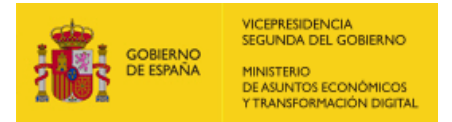

<span id="page-14-2"></span><span id="page-14-1"></span>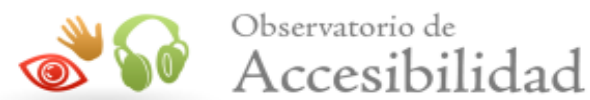

### <span id="page-14-0"></span>4. RESULTADOS POR VERIFICACIÓN Y PÁGINA

En este apartado se presenta en modo tabla el Valor y la Modalidad de cada una de las verificaciones recogidas en la metodología del observatorio y para cada una de las páginas analizadas.

Además, la última fila de cada tabla recoge la Conformidad estimada de cada verificación a nivel de sitio web.

Por lo tanto, se puede ver de forma rápida y visual en qué páginas hay que concentrar esfuerzos para mejorar los resultados del observatorio (aquellas con modalidad Falla o puntuación cero).

Una página tendrá Valor "0" y Modalidad "Pasa" cuando tenga algún problema menor de accesibilidad. Esto quiere decir que hay algún aspecto que corregir pero este no es tan grave como para asignarle modalidad "Falla". Para mejorar la accesibilidad los primeros esfuerzos se deben enfocar en solucionar los problemas que originan modalidad "Falla".

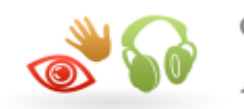

<span id="page-15-1"></span><sup>Observatorio de</sup><br>Accesibilidad

<span id="page-15-0"></span>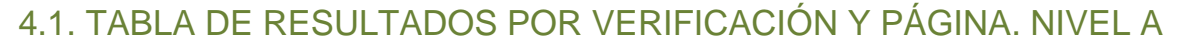

VICEPRESIDENCIA<br>SEGUNDA DEL GOBIERNO

MINISTERIO<br>DE ASUNTOS ECONÓMICOS<br>Y TRANSFORMACIÓN DIGITAL

**OBIERNO**<br>E ESPAÑA

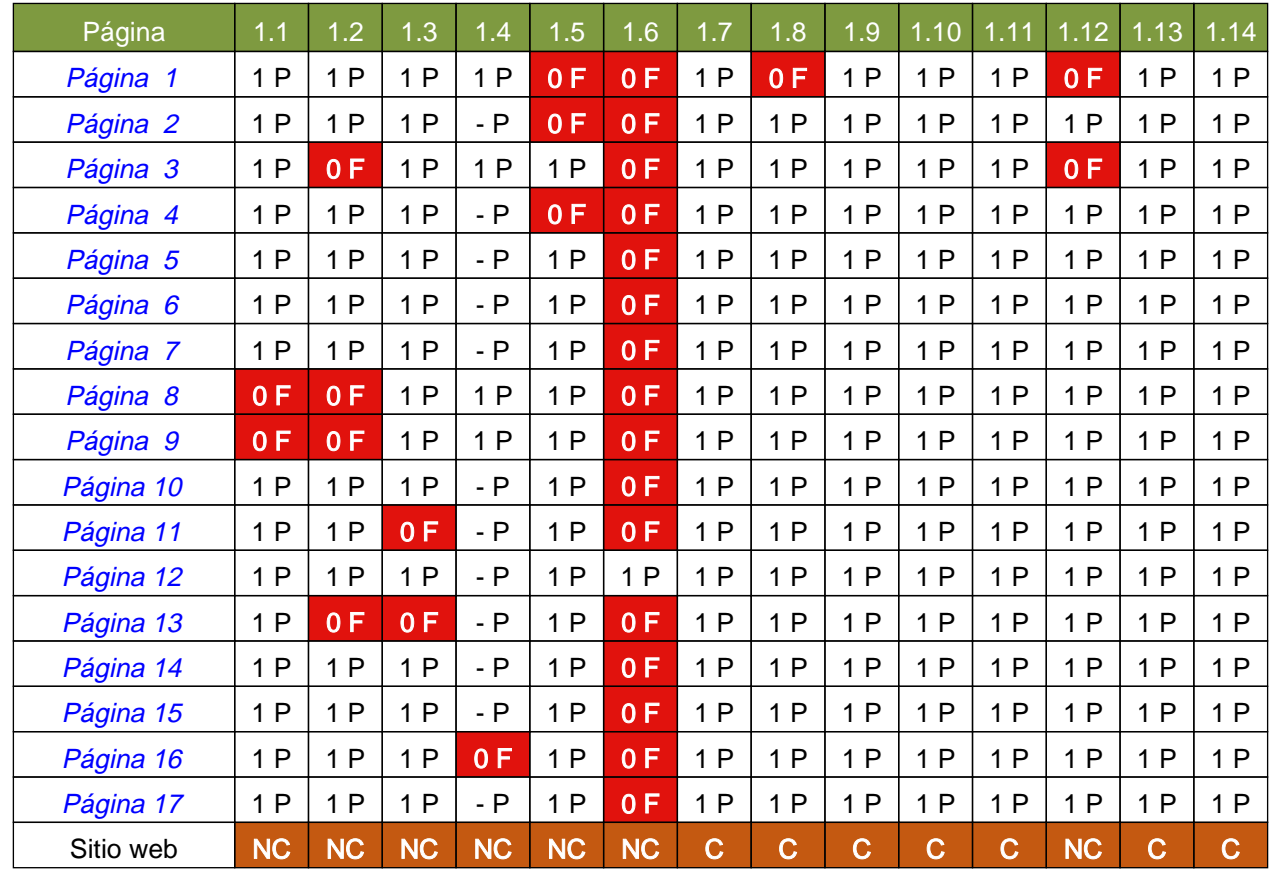

#### Modalidad de Verificación en una página

- -: Valor No Puntúa
- 1: Valor 1
- 0: Valor 0
- P: Modalidad PASA
- F: Modalidad FALLA

### Conformidad de verificación en el sitio

web C: Conforme NC: No conforme NA: No aplica

#### Verificaciones

- 1.1 Existencia de alternativas textuales
- 1.2 Uso de encabezados
- 1.3 Uso de listas
- 1.4 Tablas de datos
- 1.5 Agrupación estructural
- 1.6 Separación de contenido y presentación
- 1.7 Identificación del idioma principal
- 1.8 Navegación con javascript accesible y control de usuario
- 1.9 Formularios y etiquetas
- 1.10 Formularios y estructura
- 1.11 Título de página y de marcos
- 1.12 Enlaces descriptivos
- 1.13 Cambios de contexto
- 1.14 Compatibilidad

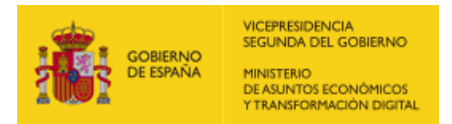

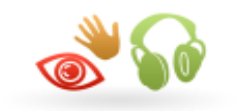

## <span id="page-16-1"></span><sup>Observatorio de</sup><br>Accesibilidad

### <span id="page-16-0"></span>4.2. TABLA DE RESULTADOS POR VERIFICACIÓN Y PÁGINA. NIVEL AA

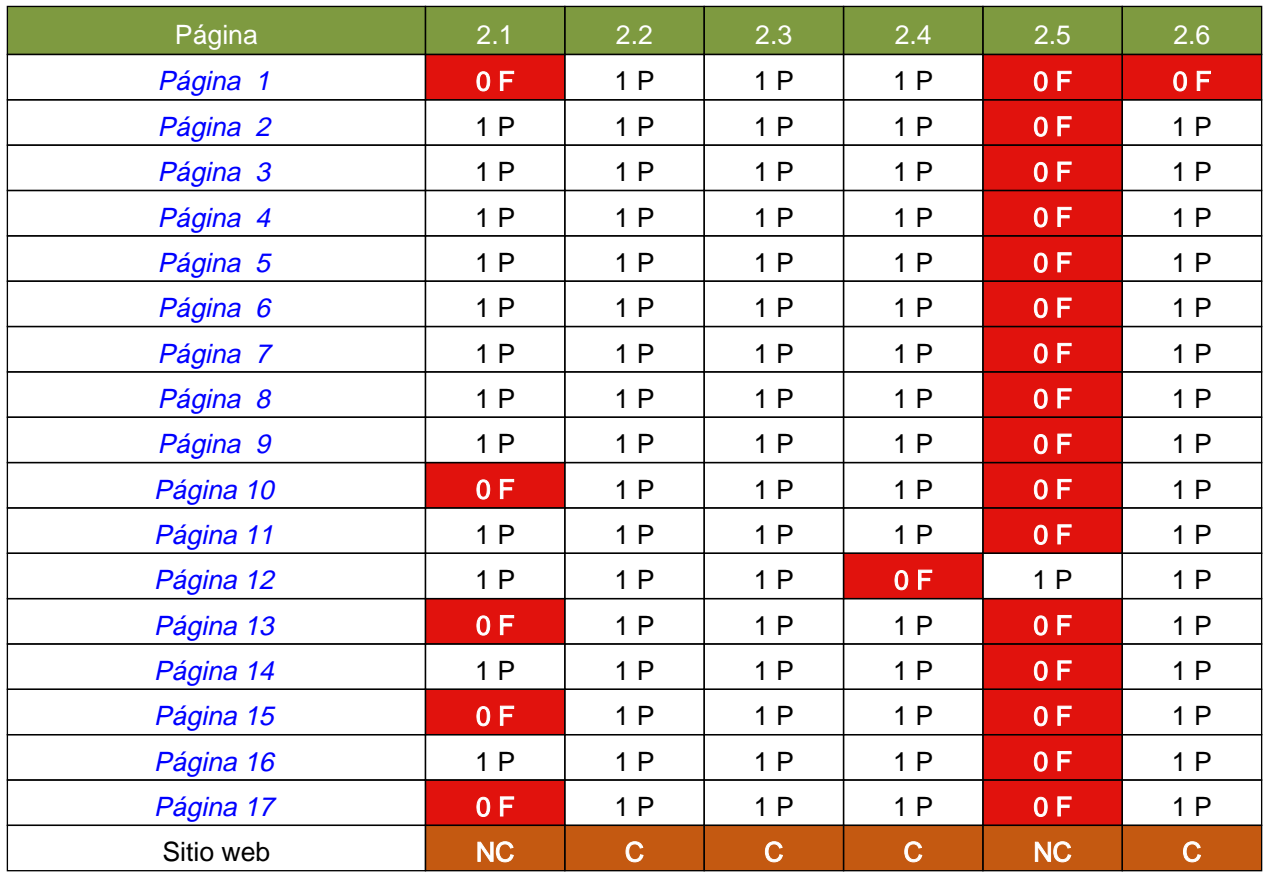

#### Modalidad de Verificación en una página

- -: Valor No Puntúa
- 1: Valor 1
- 0: Valor 0
- P: Modalidad PASA
- F: Modalidad FALLA

#### Conformidad de verificación en el sitio

web C: Conforme NC: No conforme NA: No aplica

#### Verificaciones

- 2.1 Identificación de los cambios de idioma
- 2.2 Legibilidad y contraste
- 2.3 Maquetación adaptable
- 2.4 Múltiples vías de navegación
- 2.5 Independencia del dispositivo
- 2.6 Navegación consistente

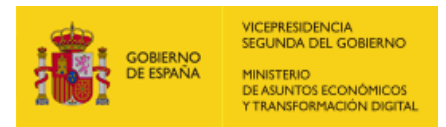

<span id="page-17-2"></span><span id="page-17-1"></span>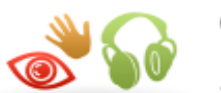

### <span id="page-17-0"></span>5. RESULTADOS: PÁGINA 1

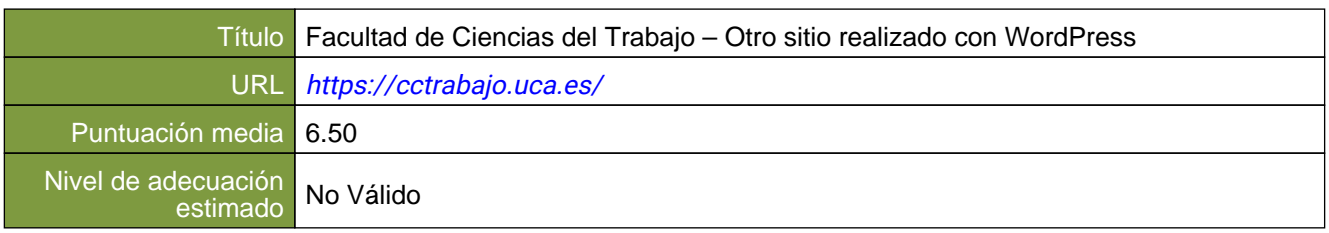

### Verificaciones. Nivel de adecuación A

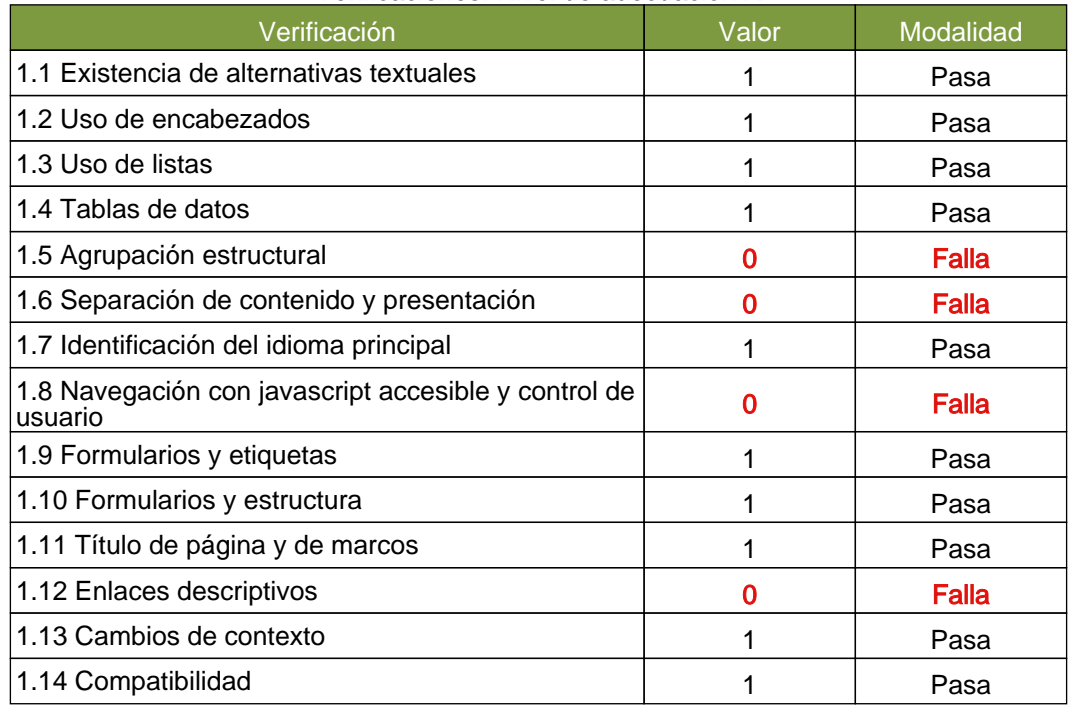

### Verificaciones. Nivel de adecuación AA

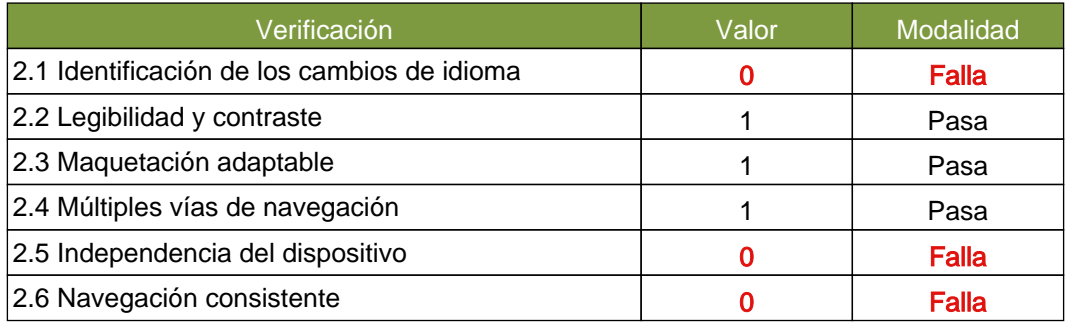

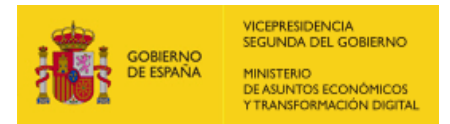

<span id="page-18-1"></span>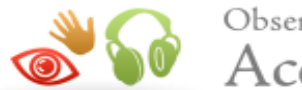

### <span id="page-18-0"></span>5.1. INCIDENCIAS.NIVEL DE ADECUACIÓN A

### 1.5 Agrupación estructural

#### Problema Elemento DIV que contiene un texto de más de 150 caracteres sin emplear ninguna etiqueta de marcado de texto (P, Q, BLOCKQUOTE, etc.).

Los párrafos de texto en el contenido de la página se deben marcar mediante los elementos HTML destinados a ese fin (P), en lugar de utilizar elementos sin valor semántico.

Los lectores de pantalla proporcionan mecanismos especiales de navegación que permiten a los usuarios avanzar al siguiente párrafo de la página, operación que no es posible si éstos no se identifican semánticamente con el marcado correcto.

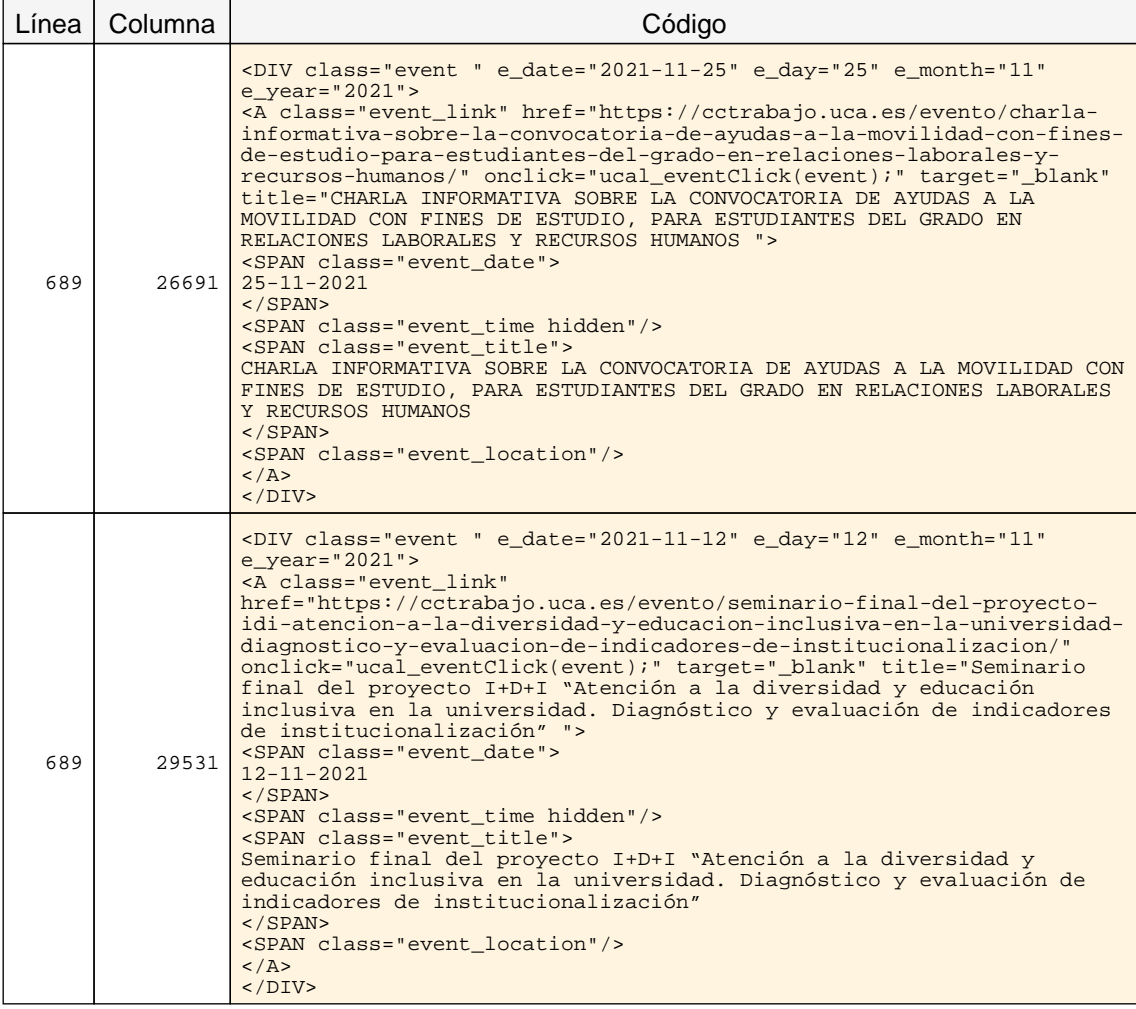

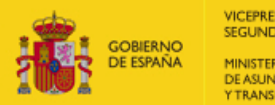

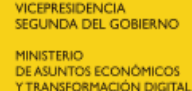

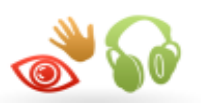

## <sup>Observatorio de</sup><br>Accesibilidad

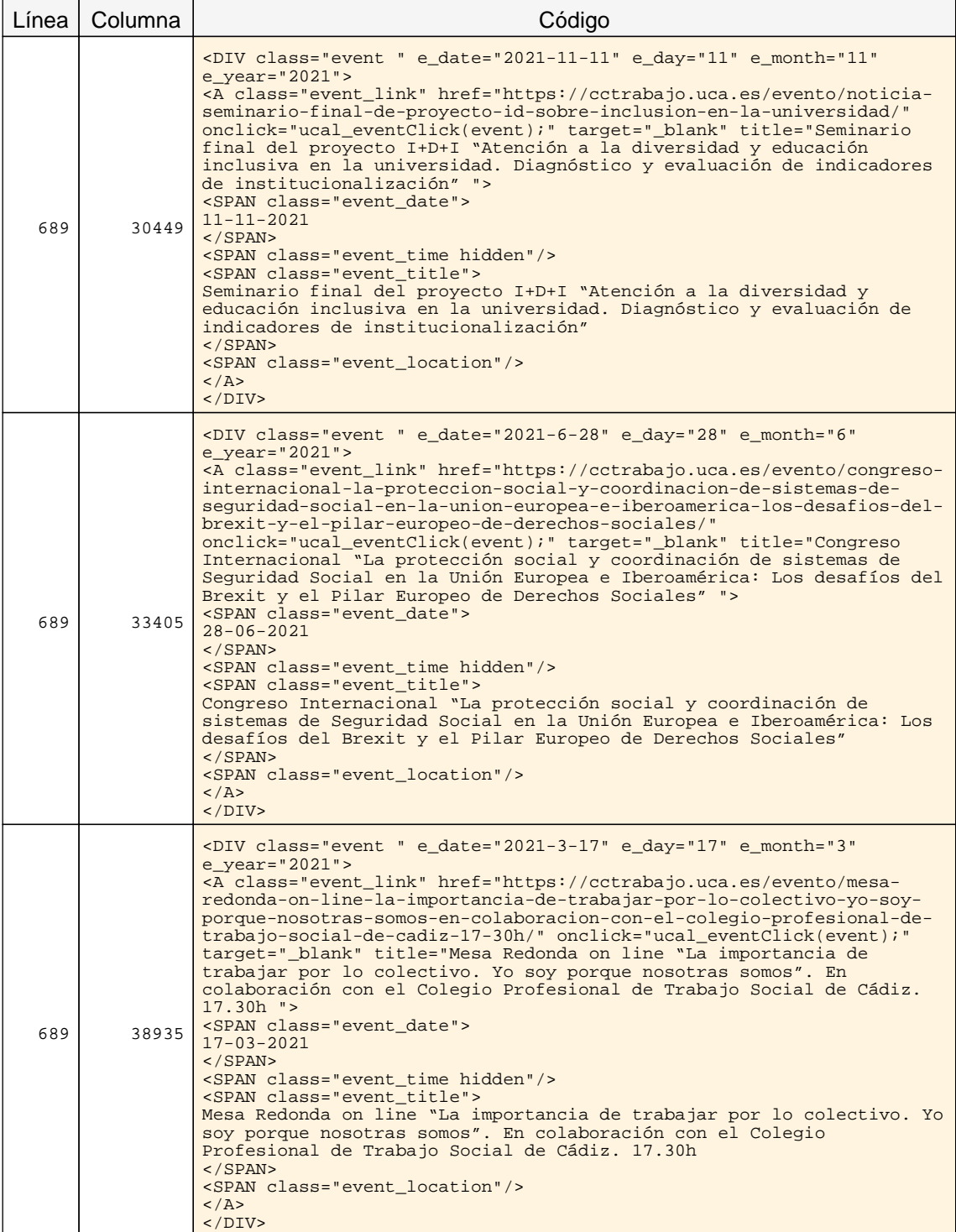

1.6 Separación de contenido y presentación

Problema Generación de contenido desde las hojas de estilo.

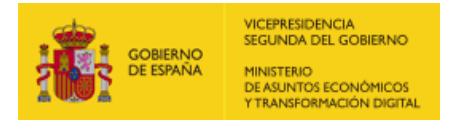

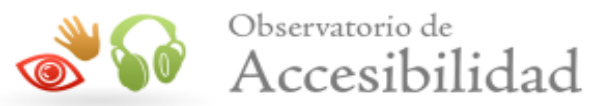

No deben emplearse las hojas de estilo para incluir contenido o información ya que de esta forma no estará disponible para los lectores de pantalla u otras aplicaciones de usuario no gráficas. Toda la información debe estar disponible en el contenido de la página, en el código HTML.

Por tanto, no debe incluirse contenido textual desde CSS mediante los pseudoelementos :before o :after y la propiedad content.

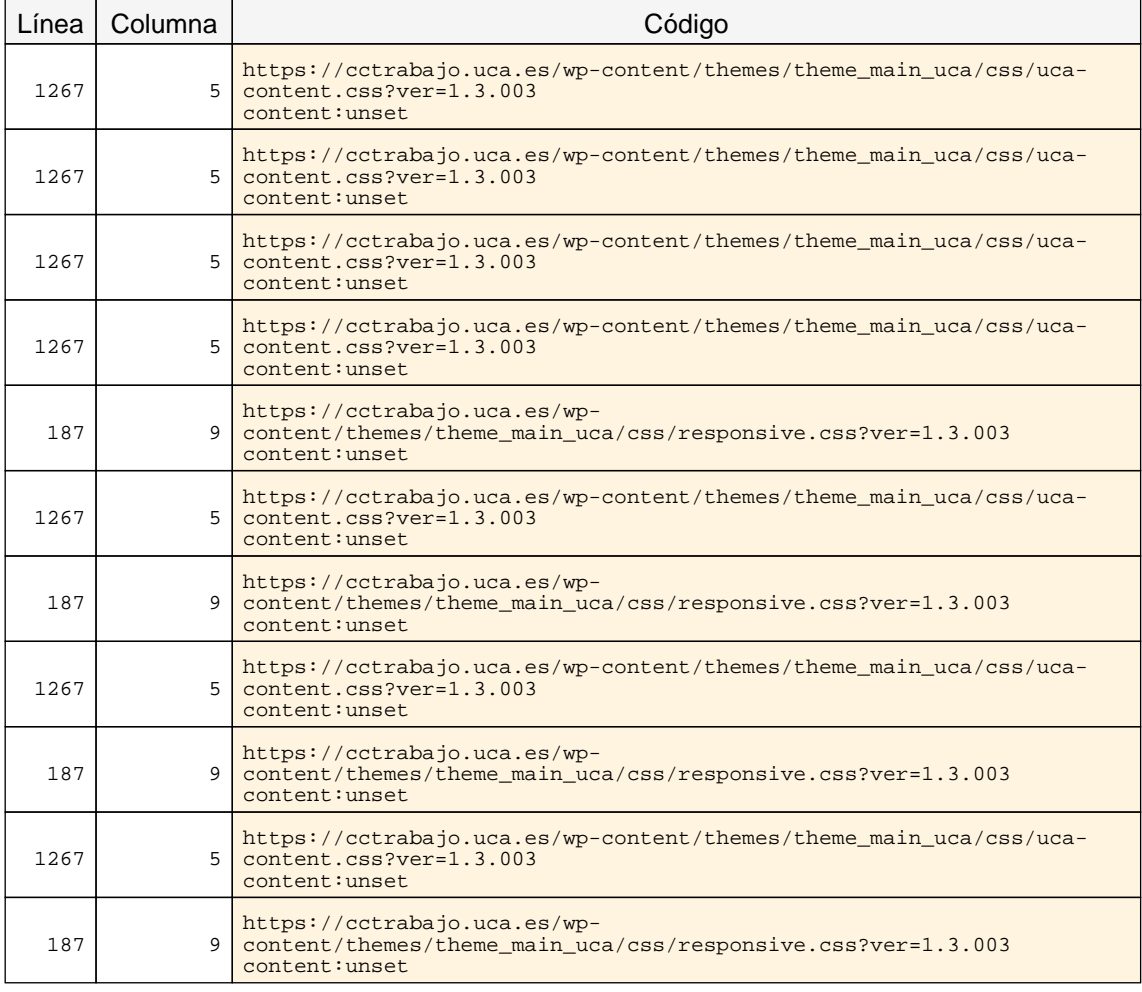

#### 1.8 Navegación con javascript accesible y control de usuario

### Problema Elementos de interacción no accesibles programados mediante scripts.

Cuando se empleen scripts para añadir funcionalidades e interacción se debe hacer de forma que se preserve la accesibilidad del elemento. Así, en principio, los elementos de interacción a usar han de ser enlaces o botones estándar. En caso de añadir funcionalidad mediante scripts a elementos estáticos como imágenes (IMG), celdas o filas de tablas (TR, TH, TD), elementos SPAN, DIV, etc., para crear componentes de interacción personalizados entonces se ha de hacer de forma que sigan siendo accesibles con teclado y compatibles con los productos de apoyo aplicando las recomendaciones de WAI-ARIA.

Se han mostrado 20 ejemplos de un total de 33

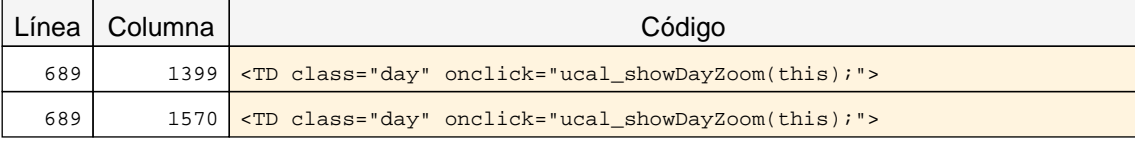

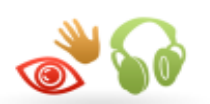

### Observatorio de Recesibilidad

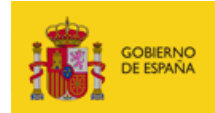

VICEPRESIDENCIA<br>SEGUNDA DEL GOBIERNO MINISTERIO<br>DE ASUNTOS ECONÓMICOS<br>Y TRANSFORMACIÓN DIGITAL

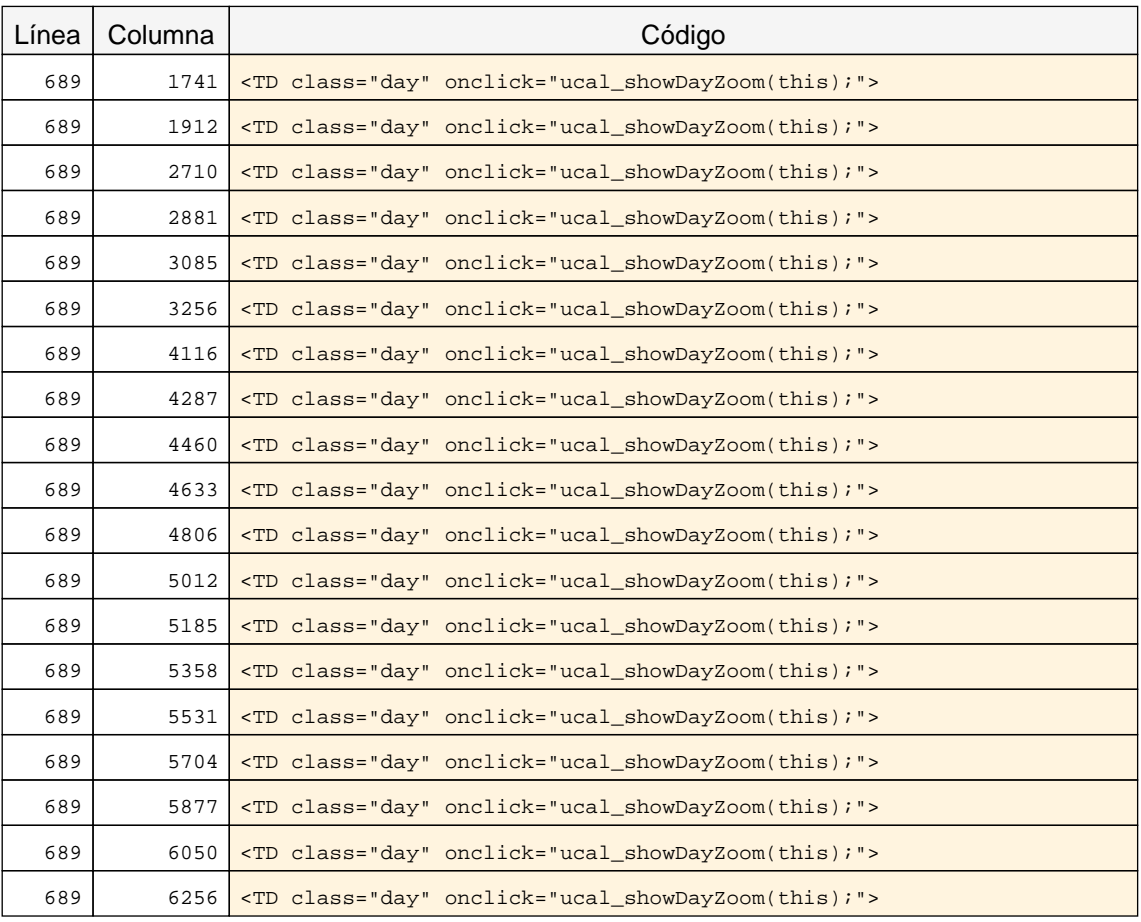

### 1.12 Enlaces descriptivos

### Problema Enlaces que contienen imágenes y repiten su texto en el texto alternativo de las imágenes.

Las imágenes que forman parte de enlaces que además están acompañadas de un texto (el texto del enlace) no deben repetir en su atributo alt el texto del enlace para evitar repeticiones innecesarias de contenido que pueden entorpecer el uso de la página a los usuarios de lectores de pantalla. Si la imagen no aporta información adicional entonces debe marcarse como una imagen decorativa con texto alternativo vacío (alt="") y sin título.

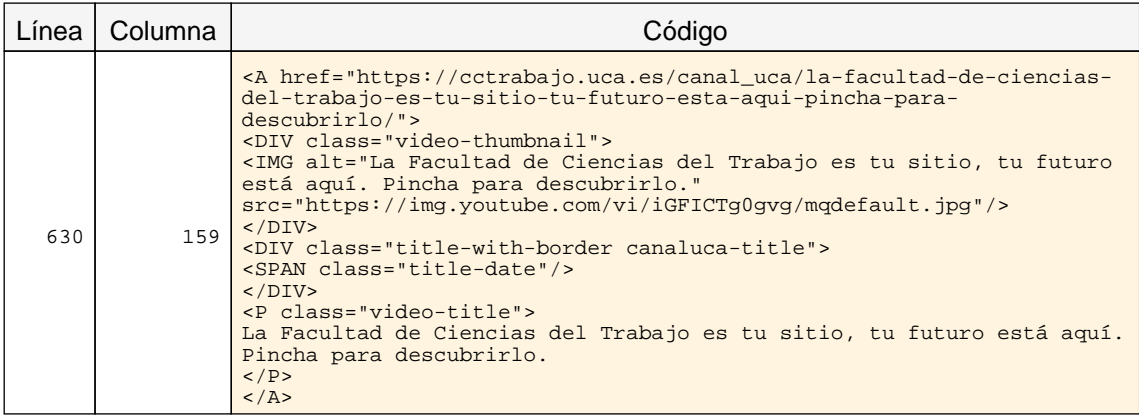

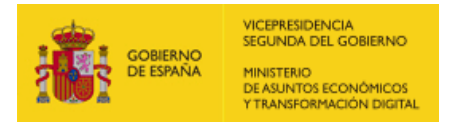

<span id="page-22-1"></span>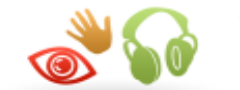

Observatorio de Accesibilidad

### <span id="page-22-0"></span>5.2. INCIDENCIAS.NIVEL DE ADECUACIÓN AA

### 2.1 Identificación de los cambios de idioma

#### Advertencia Cambios de idioma sin especificar.

En caso de incluir fragmentos de textos en otros idiomas es necesario que se identifique el cambio de idioma para dichos fragmentos. Para ello, se han de identificar los cambios de idioma mediante el atributo lang (o xml:lang para XHTML servido como XML) del elemento que contiene al fragmento de texto en un idioma diferente (p. ej. P, DIV, SPAN, EM, etc.).

El código a usar será un código de idioma válido según el 'Registro de subetiqueta de idioma de la IANA' (p. ej. 'es' para español, 'eu' para euskera, 'ca' para catalán, 'gl' para gallego, 'en' para inglés, 'fr' para francés, etc.).

Si se identifican correctamente los idiomas usados los lectores de pantalla podrán emplear la entonación y pronunciación adecuada para los mismos.

Se puede comprobar la lista completa de códigos de idioma de IANA en la siguiente dirección: http://www.iana.org/assignments/language-subtag-registry

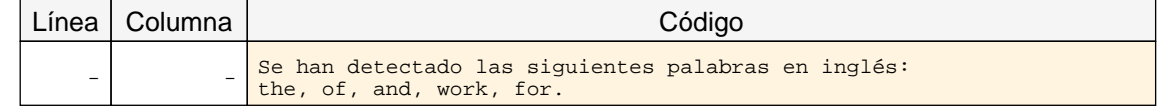

#### 2.5 Independencia del dispositivo

#### Problema Indicador del foco del teclado no visible.

El indicador del foco del teclado ha de ser visible de forma que los usuarios que empleen un navegador gráfico junto con un teclado o un dispositivo similar como medio de interacción (personas con discapacidades motrices) puedan ver la posición del foco mientras tabulan por los elementos de interacción de la página. Para ello ha de respetarse el indicador del foco usado por defecto en los navegadores (sin eliminarlo con propiedades como outline: none) y, en caso de modificarlo, será sólo para mejorar su visibilidad no para eliminarlo.

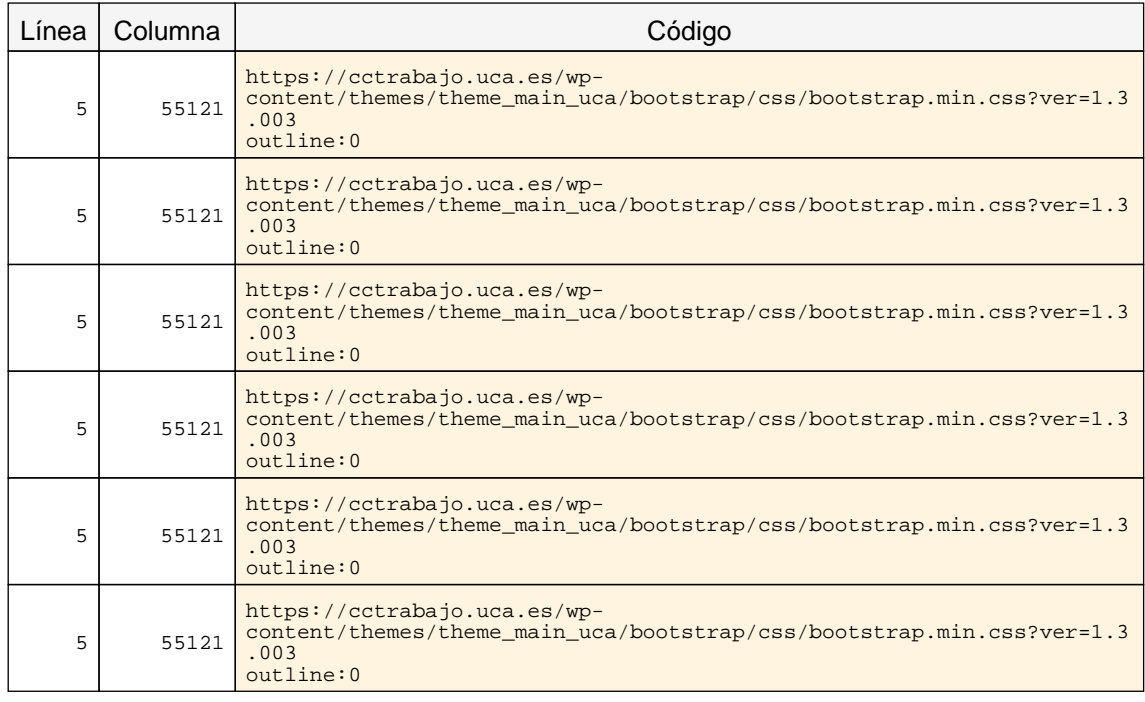

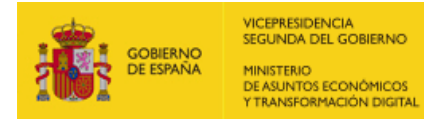

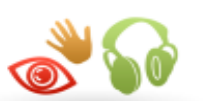

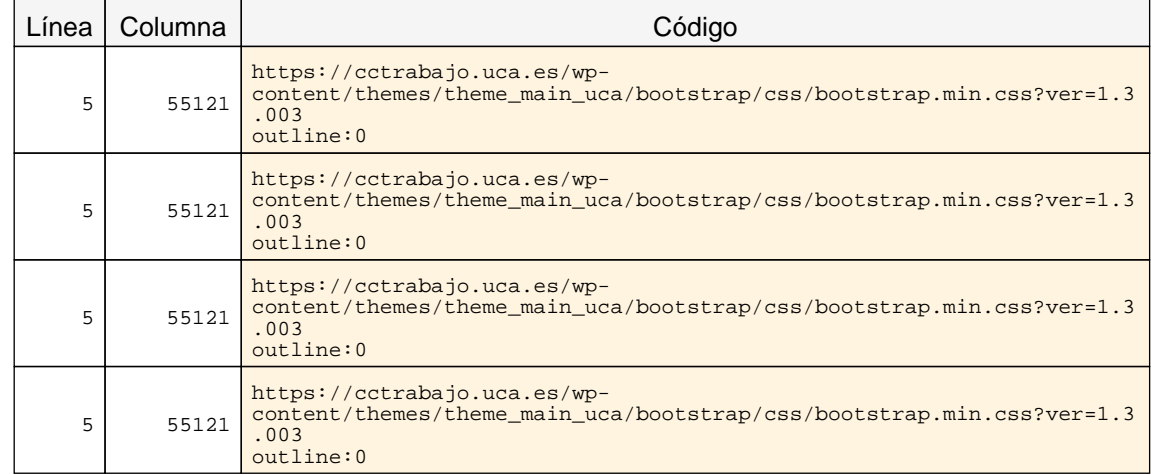

### 2.6 Navegación consistente

#### Problema Enlaces situados de forma contigua que apuntan al mismo destino.

La repetición de enlaces consecutivos a un mismo destino sólo sirve para añadir 'ruido' y contenido innecesario que entorpece la legibilidad y la interacción con la página a determinados usuarios como a aquellos que emplean un lector de pantalla.

Es el caso, por ejemplo, del uso de imágenes situadas de forma contigua a enlaces textuales marcándose ambos como dos enlaces independientes en lugar de utilizar un único enlace que englobe ambos elementos.

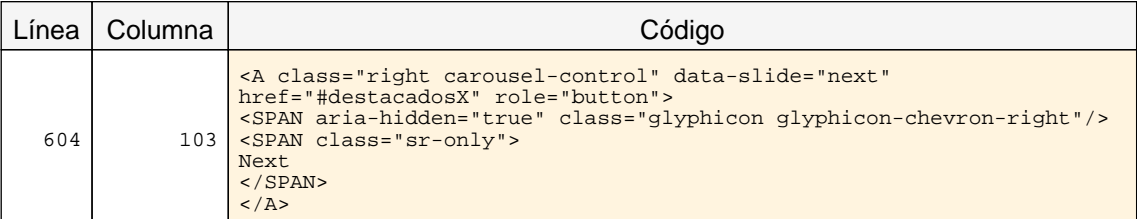

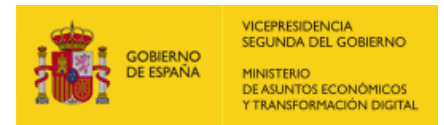

<span id="page-24-2"></span><span id="page-24-1"></span>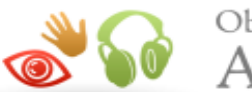

### <span id="page-24-0"></span>6. RESULTADOS: PÁGINA 2

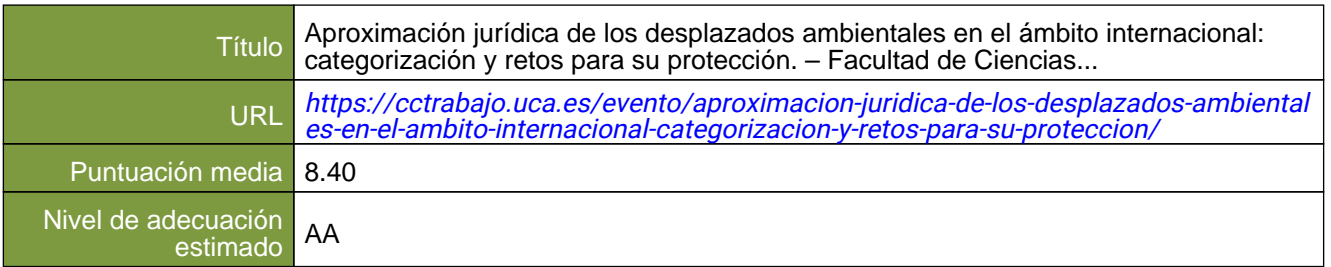

### Verificaciones. Nivel de adecuación A

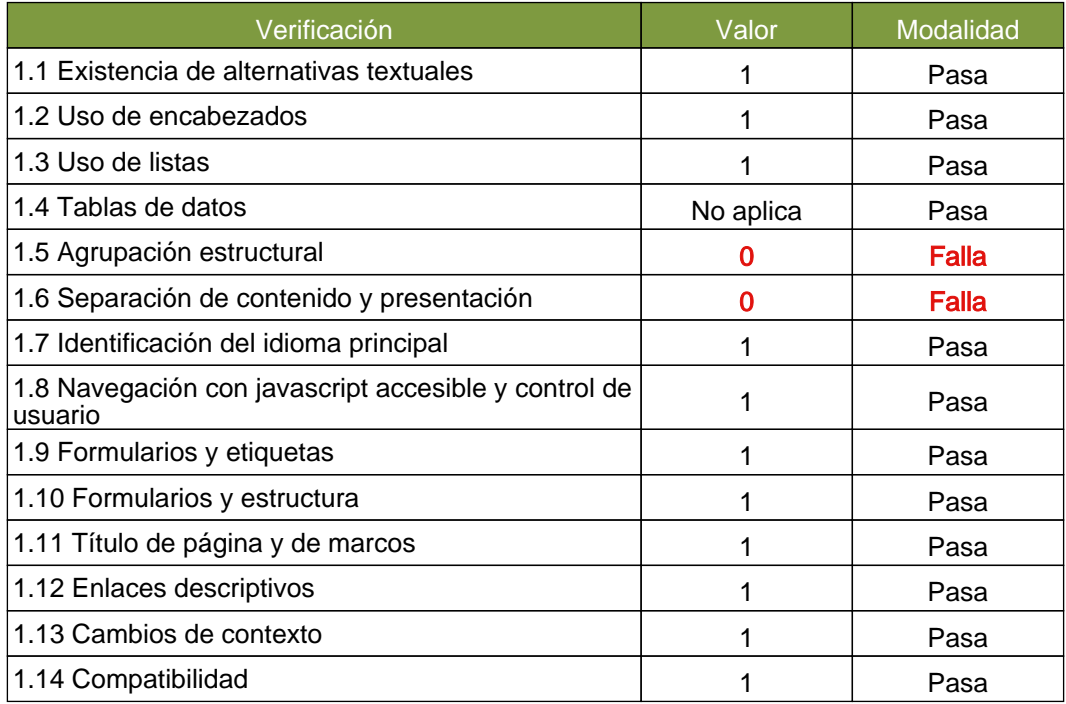

### Verificaciones. Nivel de adecuación AA

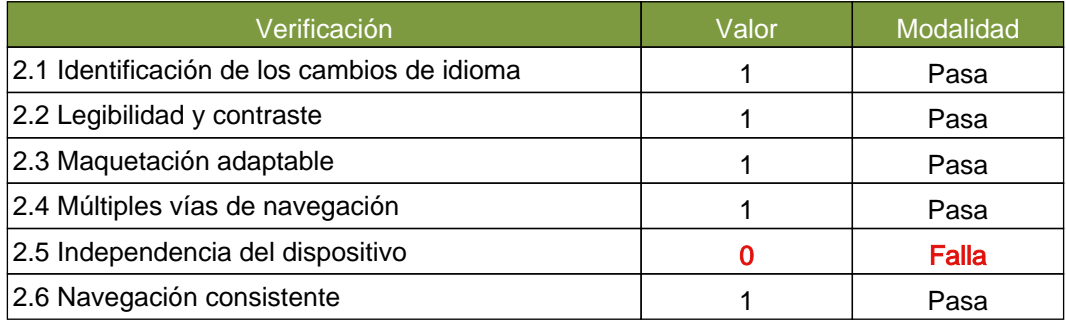

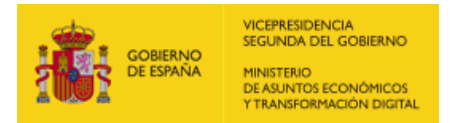

<span id="page-25-1"></span>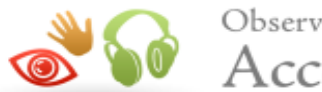

### <span id="page-25-0"></span>6.1. INCIDENCIAS.NIVEL DE ADECUACIÓN A

### 1.5 Agrupación estructural

#### Problema Elemento DIV que contiene un texto de más de 150 caracteres sin emplear ninguna etiqueta de marcado de texto (P, Q, BLOCKQUOTE, etc.).

Los párrafos de texto en el contenido de la página se deben marcar mediante los elementos HTML destinados a ese fin (P), en lugar de utilizar elementos sin valor semántico.

Los lectores de pantalla proporcionan mecanismos especiales de navegación que permiten a los usuarios avanzar al siguiente párrafo de la página, operación que no es posible si éstos no se identifican semánticamente con el marcado correcto.

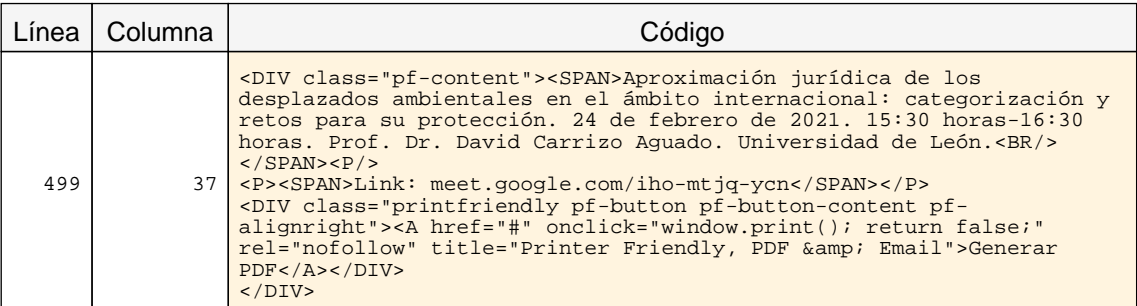

### 1.6 Separación de contenido y presentación

#### Problema Generación de contenido desde las hojas de estilo.

No deben emplearse las hojas de estilo para incluir contenido o información ya que de esta forma no estará disponible para los lectores de pantalla u otras aplicaciones de usuario no gráficas. Toda la información debe estar disponible en el contenido de la página, en el código HTML.

Por tanto, no debe incluirse contenido textual desde CSS mediante los pseudoelementos :before o :after y la propiedad content.

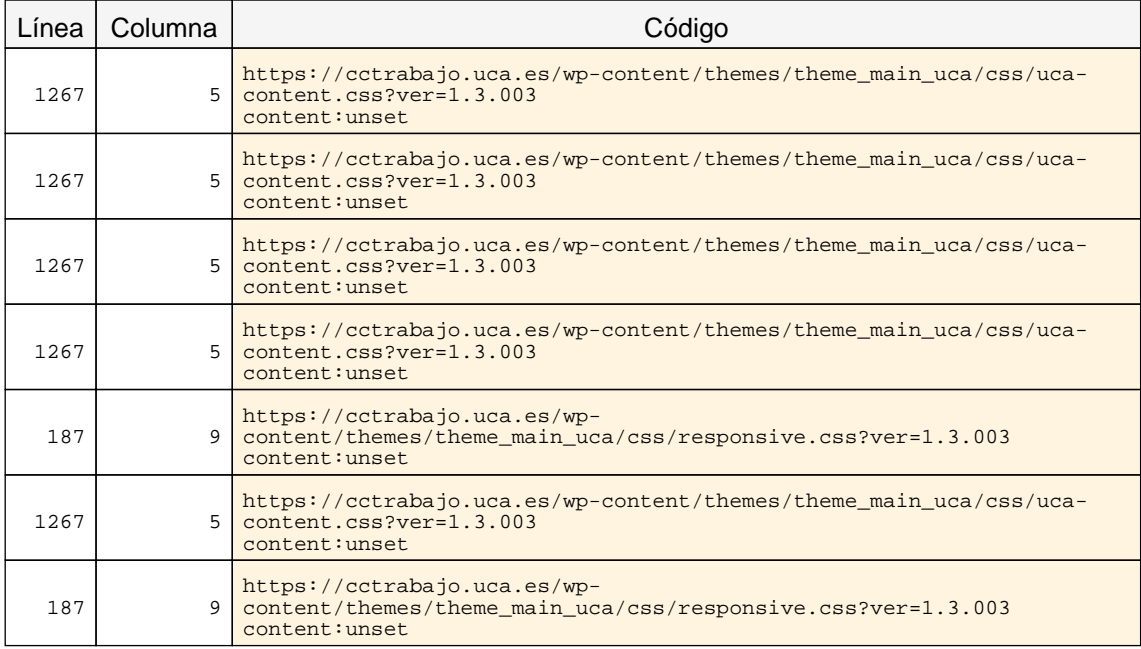

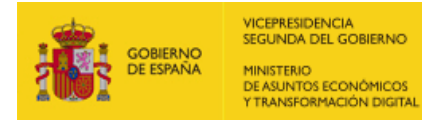

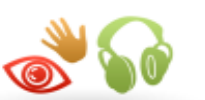

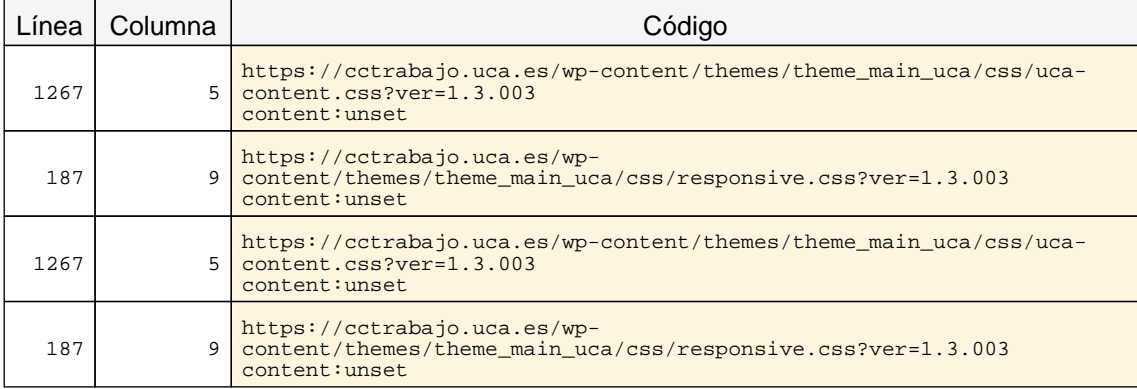

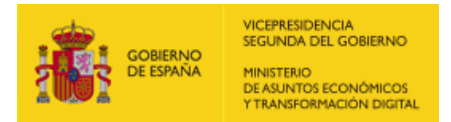

<span id="page-27-1"></span>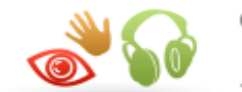

Observatorio de  $\bullet$  Accesibilidad

### <span id="page-27-0"></span>6.2. INCIDENCIAS.NIVEL DE ADECUACIÓN AA

### 2.5 Independencia del dispositivo

#### Problema Indicador del foco del teclado no visible.

El indicador del foco del teclado ha de ser visible de forma que los usuarios que empleen un navegador gráfico junto con un teclado o un dispositivo similar como medio de interacción (personas con discapacidades motrices) puedan ver la posición del foco mientras tabulan por los elementos de interacción de la página. Para ello ha de respetarse el indicador del foco usado por defecto en los navegadores (sin eliminarlo con propiedades como outline: none) y, en caso de modificarlo, será sólo para mejorar su visibilidad no para eliminarlo.

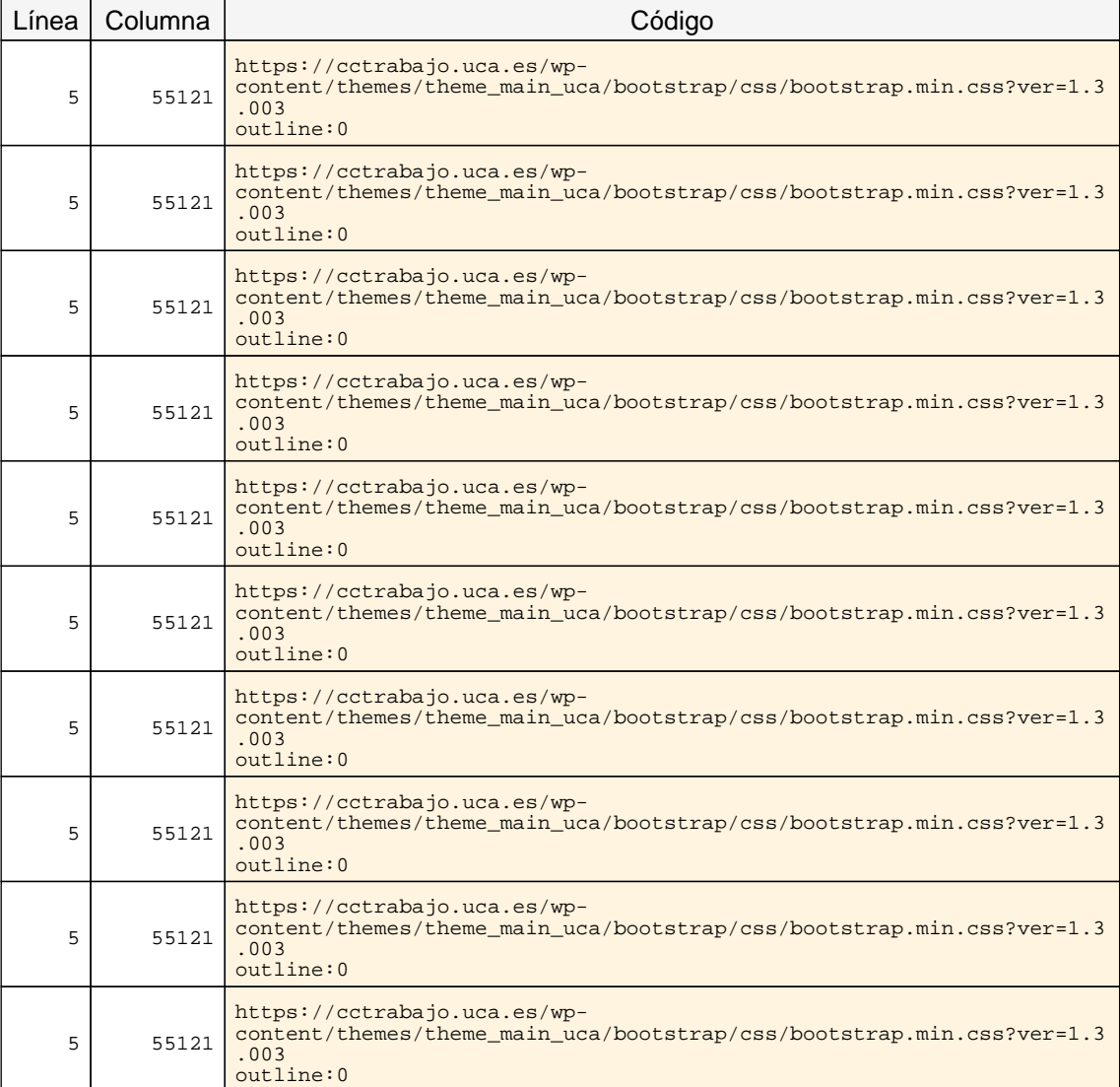

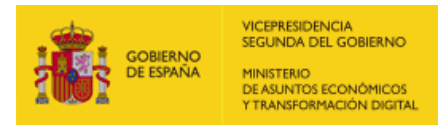

<span id="page-28-2"></span><span id="page-28-1"></span>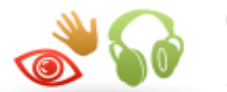

### <span id="page-28-0"></span>7. RESULTADOS: PÁGINA 3

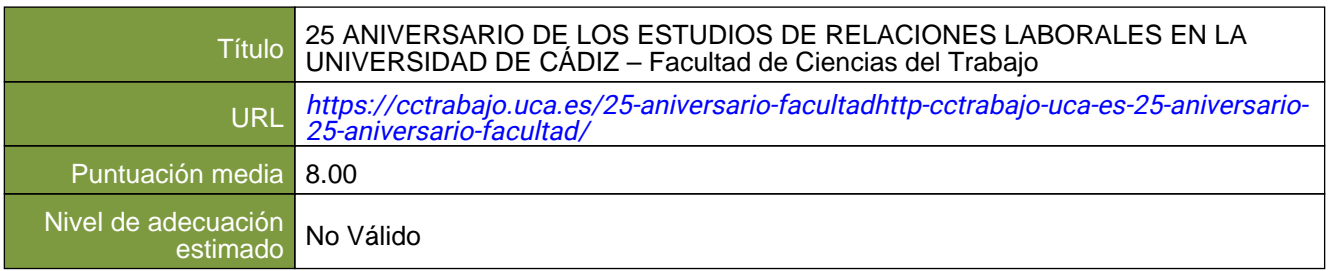

### Verificaciones. Nivel de adecuación A

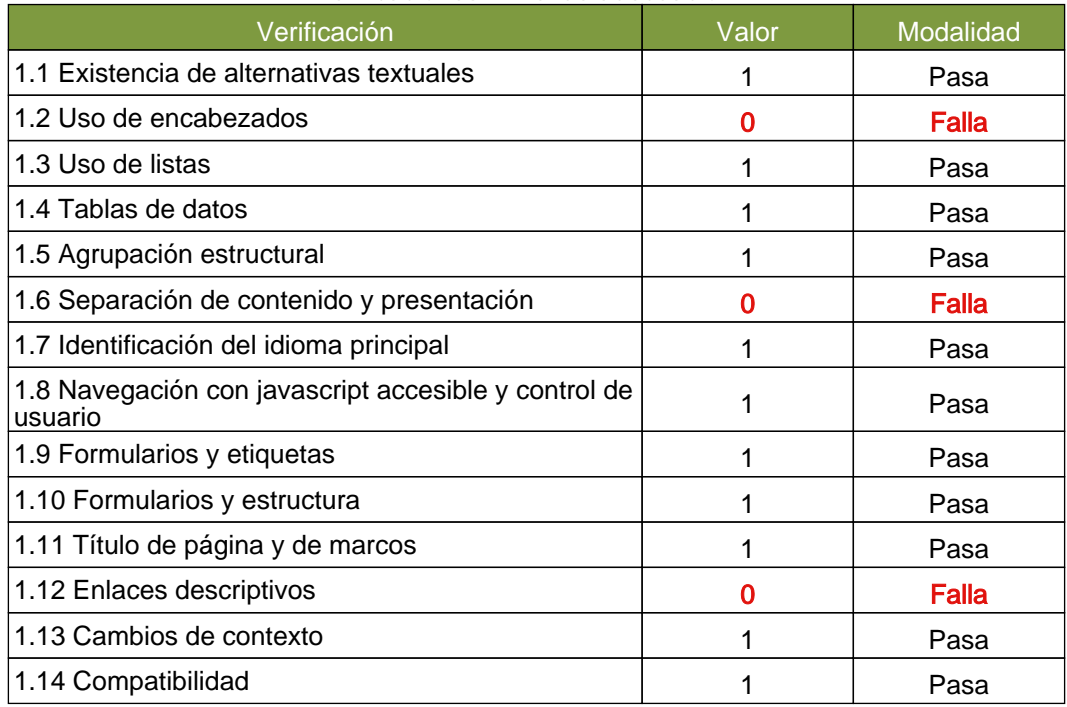

### Verificaciones. Nivel de adecuación AA

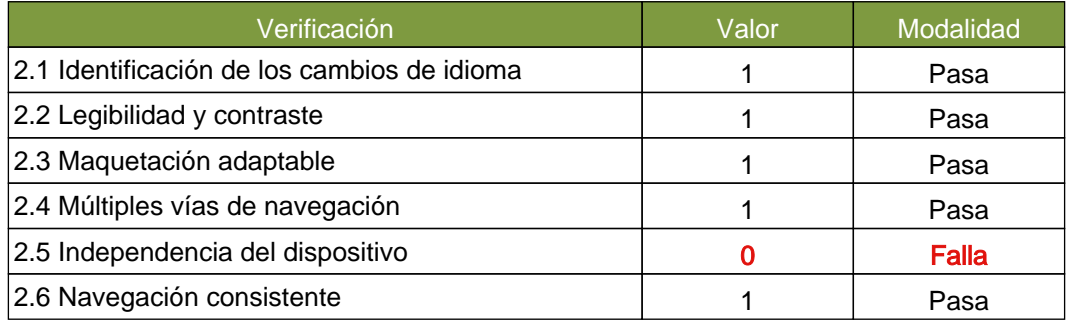

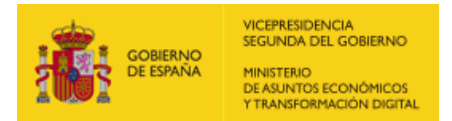

<span id="page-29-1"></span>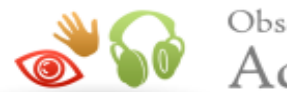

Observatorio de Accesibilidad

### <span id="page-29-0"></span>7.1. INCIDENCIAS.NIVEL DE ADECUACIÓN A

#### 1.2 Uso de encabezados

#### Problema Encabezados vacíos, sin texto en su interior

Los elementos de encabezado (H1...H6) sirven para identificar los títulos de las diferentes secciones en las que se estructura un documento. El nivel empleado en cada encabezado es lo que definirá la estructura jerárquica de las secciones del documento. Por tanto, esta estructura de encabezados y los niveles empleados ha de ser correcta reflejando la estructura lógica del contenido de la página, identificando como encabezados todos los títulos de sección, sin emplear elementos de encabezado únicamente para crear efectos de presentación y sin saltarse niveles intermedios al descender en la jerarquia de encabezados.

Todos los elementos de encabezado deben contener un texto, correspondiente al título de la sección de contenido que encabezan. No puede haber encabezados vacíos, sin texto en su interior, ya que dichos elementos corrompen la estructura del documento.

Una estructura correcta de encabezados es de gran importancia ya que las aplicaciones de usuario y los productos de apoyo, como los lectores de pantalla, pueden proporcionar mecanismos especiales de navegación que permitan a los usuarios acceder de forma rápida a las distintas secciones que componen una página web (p. ej. mediante una índice o mapa del documento con accesos directos a las diferentes secciones del mismo).

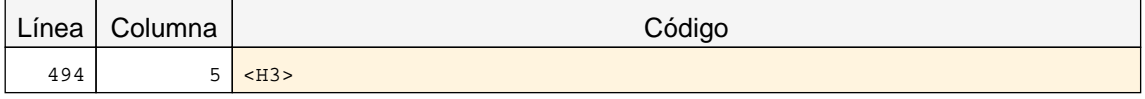

#### 1.2 Uso de encabezados

#### Problema Encabezados consecutivos del mismo nivel (o superior) sin contenido entre ellos.

Los elementos de encabezado (H1...H6) sirven para identificar los títulos de las diferentes secciones en las que se estructura un documento. El nivel empleado en cada encabezado es lo que definirá la estructura jerárquica de las secciones del documento. Por tanto, esta estructura de encabezados y los niveles empleados ha de ser correcta reflejando la estructura lógica del contenido de la página, identificando como encabezados todos los títulos de sección, sin emplear elementos de encabezado únicamente para crear efectos de presentación y sin saltarse niveles intermedios al descender en la jerarquia de encabezados.

Cada encabezado ha de disponer de la correspondiente sección de contenido a la que titulan. Un encabezado que no tenga su correspondiente sección de contenido no tiene razón de ser y podrá generar consfusión a los usuarios. Por tanto, debe existir algún contenido textual entre un encabezado y el siguiente encabezado del mismo nivel o de un nivel superior. Por ejemplo, debe existir contenido entre secuencias de encabezados del tipo (H2, H2) o (H2, H1).

Una estructura correcta de encabezados es de gran importancia ya que las aplicaciones de usuario y los productos de apoyo, como los lectores de pantalla, pueden proporcionar mecanismos especiales de navegación que permitan a los usuarios acceder de forma rápida a las distintas secciones que componen una página web (p. ej. mediante una índice o mapa del documento con accesos directos a las diferentes secciones del mismo).

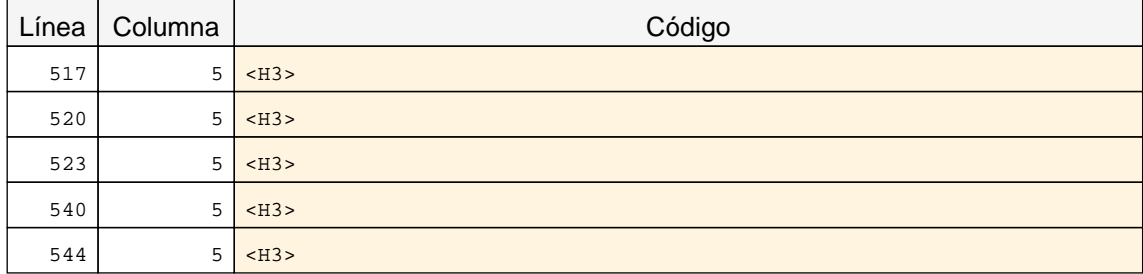

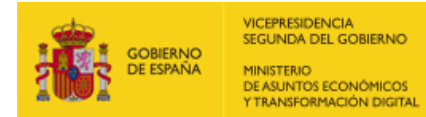

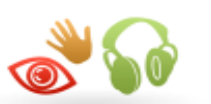

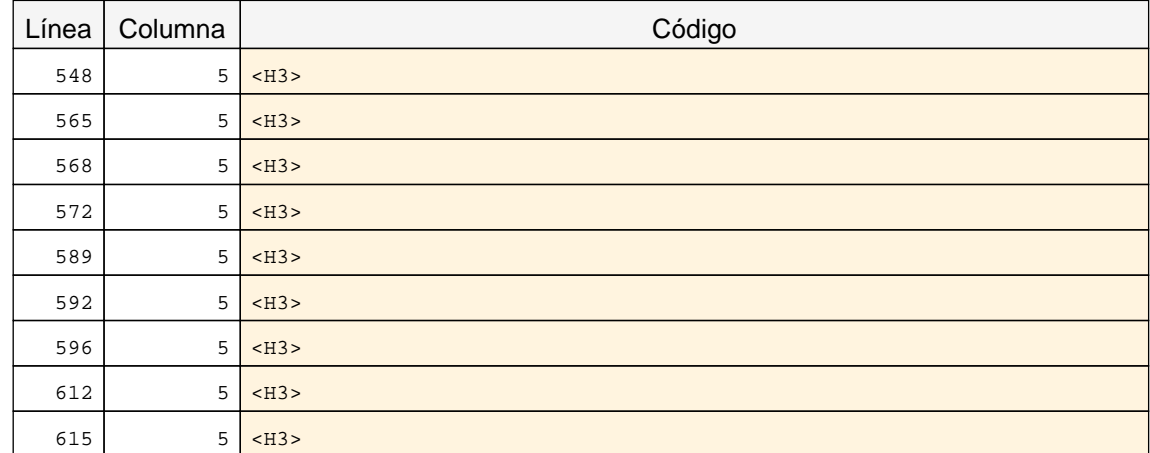

#### 1.6 Separación de contenido y presentación

#### Problema Empleo de marcado propio de tablas de datos en tablas de maquetación.

No se recomienda el uso de tablas de maquetación. En caso de que se empleen tablas para maquetar contenido, entonces éstas han de ser transparentes para los lectores de pantalla y otros productos de apoyo. Es decir, los usuarios no deben percibir su presencia.

Para ello, éstas no deben incluir elementos o atributos propios de tablas de datos (TH, THEAD, TBODY, TFOOT, CAPTION, summary, title, scope, headers, etc.). Por ejemplo, si una celda no es realmente un encabezamiento, no se debe utilizar el elemento TH para que tenga una apariencia determinada, sino dar formato al texto mediante hojas de estilo.

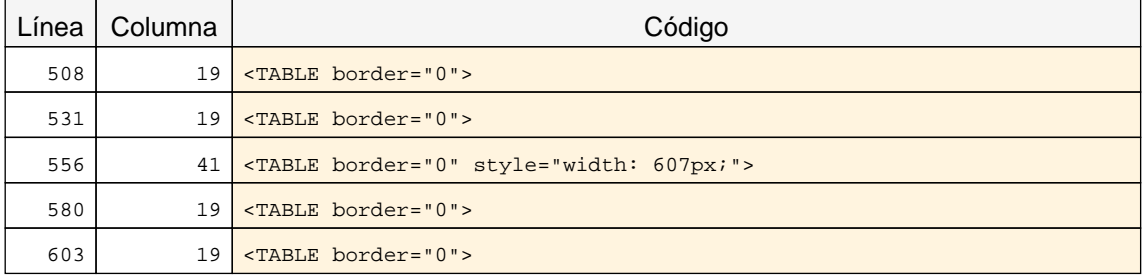

### 1.6 Separación de contenido y presentación

#### Problema Generación de contenido desde las hojas de estilo.

No deben emplearse las hojas de estilo para incluir contenido o información ya que de esta forma no estará disponible para los lectores de pantalla u otras aplicaciones de usuario no gráficas. Toda la información debe estar disponible en el contenido de la página, en el código HTML.

Por tanto, no debe incluirse contenido textual desde CSS mediante los pseudoelementos :before o :after y la propiedad content.

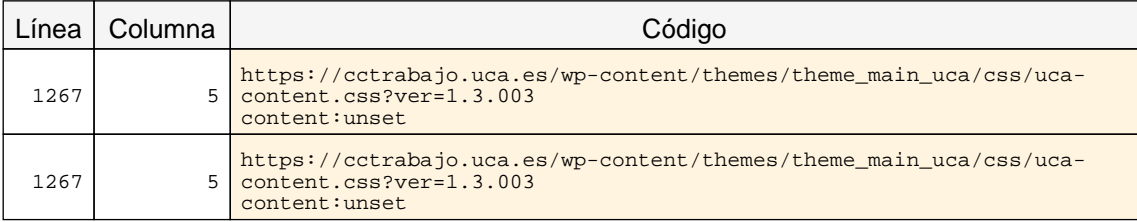

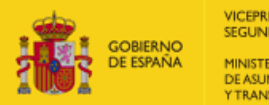

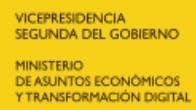

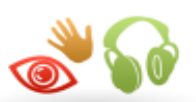

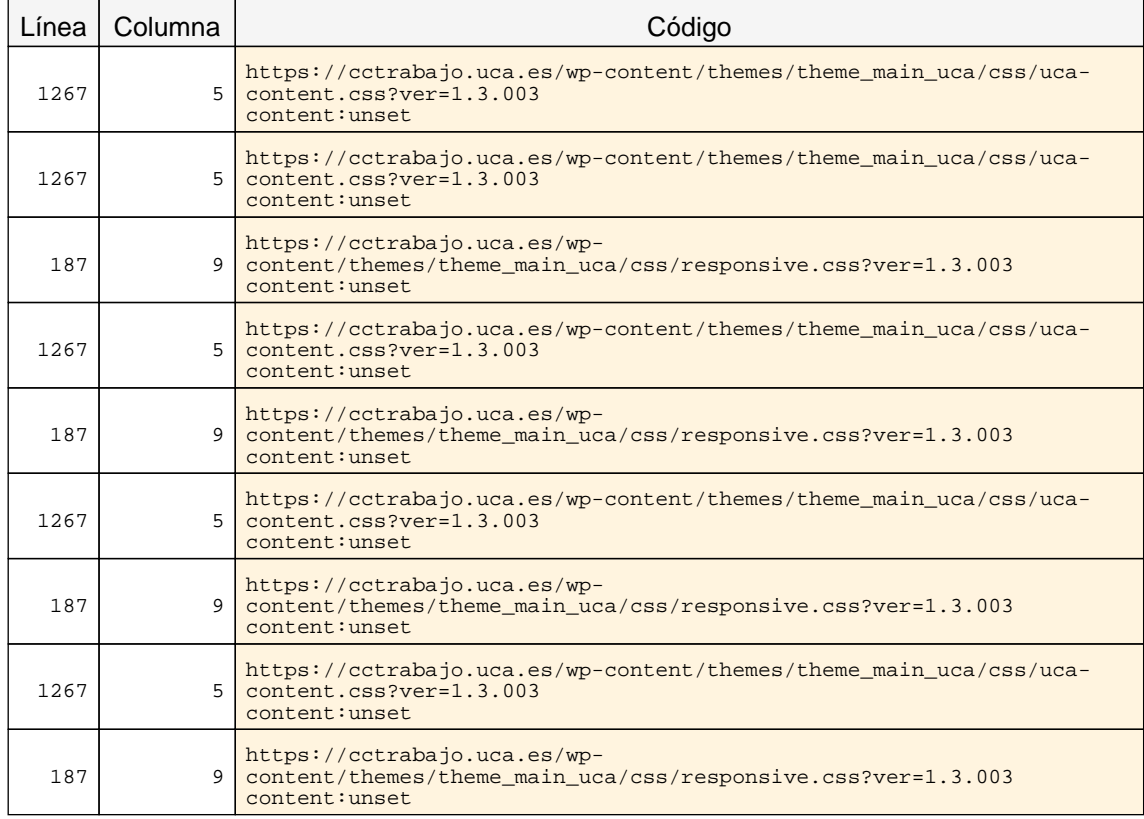

### 1.12 Enlaces descriptivos

#### Problema Enlaces cuyo texto está vacío.

El texto de los enlaces debe ser significativo y resultar útil para identificar la función o el destino de los mismos. En caso de necesitar algún tipo de información adicional ésta se podrá añadir por medio del atributo title, el cuál contendrá todo el texto del enlace además de dicha información adicional.

En todo caso, el texto de los enlaces no podrá estar vacío y en el caso de que su único contenido sea una imagen entonces ésta deberá tener un texto alternativo que sea significativo como texto del enlace.

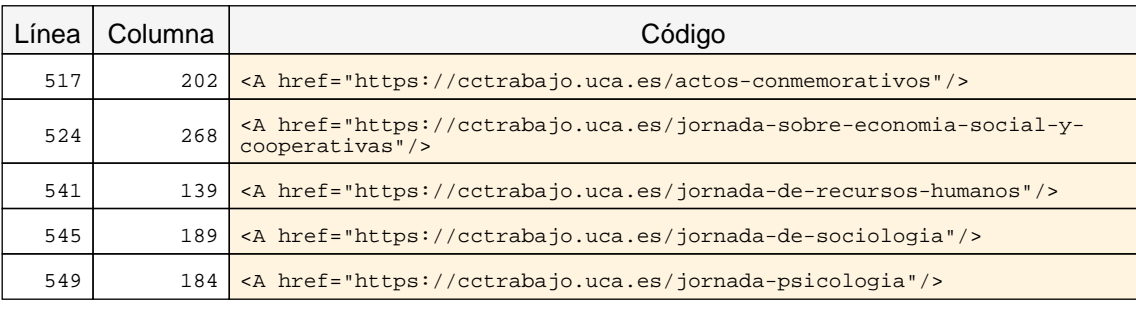

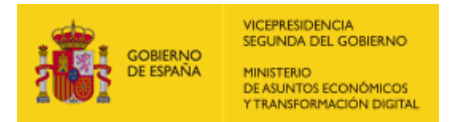

<span id="page-32-1"></span>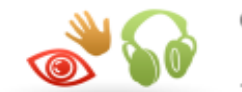

Observatorio de  $\bullet$  Accesibilidad

### <span id="page-32-0"></span>7.2. INCIDENCIAS.NIVEL DE ADECUACIÓN AA

### 2.5 Independencia del dispositivo

#### Problema Indicador del foco del teclado no visible.

El indicador del foco del teclado ha de ser visible de forma que los usuarios que empleen un navegador gráfico junto con un teclado o un dispositivo similar como medio de interacción (personas con discapacidades motrices) puedan ver la posición del foco mientras tabulan por los elementos de interacción de la página. Para ello ha de respetarse el indicador del foco usado por defecto en los navegadores (sin eliminarlo con propiedades como outline: none) y, en caso de modificarlo, será sólo para mejorar su visibilidad no para eliminarlo.

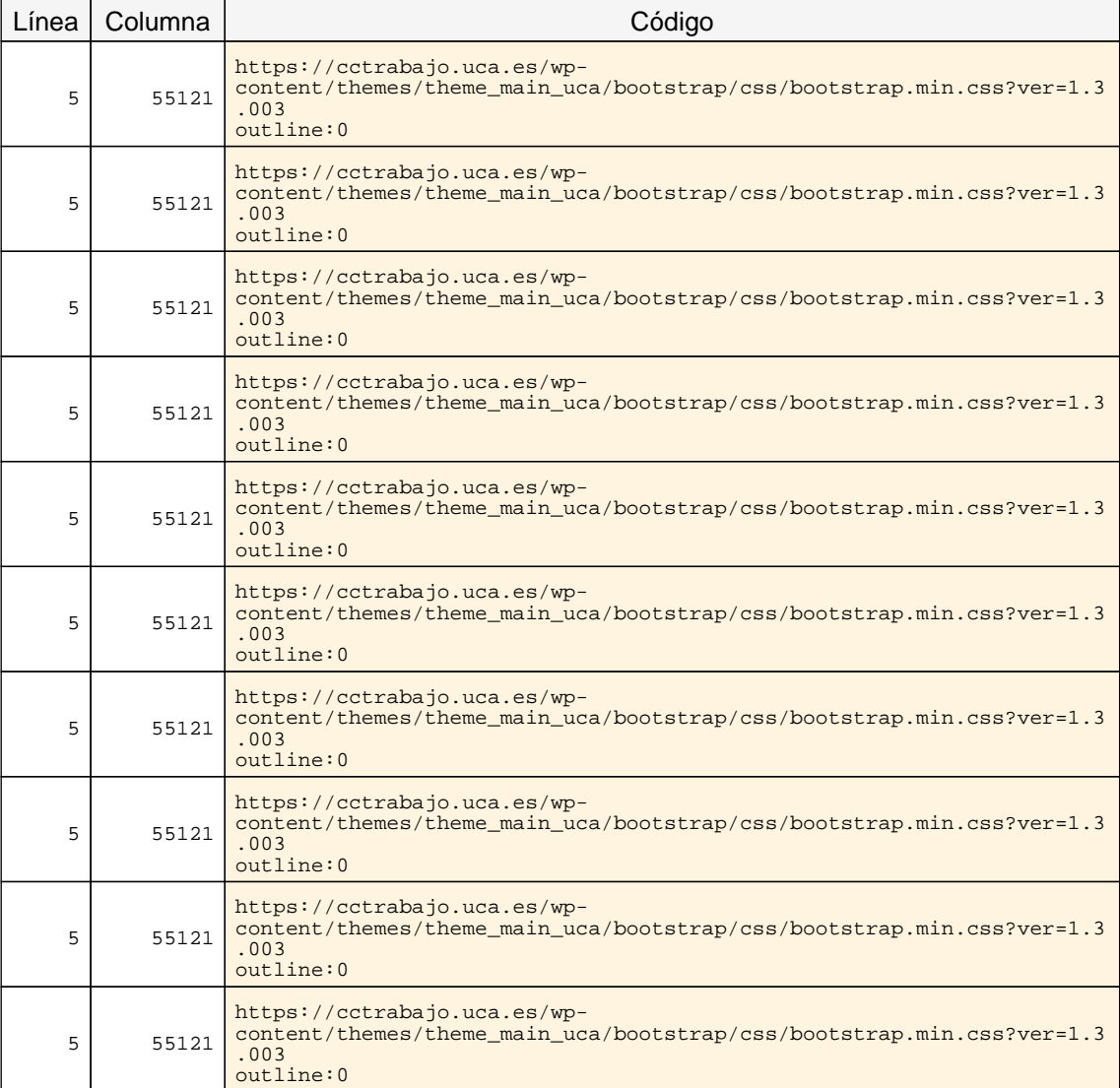

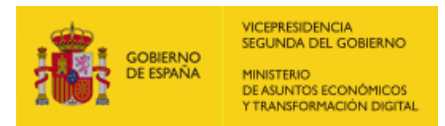

<span id="page-33-2"></span><span id="page-33-1"></span>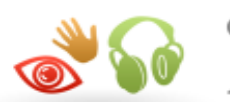

### <span id="page-33-0"></span>8. RESULTADOS: PÁGINA 4

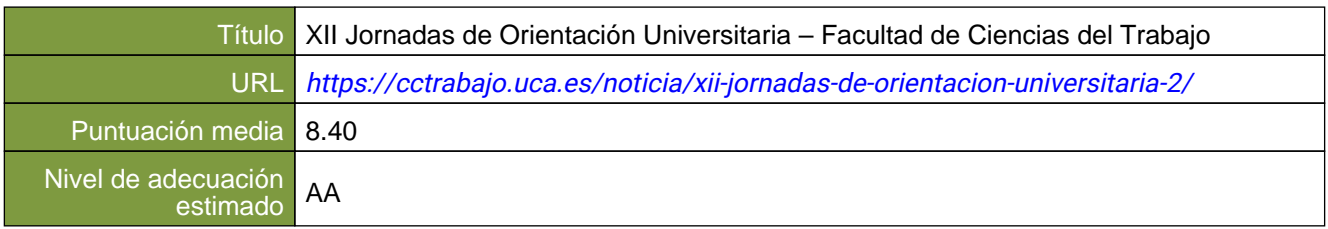

### Verificaciones. Nivel de adecuación A

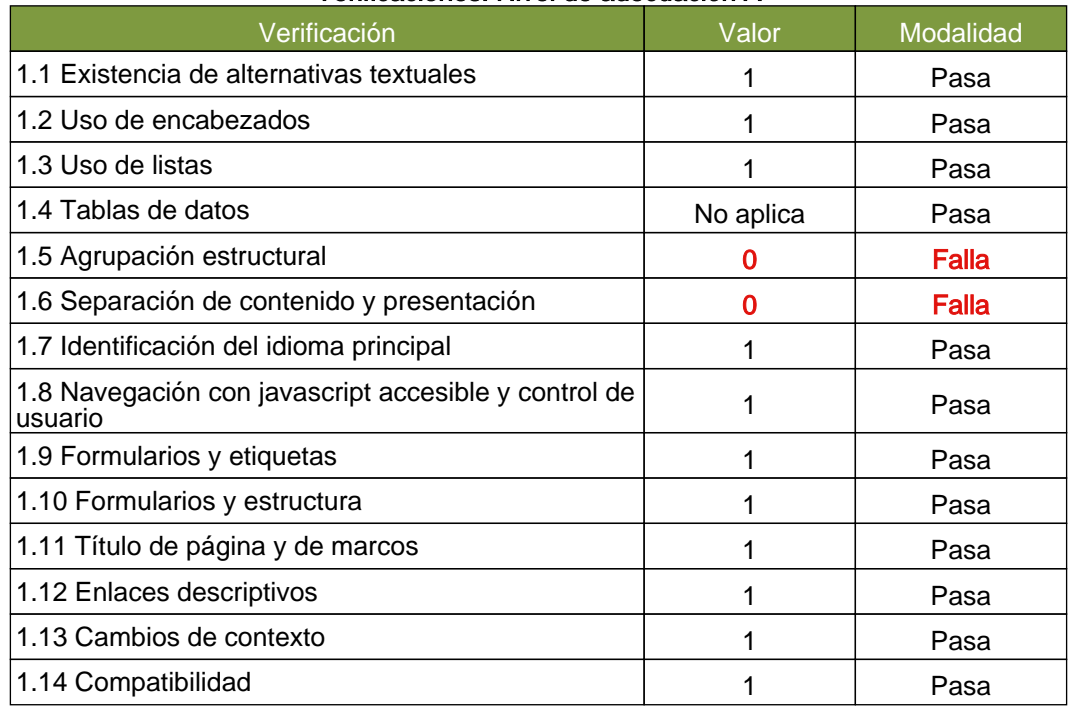

### Verificaciones. Nivel de adecuación AA

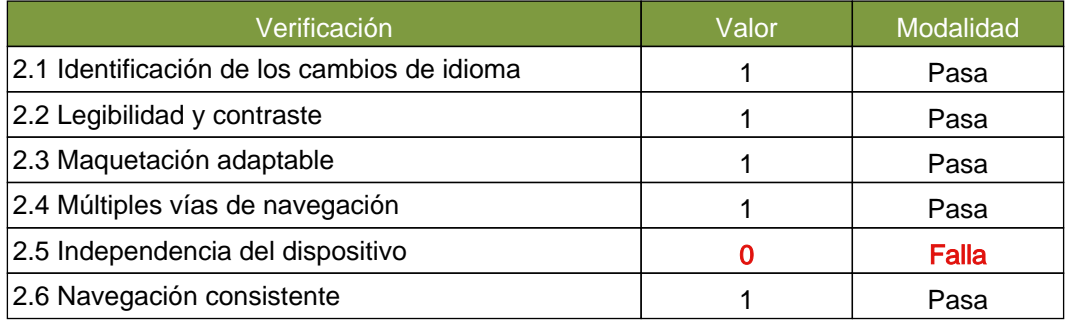

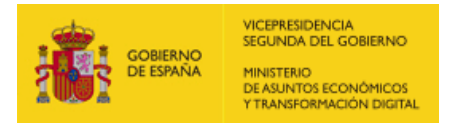

<span id="page-34-1"></span>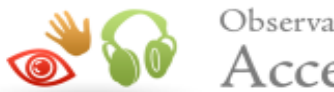

### <span id="page-34-0"></span>8.1. INCIDENCIAS.NIVEL DE ADECUACIÓN A

### 1.5 Agrupación estructural

#### Problema Elemento DIV que contiene un texto de más de 150 caracteres sin emplear ninguna etiqueta de marcado de texto (P, Q, BLOCKQUOTE, etc.).

Los párrafos de texto en el contenido de la página se deben marcar mediante los elementos HTML destinados a ese fin (P), en lugar de utilizar elementos sin valor semántico.

Los lectores de pantalla proporcionan mecanismos especiales de navegación que permiten a los usuarios avanzar al siguiente párrafo de la página, operación que no es posible si éstos no se identifican semánticamente con el marcado correcto.

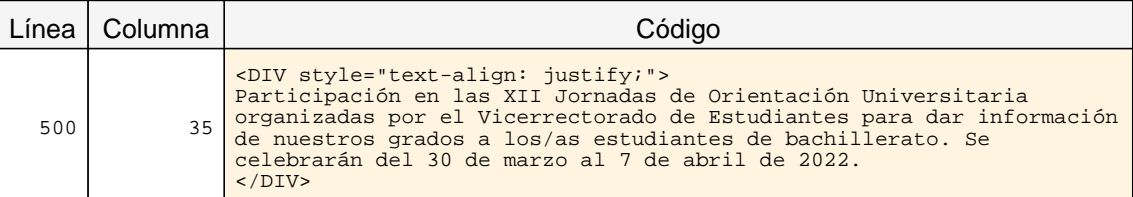

### 1.6 Separación de contenido y presentación

### Problema Generación de contenido desde las hojas de estilo.

No deben emplearse las hojas de estilo para incluir contenido o información ya que de esta forma no estará disponible para los lectores de pantalla u otras aplicaciones de usuario no gráficas. Toda la información debe estar disponible en el contenido de la página, en el código HTML.

Por tanto, no debe incluirse contenido textual desde CSS mediante los pseudoelementos :before o :after y la propiedad content.

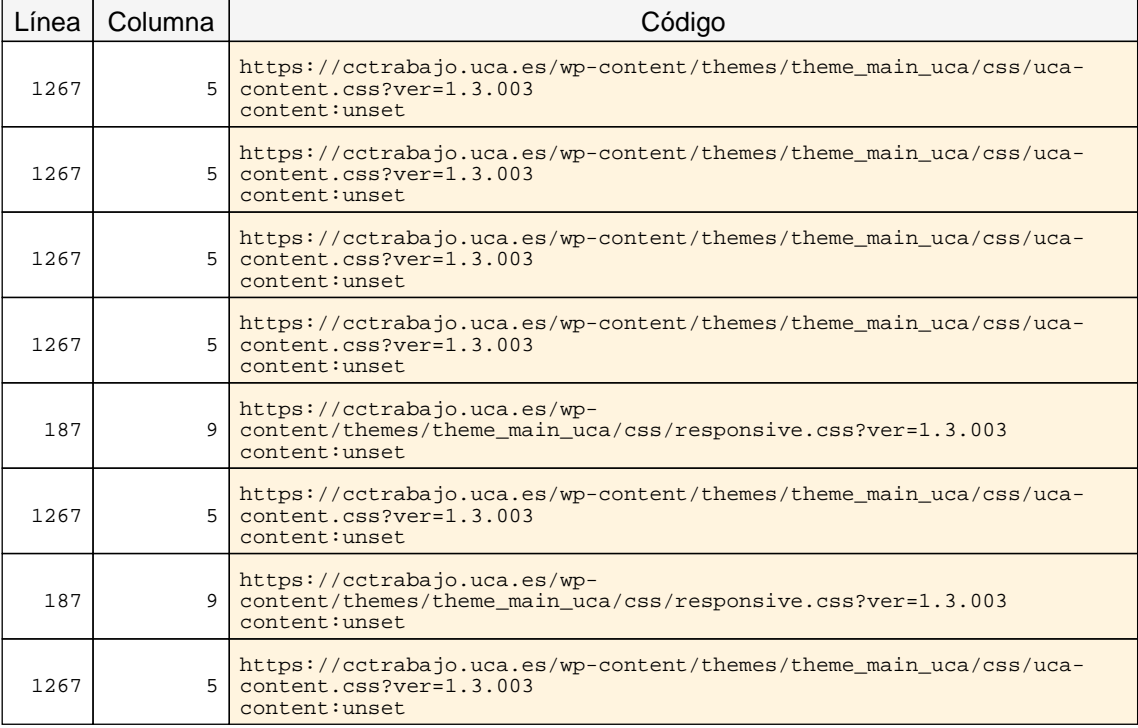

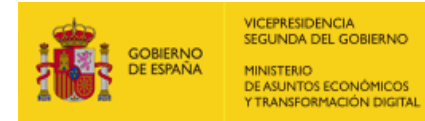

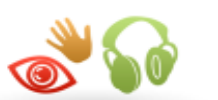

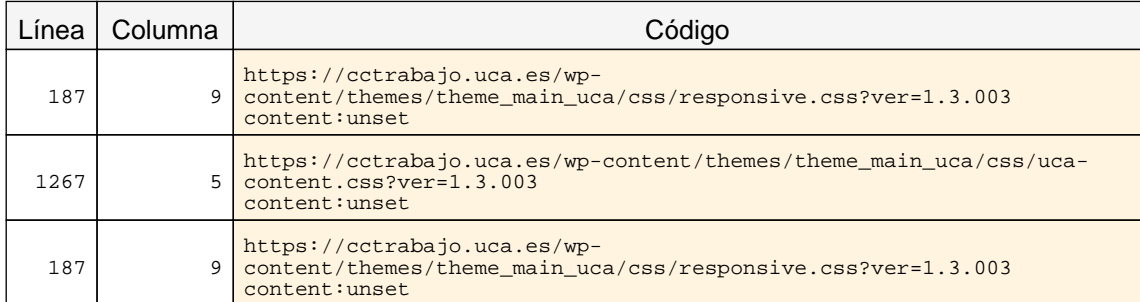
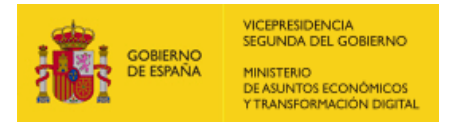

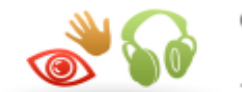

## 8.2. INCIDENCIAS.NIVEL DE ADECUACIÓN AA

## 2.5 Independencia del dispositivo

#### Problema Indicador del foco del teclado no visible.

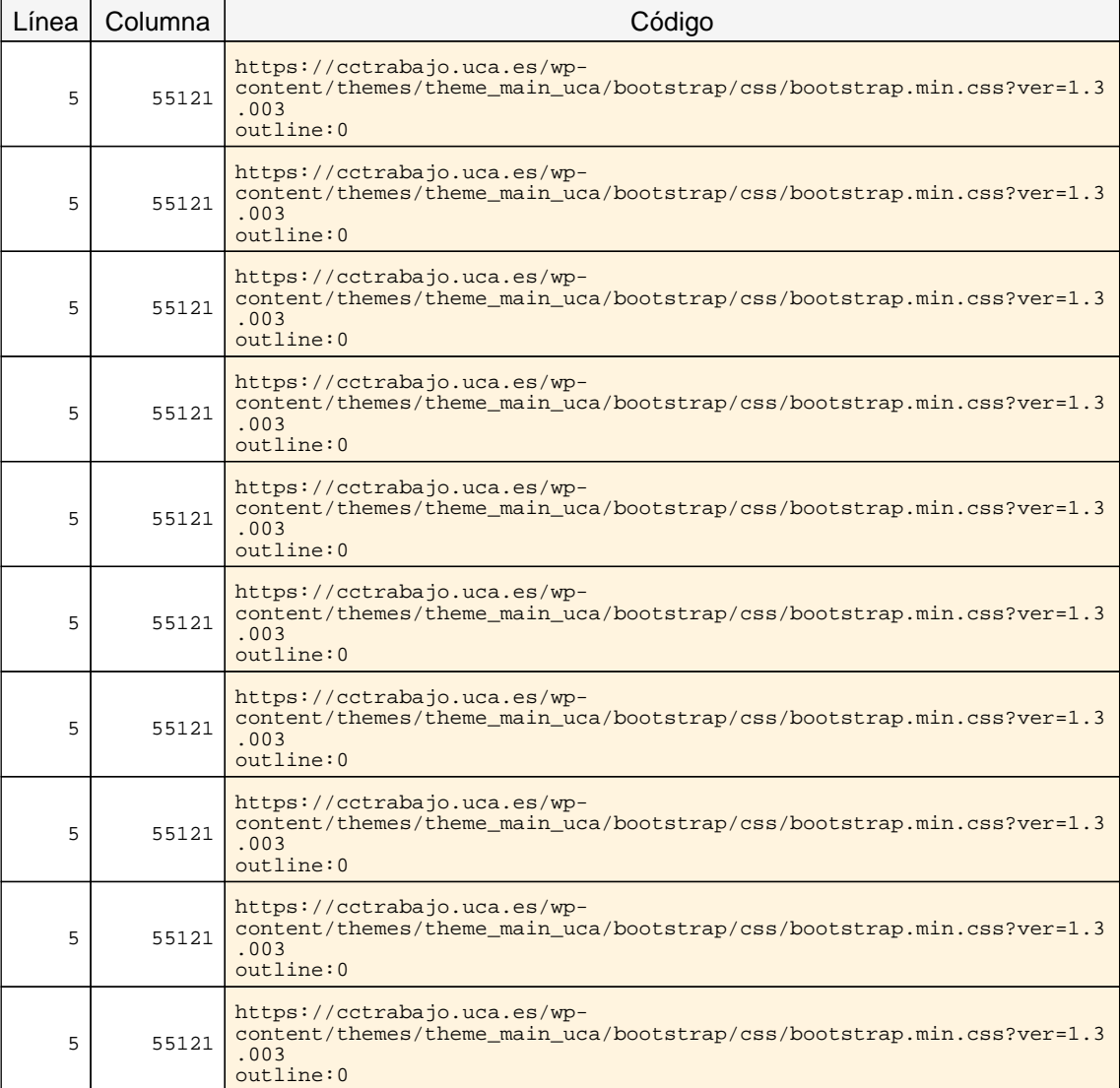

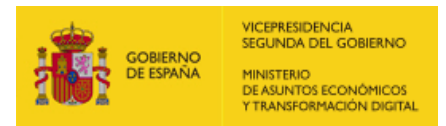

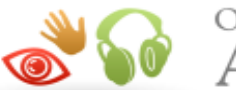

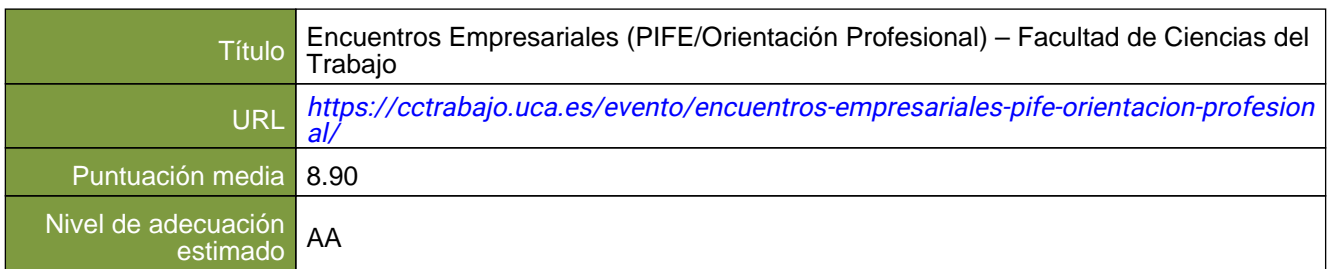

## Verificaciones. Nivel de adecuación A

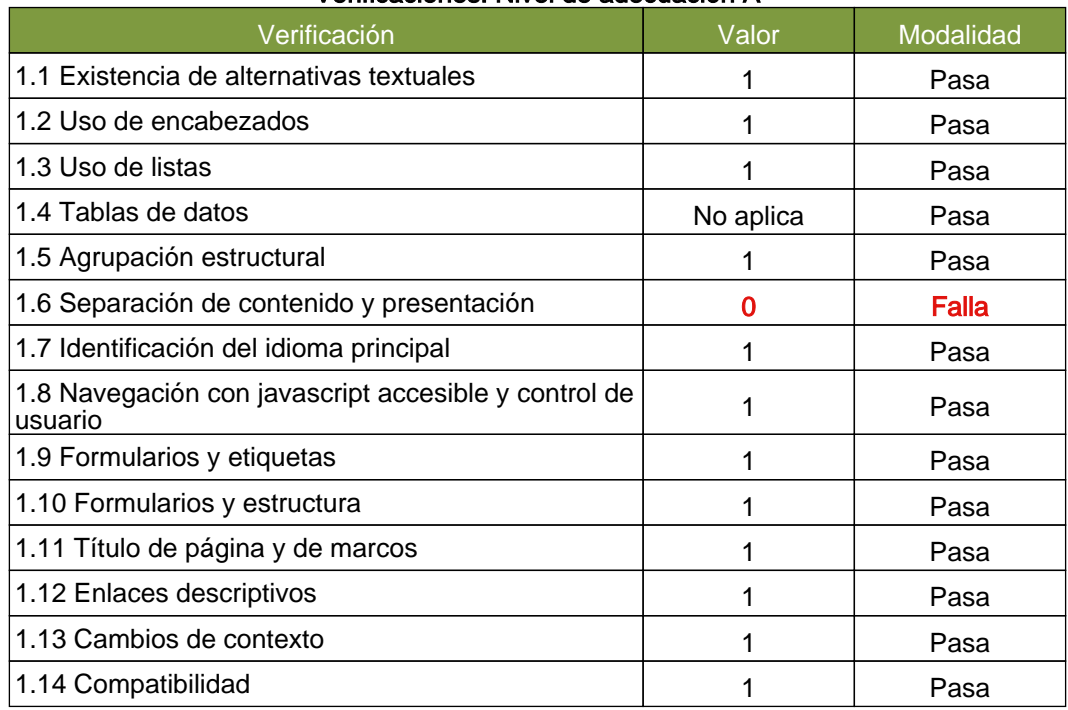

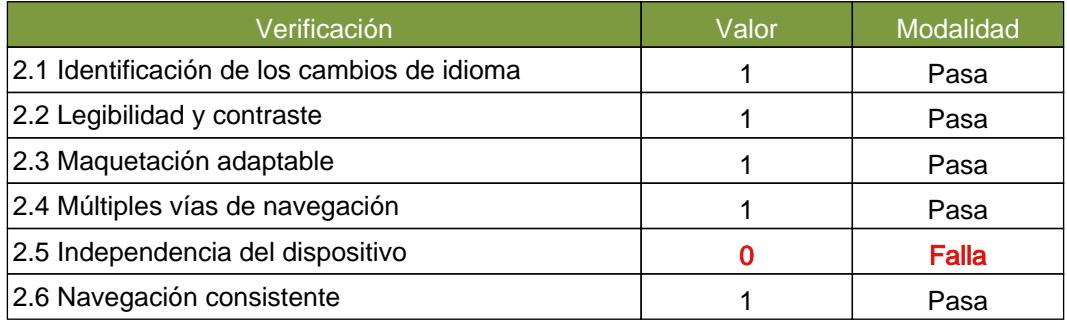

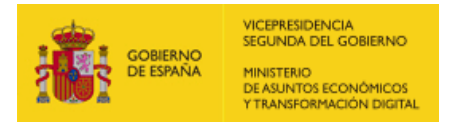

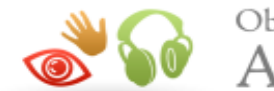

## 1.6 Separación de contenido y presentación

### Problema Generación de contenido desde las hojas de estilo.

No deben emplearse las hojas de estilo para incluir contenido o información ya que de esta forma no estará disponible para los lectores de pantalla u otras aplicaciones de usuario no gráficas. Toda la información debe estar disponible en el contenido de la página, en el código HTML.

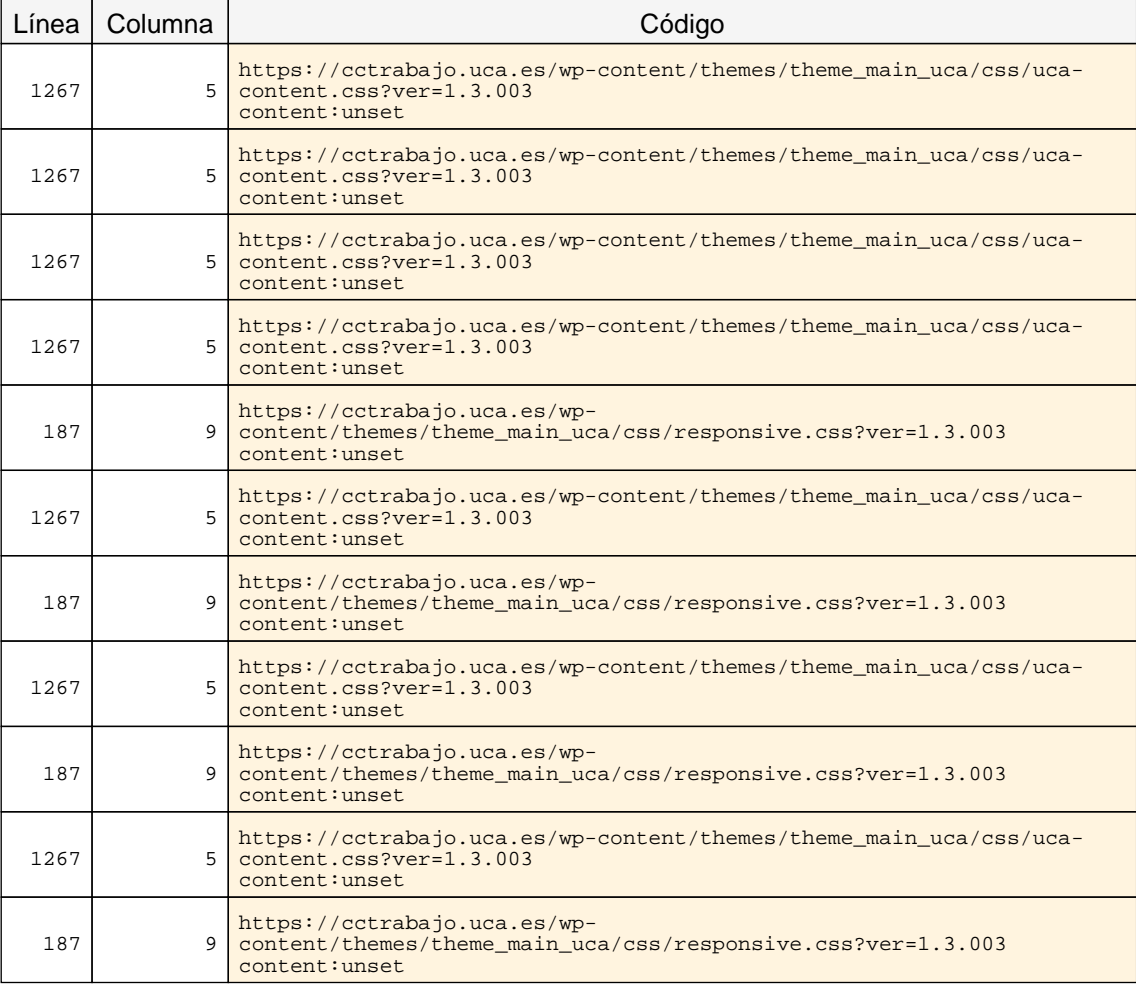

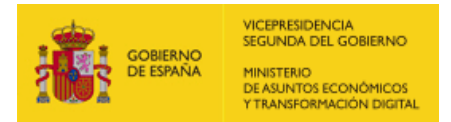

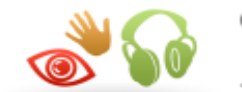

## 9.2. INCIDENCIAS.NIVEL DE ADECUACIÓN AA

## 2.5 Independencia del dispositivo

#### Problema Indicador del foco del teclado no visible.

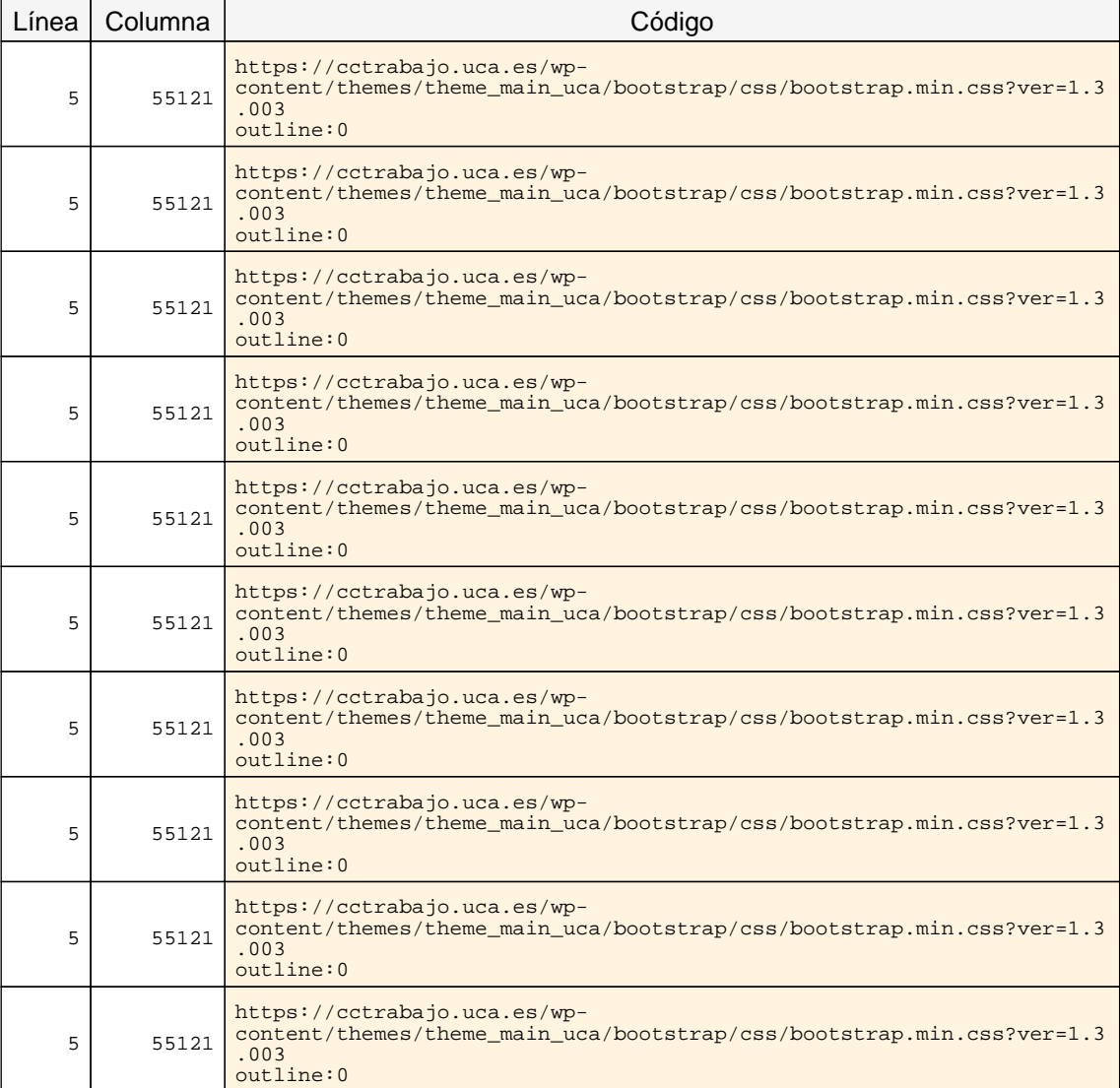

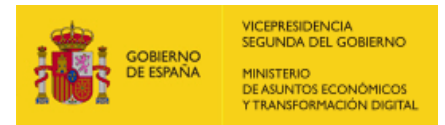

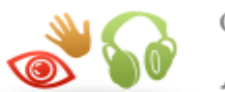

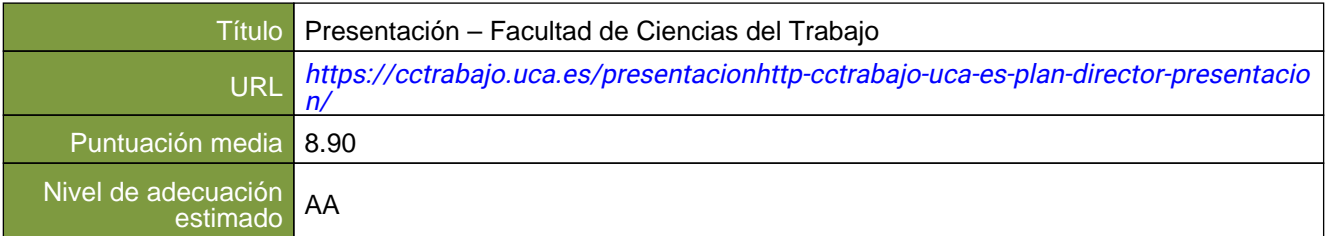

## Verificaciones. Nivel de adecuación A

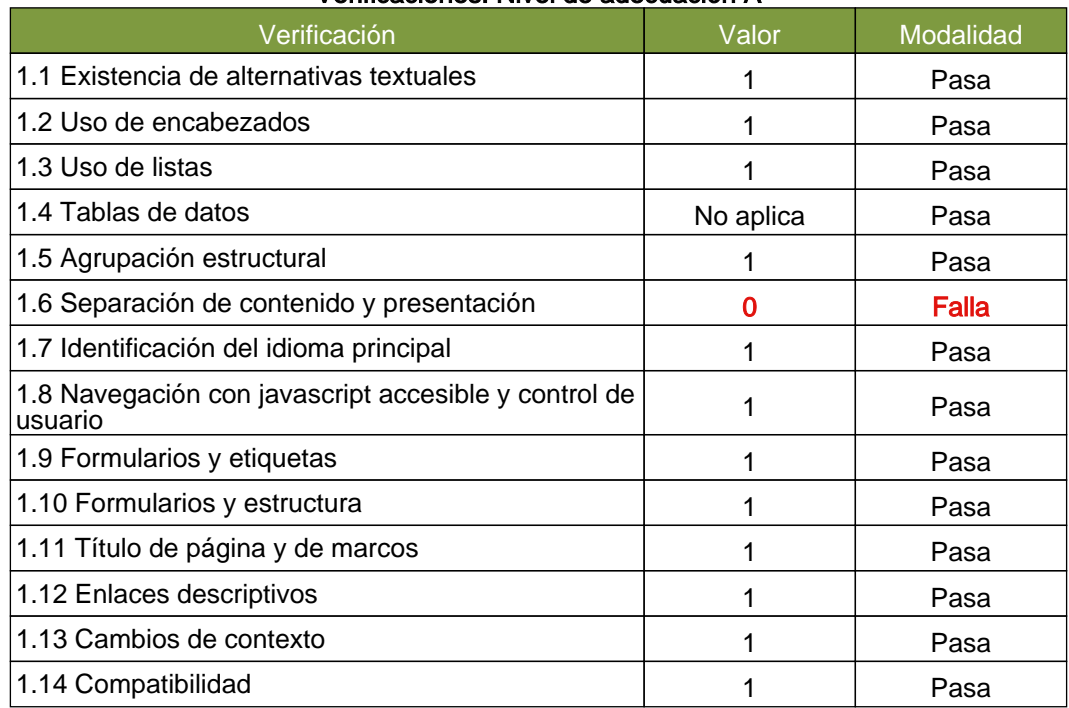

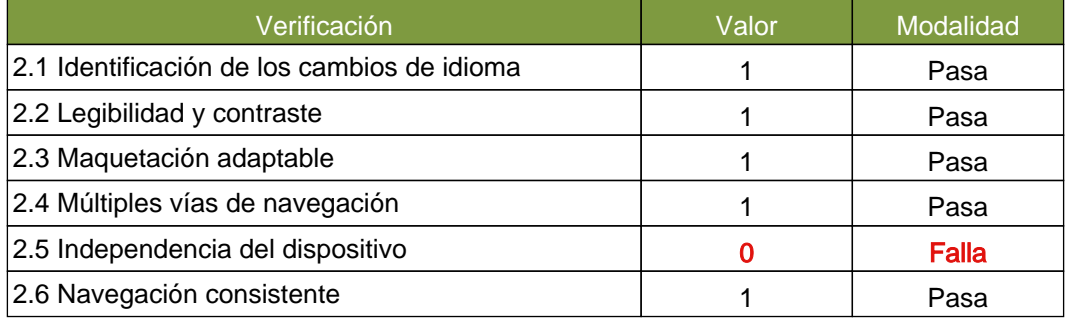

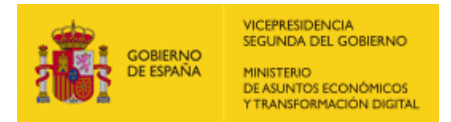

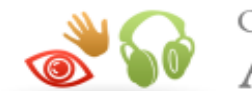

## 1.6 Separación de contenido y presentación

### Problema Generación de contenido desde las hojas de estilo.

No deben emplearse las hojas de estilo para incluir contenido o información ya que de esta forma no estará disponible para los lectores de pantalla u otras aplicaciones de usuario no gráficas. Toda la información debe estar disponible en el contenido de la página, en el código HTML.

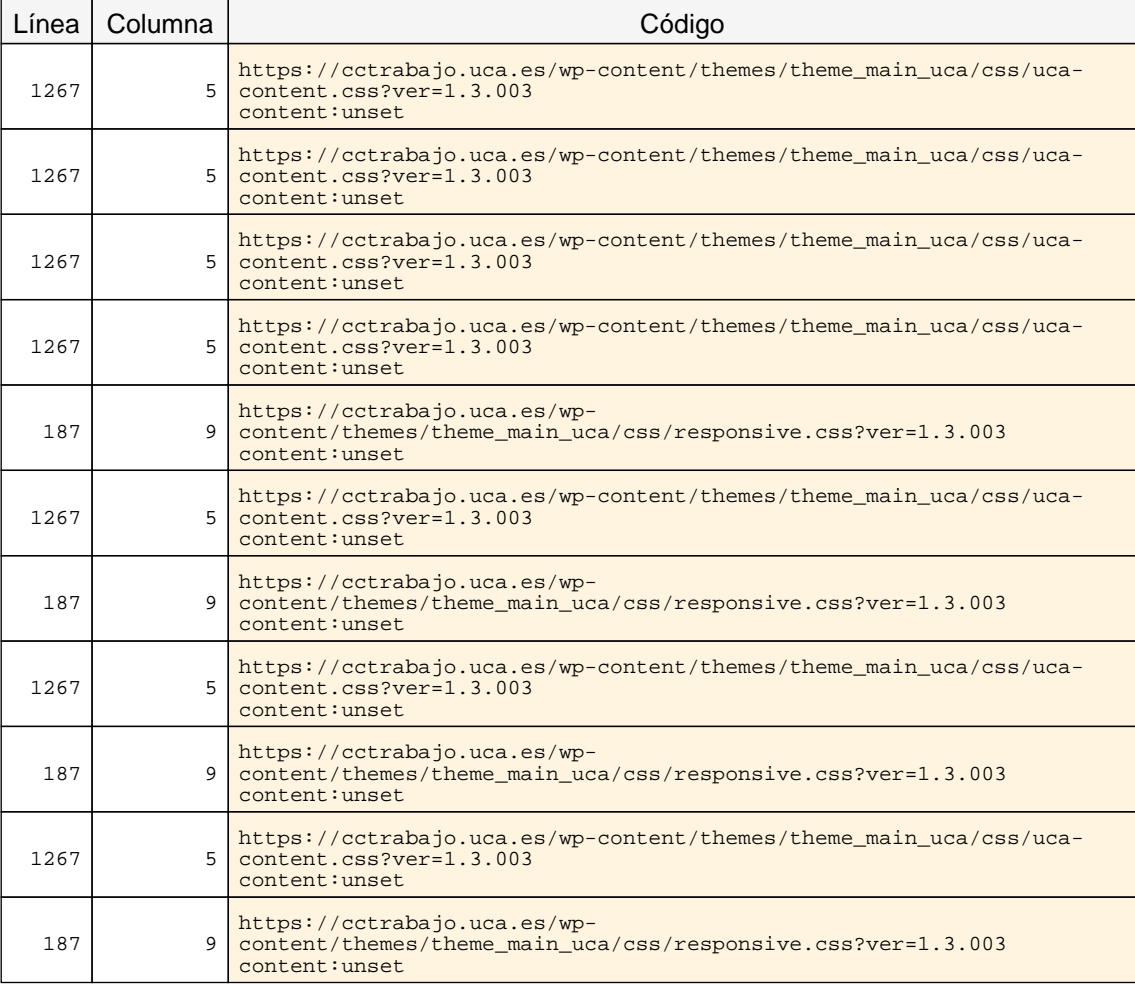

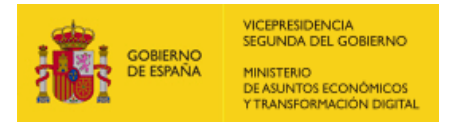

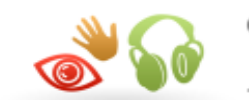

## 10.2. INCIDENCIAS.NIVEL DE ADECUACIÓN AA

## 2.5 Independencia del dispositivo

#### Problema Indicador del foco del teclado no visible.

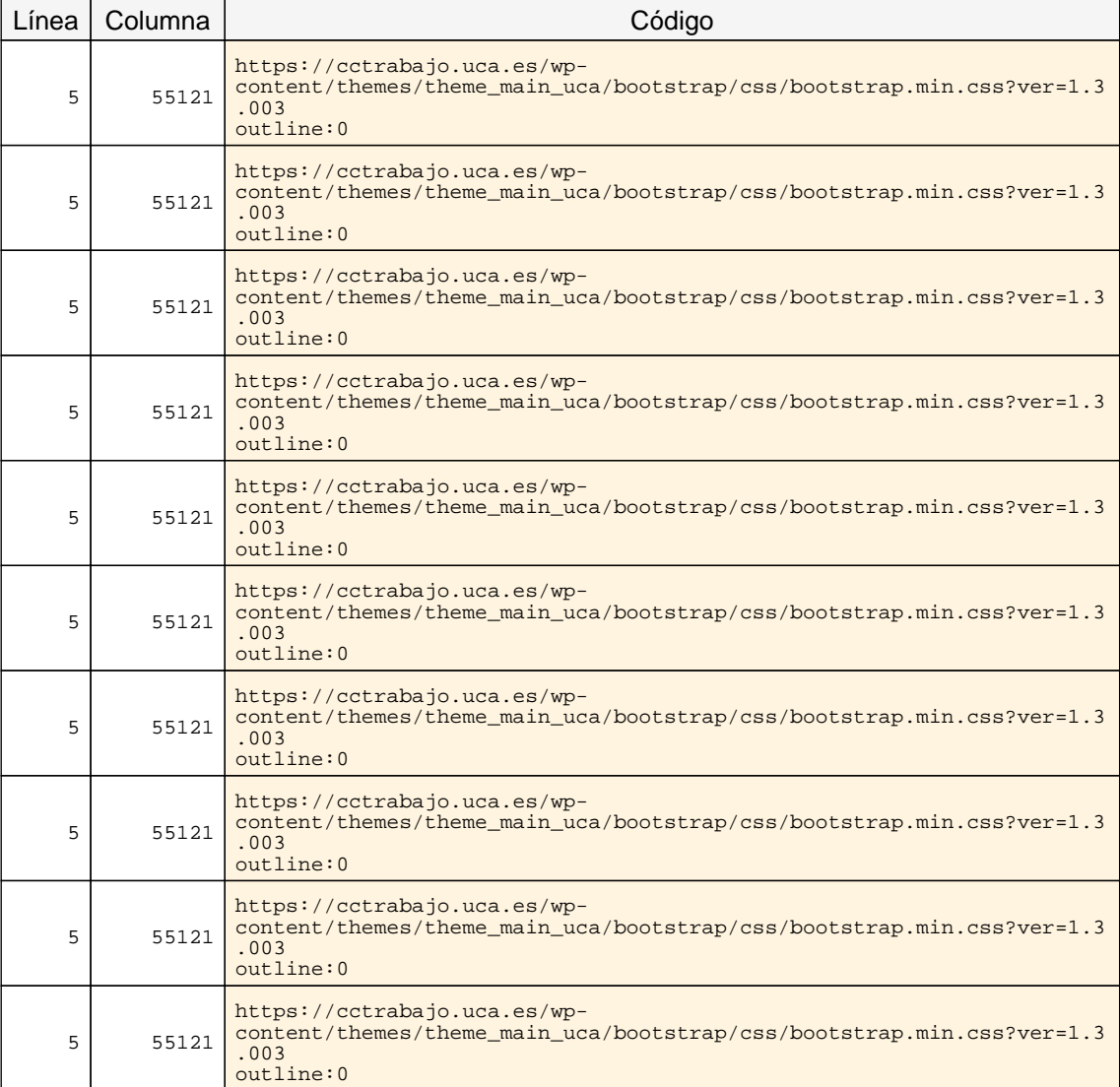

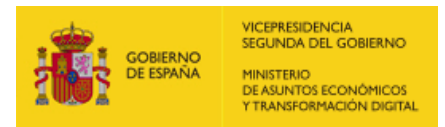

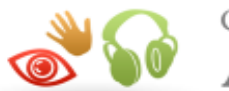

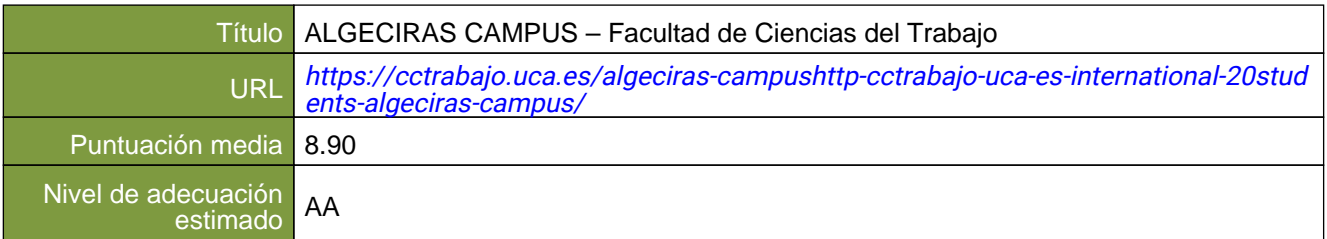

## Verificaciones. Nivel de adecuación A

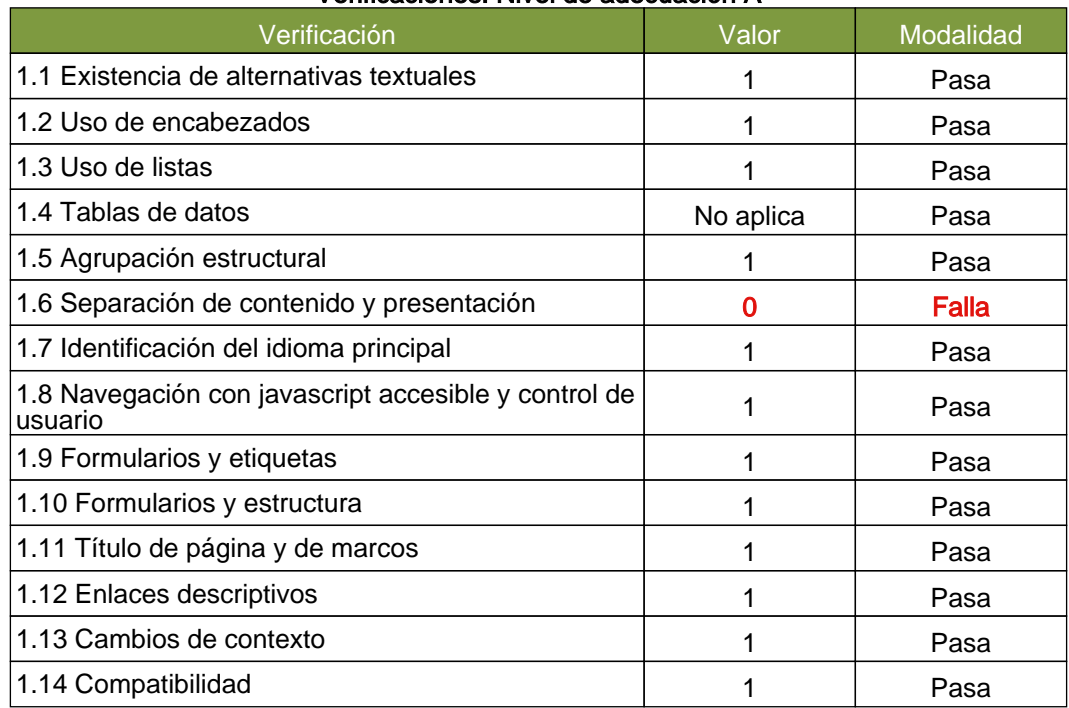

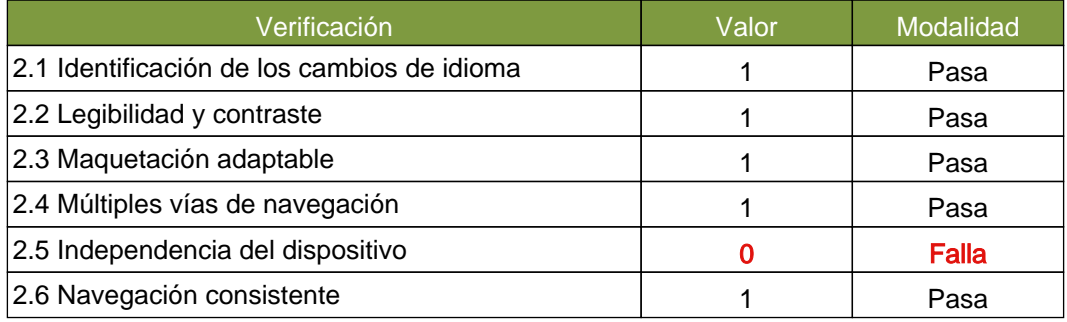

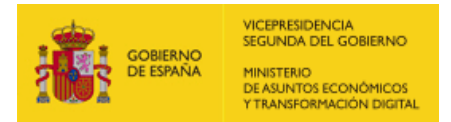

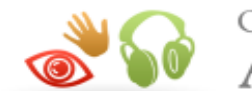

## 1.6 Separación de contenido y presentación

### Problema Generación de contenido desde las hojas de estilo.

No deben emplearse las hojas de estilo para incluir contenido o información ya que de esta forma no estará disponible para los lectores de pantalla u otras aplicaciones de usuario no gráficas. Toda la información debe estar disponible en el contenido de la página, en el código HTML.

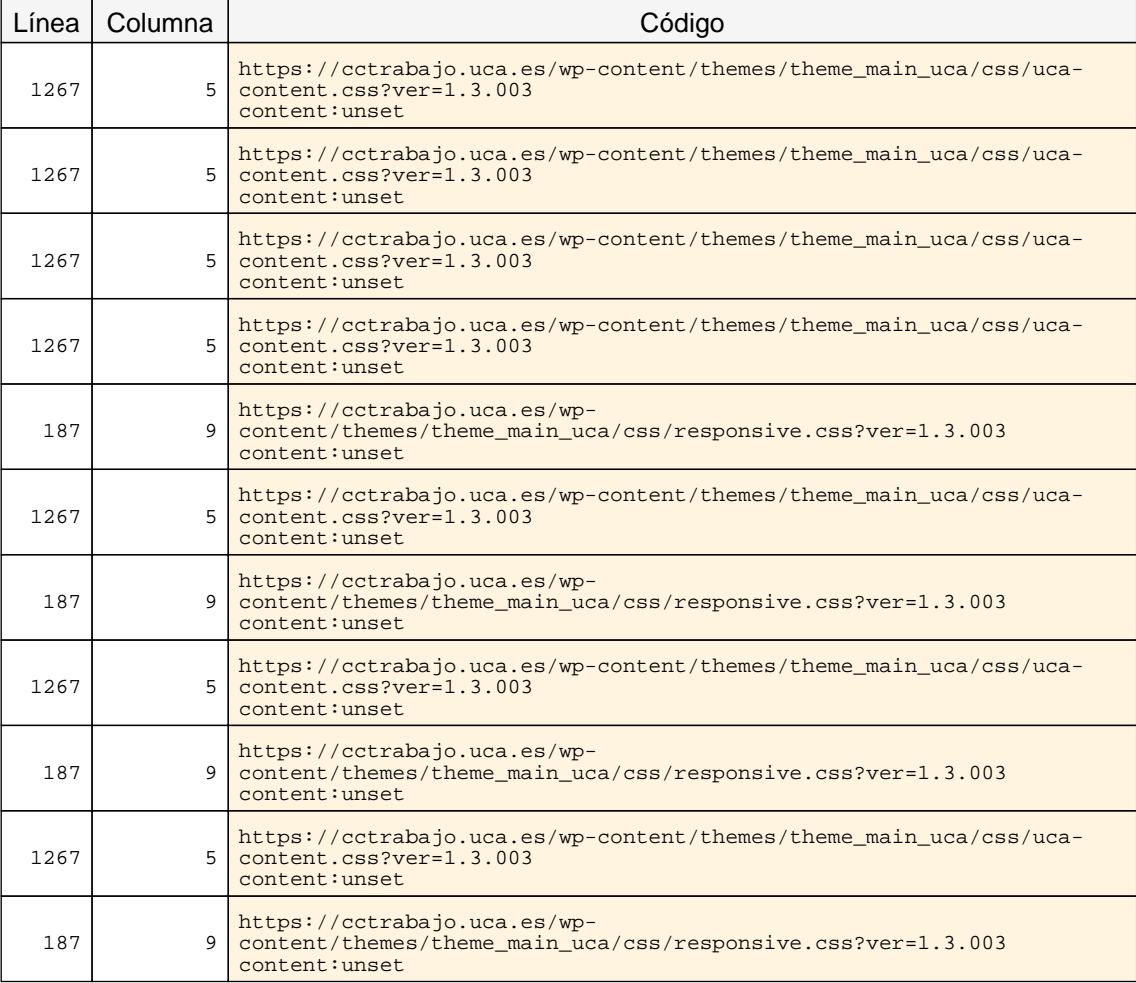

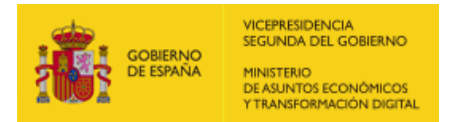

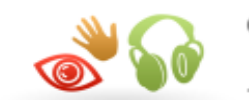

## 11.2. INCIDENCIAS.NIVEL DE ADECUACIÓN AA

## 2.5 Independencia del dispositivo

### Problema Indicador del foco del teclado no visible.

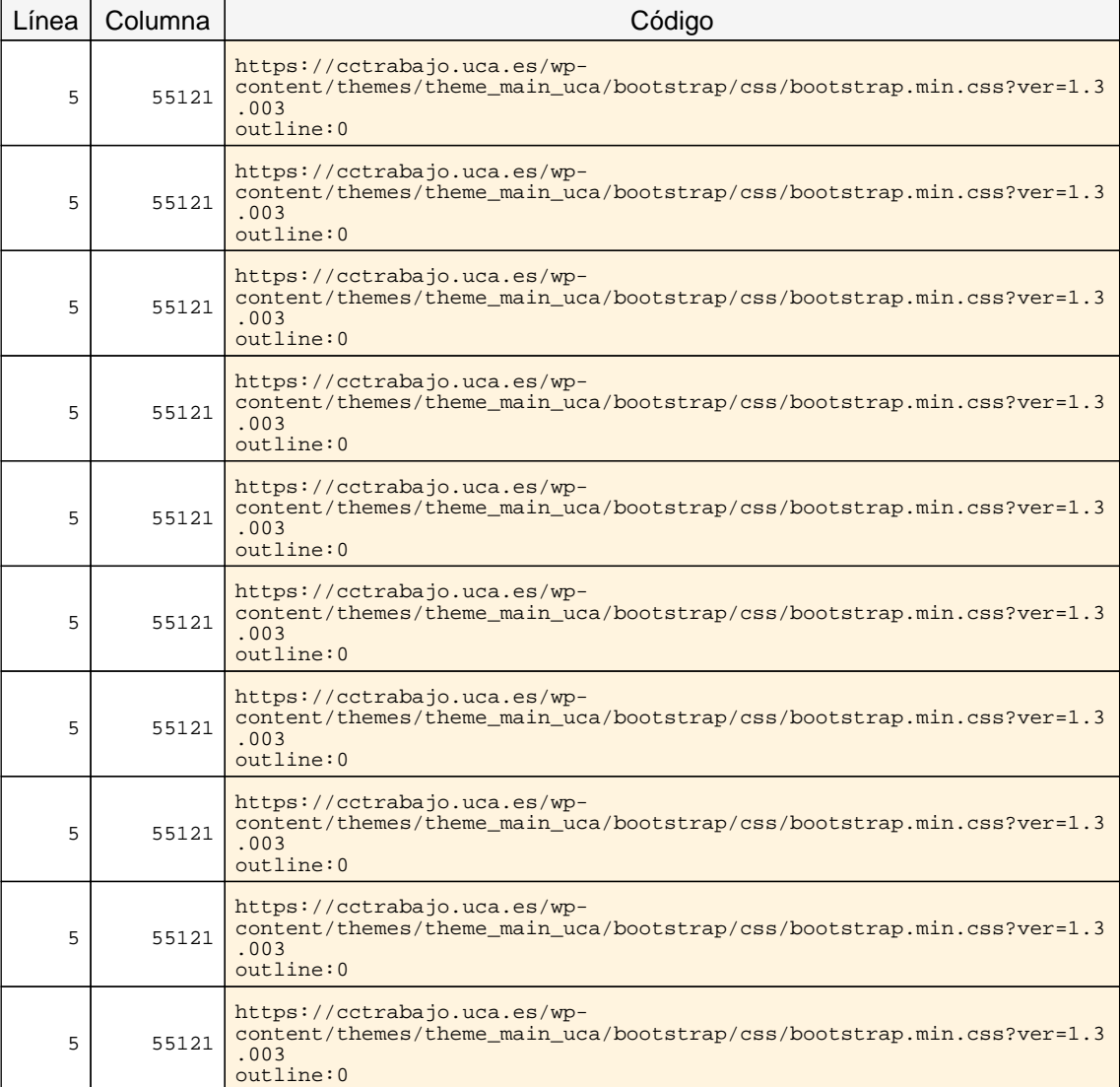

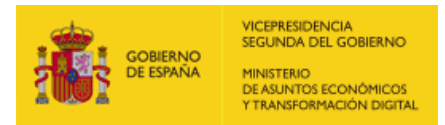

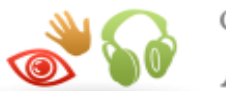

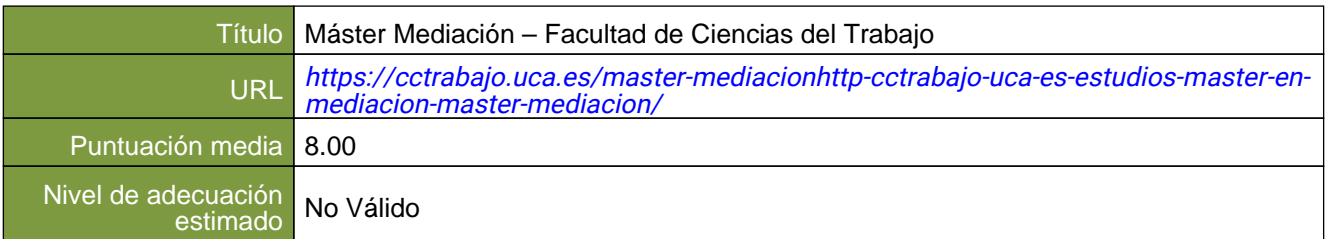

## Verificaciones. Nivel de adecuación A

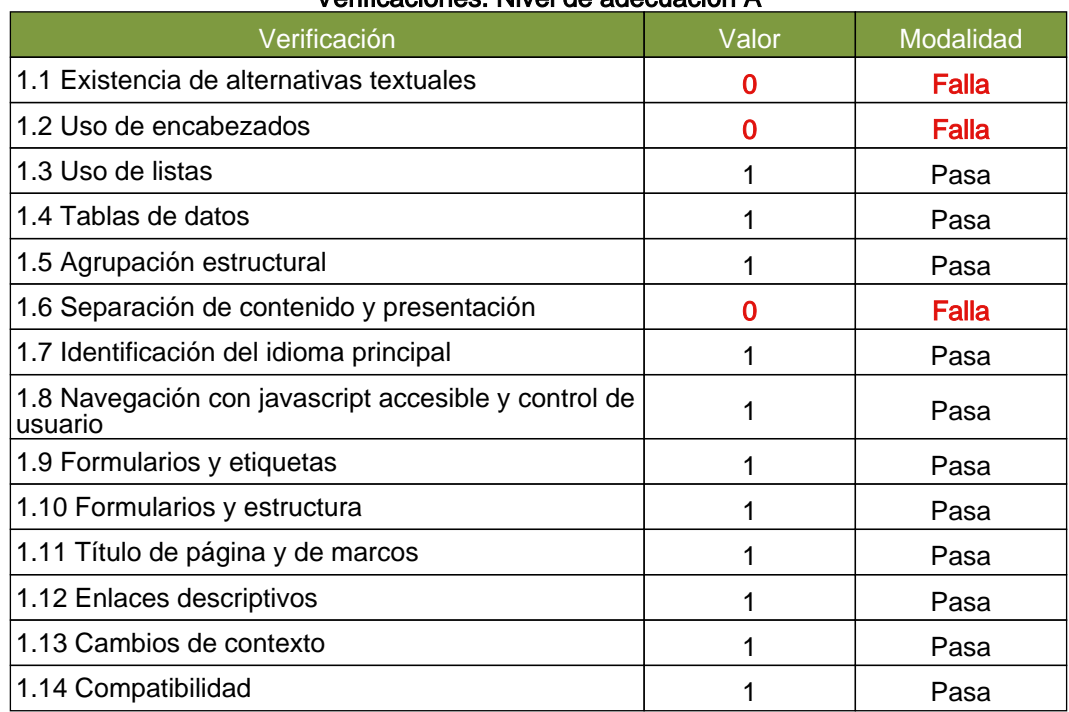

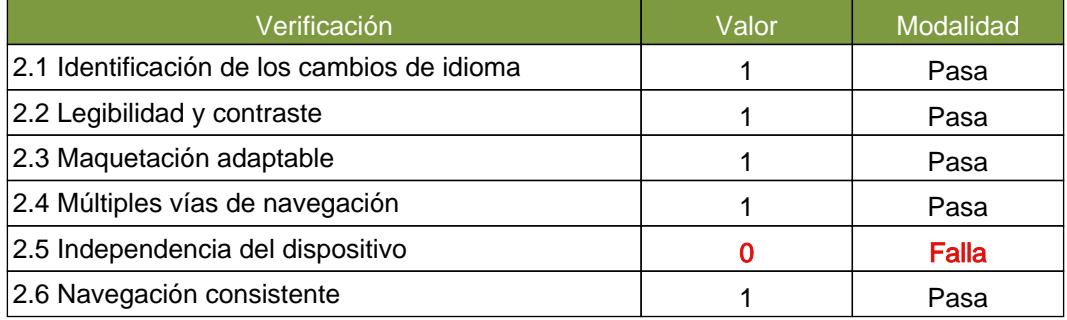

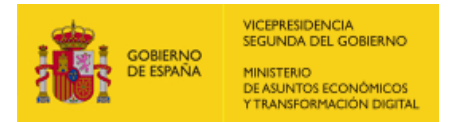

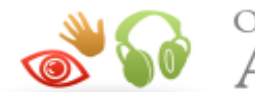

### 1.1 Existencia de alternativas textuales

### Problema Imagen cuyo atributo alt contiene un texto de relleno.

En los textos alternativos de las imágenes no se deben proporcionar textos de relleno que no aportan información a los usuarios, como el nombre de los archivos de imagen u otro texto de relleno no significativo (p. ej. "nombrearchivo.jpg", "imagen", "fotografía", "separador", "decorativa", etc.)

Se deben proporcionar alternativas textuales adecuadas para cada imagen dependiendo de su funcionalidad. En el caso de imágenes que transmiten información se debe proporcionar la misma información en el texto alternativo de la imagen. En el caso de las imágenes decorativas, para que sean transparentes para los usuarios de lectores de pantalla, se debe utilizar un atributo alt vacío o con un espacio en blanco.

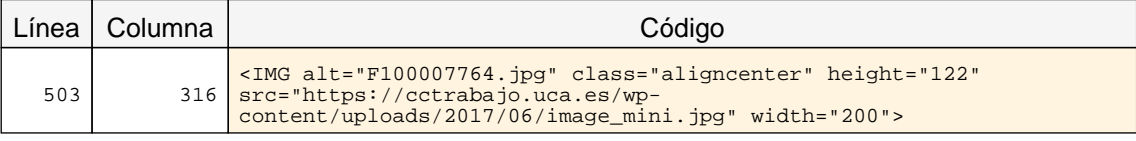

## 1.2 Uso de encabezados

### Problema Encabezados vacíos, sin texto en su interior

Los elementos de encabezado (H1...H6) sirven para identificar los títulos de las diferentes secciones en las que se estructura un documento. El nivel empleado en cada encabezado es lo que definirá la estructura jerárquica de las secciones del documento. Por tanto, esta estructura de encabezados y los niveles empleados ha de ser correcta reflejando la estructura lógica del contenido de la página, identificando como encabezados todos los títulos de sección, sin emplear elementos de encabezado únicamente para crear efectos de presentación y sin saltarse niveles intermedios al descender en la jerarquia de encabezados.

Todos los elementos de encabezado deben contener un texto, correspondiente al título de la sección de contenido que encabezan. No puede haber encabezados vacíos, sin texto en su interior, ya que dichos elementos corrompen la estructura del documento.

Una estructura correcta de encabezados es de gran importancia ya que las aplicaciones de usuario y los productos de apoyo, como los lectores de pantalla, pueden proporcionar mecanismos especiales de navegación que permitan a los usuarios acceder de forma rápida a las distintas secciones que componen una página web (p. ej. mediante una índice o mapa del documento con accesos directos a las diferentes secciones del mismo).

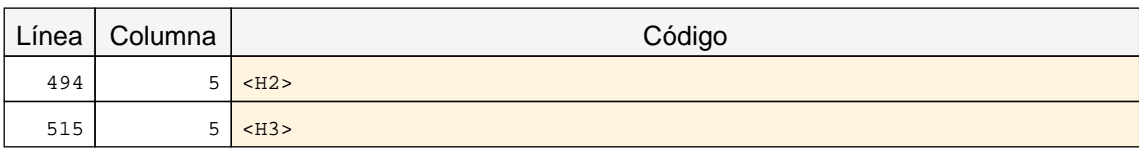

## 1.2 Uso de encabezados

Problema Encabezados consecutivos del mismo nivel (o superior) sin contenido entre ellos.

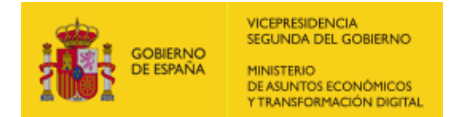

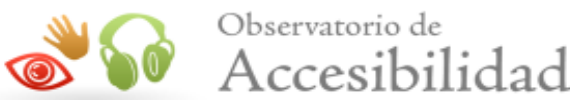

Los elementos de encabezado (H1...H6) sirven para identificar los títulos de las diferentes secciones en las que se estructura un documento. El nivel empleado en cada encabezado es lo que definirá la estructura jerárquica de las secciones del documento. Por tanto, esta estructura de encabezados y los niveles empleados ha de ser correcta reflejando la estructura lógica del contenido de la página, identificando como encabezados todos los títulos de sección, sin emplear elementos de encabezado únicamente para crear efectos de presentación y sin saltarse niveles intermedios al descender en la jerarquia de encabezados.

Cada encabezado ha de disponer de la correspondiente sección de contenido a la que titulan. Un encabezado que no tenga su correspondiente sección de contenido no tiene razón de ser y podrá generar consfusión a los usuarios. Por tanto, debe existir algún contenido textual entre un encabezado y el siguiente encabezado del mismo nivel o de un nivel superior. Por ejemplo, debe existir contenido entre secuencias de encabezados del tipo (H2, H2) o (H2, H1).

Una estructura correcta de encabezados es de gran importancia ya que las aplicaciones de usuario y los productos de apoyo, como los lectores de pantalla, pueden proporcionar mecanismos especiales de navegación que permitan a los usuarios acceder de forma rápida a las distintas secciones que componen una página web (p. ej. mediante una índice o mapa del documento con accesos directos a las diferentes secciones del mismo).

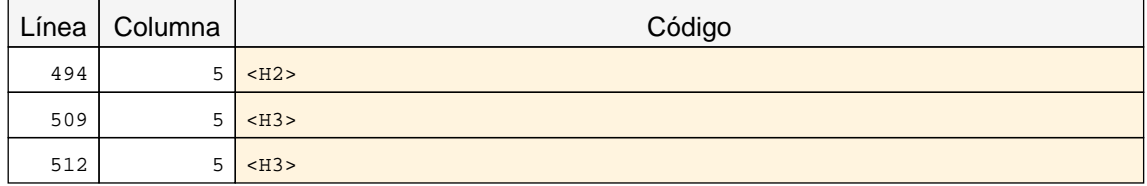

#### 1.6 Separación de contenido y presentación

#### Problema Empleo de marcado propio de tablas de datos en tablas de maquetación.

No se recomienda el uso de tablas de maquetación. En caso de que se empleen tablas para maquetar contenido, entonces éstas han de ser transparentes para los lectores de pantalla y otros productos de apoyo. Es decir, los usuarios no deben percibir su presencia.

Para ello, éstas no deben incluir elementos o atributos propios de tablas de datos (TH, THEAD, TBODY, TFOOT, CAPTION, summary, title, scope, headers, etc.). Por ejemplo, si una celda no es realmente un encabezamiento, no se debe utilizar el elemento TH para que tenga una apariencia determinada, sino dar formato al texto mediante hojas de estilo.

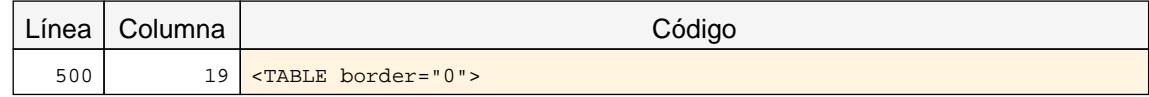

#### 1.6 Separación de contenido y presentación

#### Problema Generación de contenido desde las hojas de estilo.

No deben emplearse las hojas de estilo para incluir contenido o información ya que de esta forma no estará disponible para los lectores de pantalla u otras aplicaciones de usuario no gráficas. Toda la información debe estar disponible en el contenido de la página, en el código HTML.

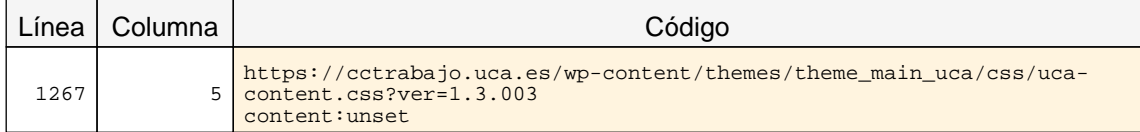

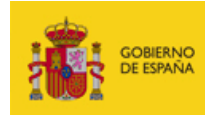

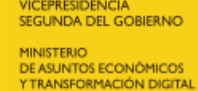

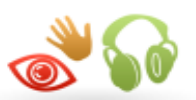

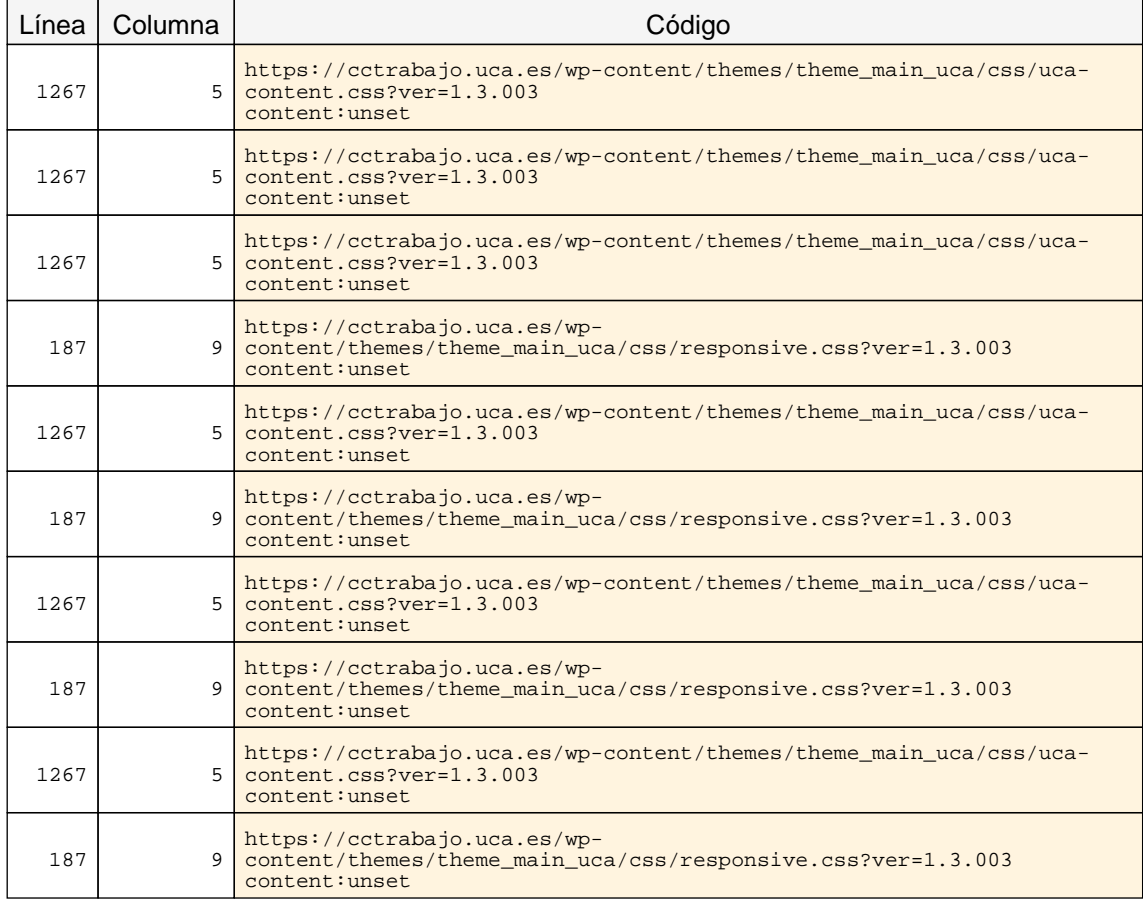

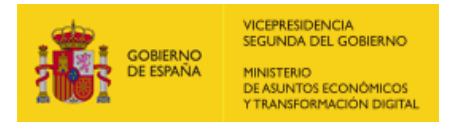

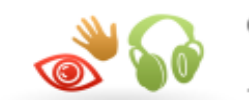

## 12.2. INCIDENCIAS.NIVEL DE ADECUACIÓN AA

## 2.5 Independencia del dispositivo

### Problema Indicador del foco del teclado no visible.

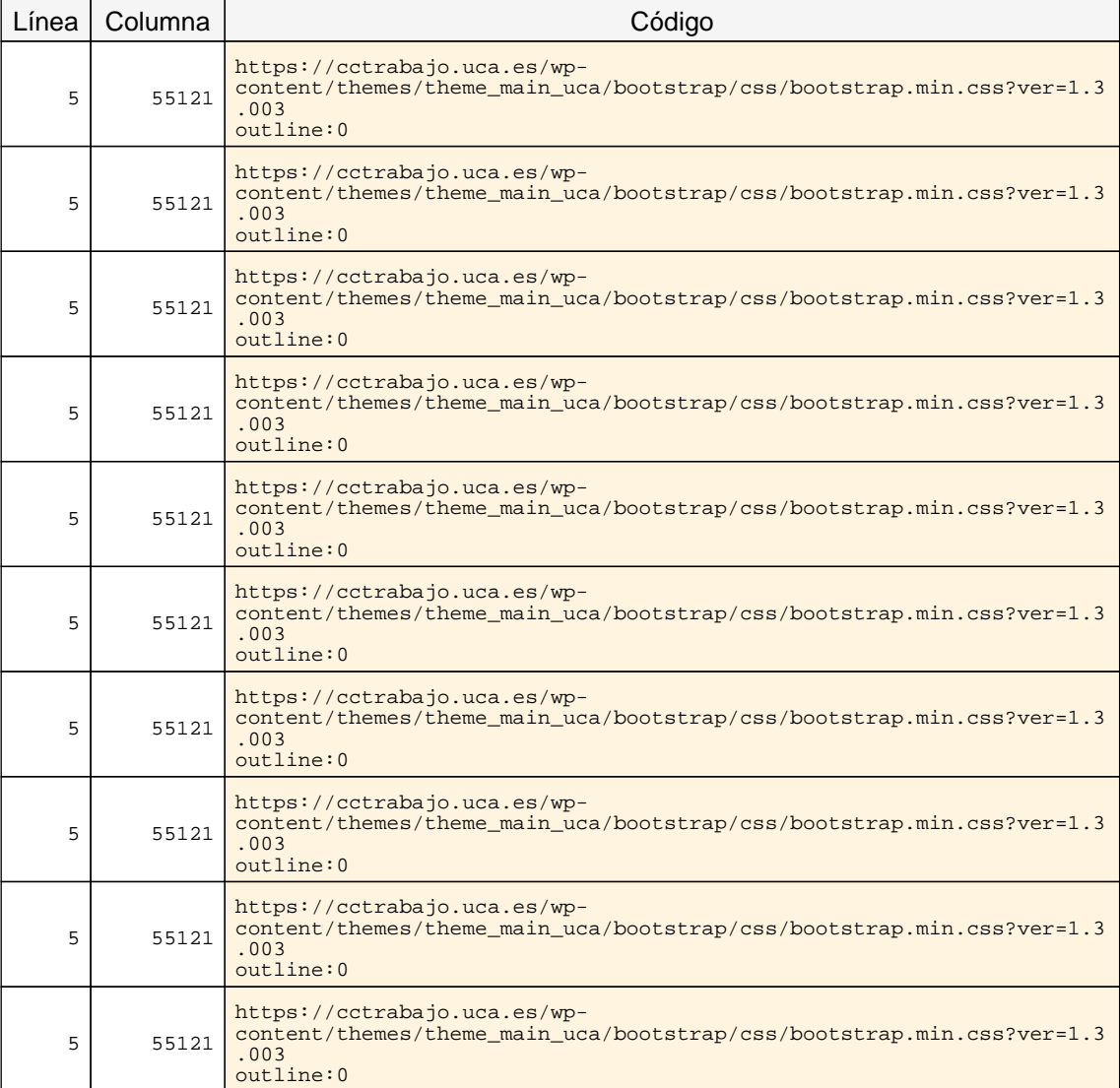

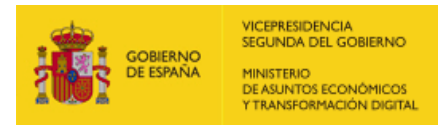

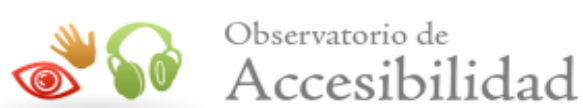

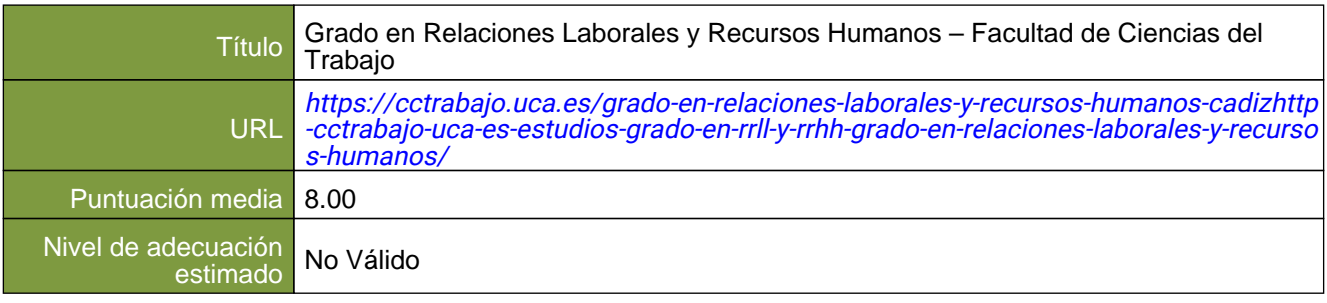

## Verificaciones. Nivel de adecuación A

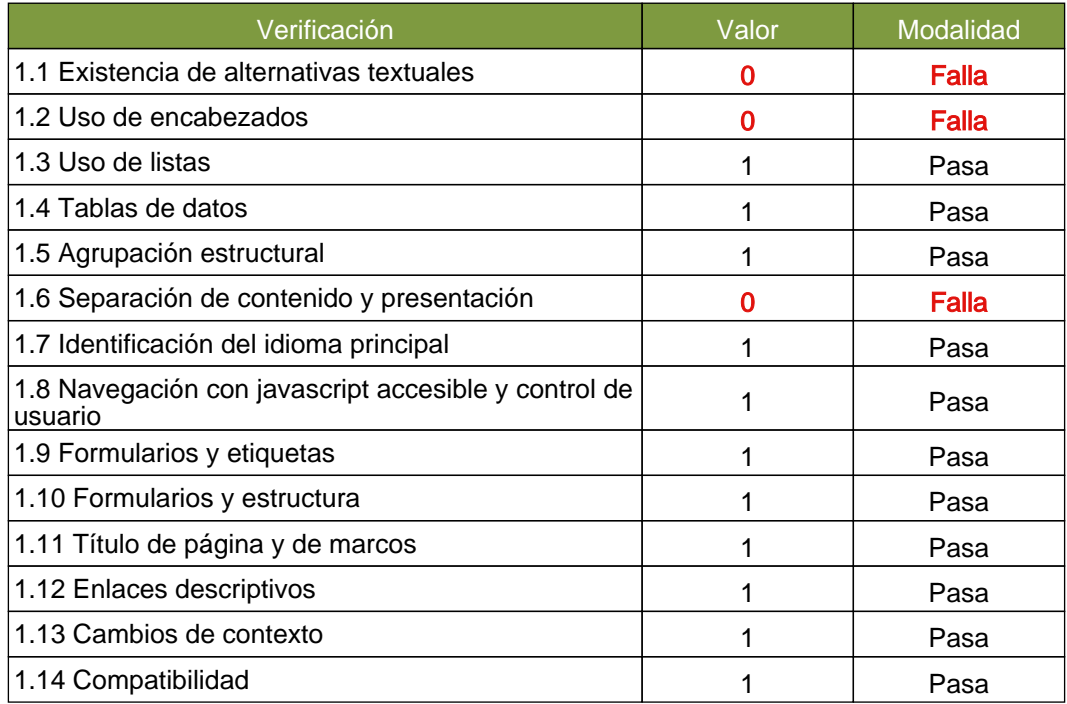

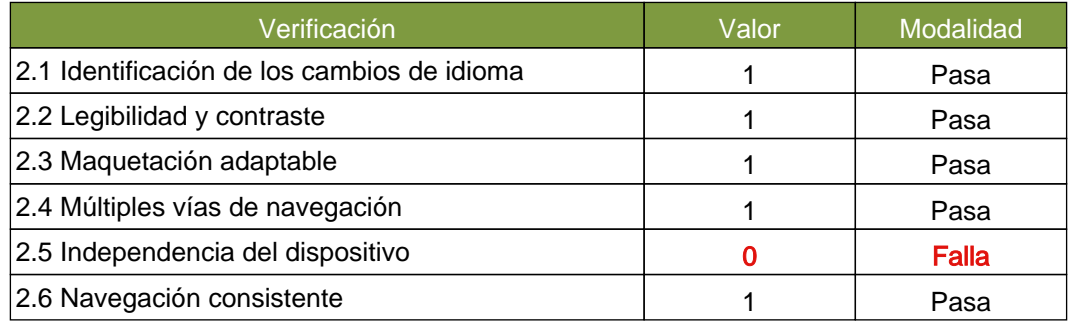

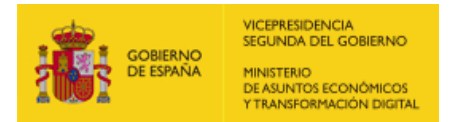

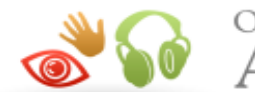

## 1.1 Existencia de alternativas textuales

### Problema Imagen cuyo atributo alt contiene un texto de relleno.

En los textos alternativos de las imágenes no se deben proporcionar textos de relleno que no aportan información a los usuarios, como el nombre de los archivos de imagen u otro texto de relleno no significativo (p. ej. "nombrearchivo.jpg", "imagen", "fotografía", "separador", "decorativa", etc.)

Se deben proporcionar alternativas textuales adecuadas para cada imagen dependiendo de su funcionalidad. En el caso de imágenes que transmiten información se debe proporcionar la misma información en el texto alternativo de la imagen. En el caso de las imágenes decorativas, para que sean transparentes para los usuarios de lectores de pantalla, se debe utilizar un atributo alt vacío o con un espacio en blanco.

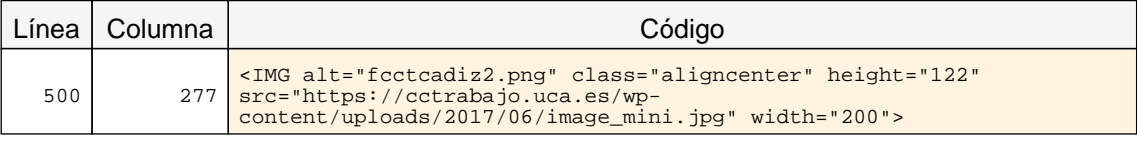

## 1.2 Uso de encabezados

### Problema Encabezados vacíos, sin texto en su interior

Los elementos de encabezado (H1...H6) sirven para identificar los títulos de las diferentes secciones en las que se estructura un documento. El nivel empleado en cada encabezado es lo que definirá la estructura jerárquica de las secciones del documento. Por tanto, esta estructura de encabezados y los niveles empleados ha de ser correcta reflejando la estructura lógica del contenido de la página, identificando como encabezados todos los títulos de sección, sin emplear elementos de encabezado únicamente para crear efectos de presentación y sin saltarse niveles intermedios al descender en la jerarquia de encabezados.

Todos los elementos de encabezado deben contener un texto, correspondiente al título de la sección de contenido que encabezan. No puede haber encabezados vacíos, sin texto en su interior, ya que dichos elementos corrompen la estructura del documento.

Una estructura correcta de encabezados es de gran importancia ya que las aplicaciones de usuario y los productos de apoyo, como los lectores de pantalla, pueden proporcionar mecanismos especiales de navegación que permitan a los usuarios acceder de forma rápida a las distintas secciones que componen una página web (p. ej. mediante una índice o mapa del documento con accesos directos a las diferentes secciones del mismo).

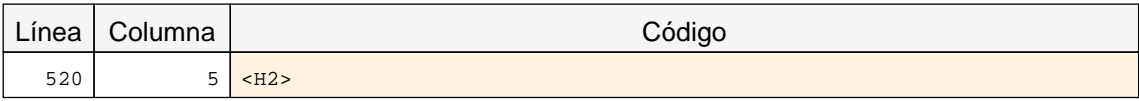

### 1.2 Uso de encabezados

Problema Encabezados consecutivos del mismo nivel (o superior) sin contenido entre ellos.

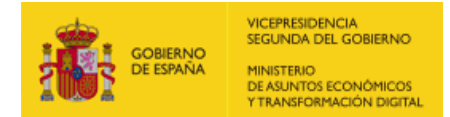

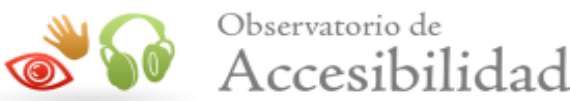

Los elementos de encabezado (H1...H6) sirven para identificar los títulos de las diferentes secciones en las que se estructura un documento. El nivel empleado en cada encabezado es lo que definirá la estructura jerárquica de las secciones del documento. Por tanto, esta estructura de encabezados y los niveles empleados ha de ser correcta reflejando la estructura lógica del contenido de la página, identificando como encabezados todos los títulos de sección, sin emplear elementos de encabezado únicamente para crear efectos de presentación y sin saltarse niveles intermedios al descender en la jerarquia de encabezados.

Cada encabezado ha de disponer de la correspondiente sección de contenido a la que titulan. Un encabezado que no tenga su correspondiente sección de contenido no tiene razón de ser y podrá generar consfusión a los usuarios. Por tanto, debe existir algún contenido textual entre un encabezado y el siguiente encabezado del mismo nivel o de un nivel superior. Por ejemplo, debe existir contenido entre secuencias de encabezados del tipo (H2, H2) o (H2, H1).

Una estructura correcta de encabezados es de gran importancia ya que las aplicaciones de usuario y los productos de apoyo, como los lectores de pantalla, pueden proporcionar mecanismos especiales de navegación que permitan a los usuarios acceder de forma rápida a las distintas secciones que componen una página web (p. ej. mediante una índice o mapa del documento con accesos directos a las diferentes secciones del mismo).

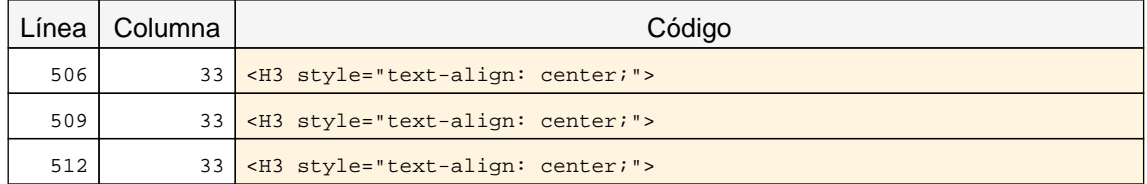

### 1.6 Separación de contenido y presentación

#### Problema Empleo de marcado propio de tablas de datos en tablas de maquetación.

No se recomienda el uso de tablas de maquetación. En caso de que se empleen tablas para maquetar contenido, entonces éstas han de ser transparentes para los lectores de pantalla y otros productos de apoyo. Es decir, los usuarios no deben percibir su presencia.

Para ello, éstas no deben incluir elementos o atributos propios de tablas de datos (TH, THEAD, TBODY, TFOOT, CAPTION, summary, title, scope, headers, etc.). Por ejemplo, si una celda no es realmente un encabezamiento, no se debe utilizar el elemento TH para que tenga una apariencia determinada, sino dar formato al texto mediante hojas de estilo.

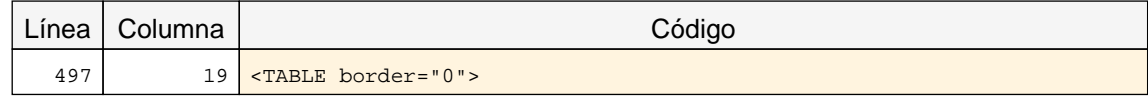

#### 1.6 Separación de contenido y presentación

#### Problema Generación de contenido desde las hojas de estilo.

No deben emplearse las hojas de estilo para incluir contenido o información ya que de esta forma no estará disponible para los lectores de pantalla u otras aplicaciones de usuario no gráficas. Toda la información debe estar disponible en el contenido de la página, en el código HTML.

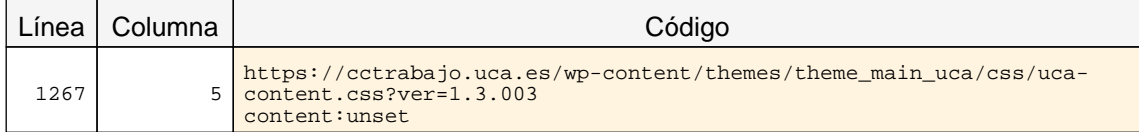

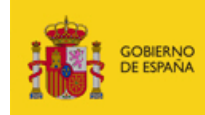

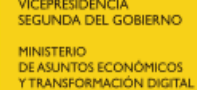

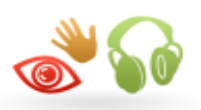

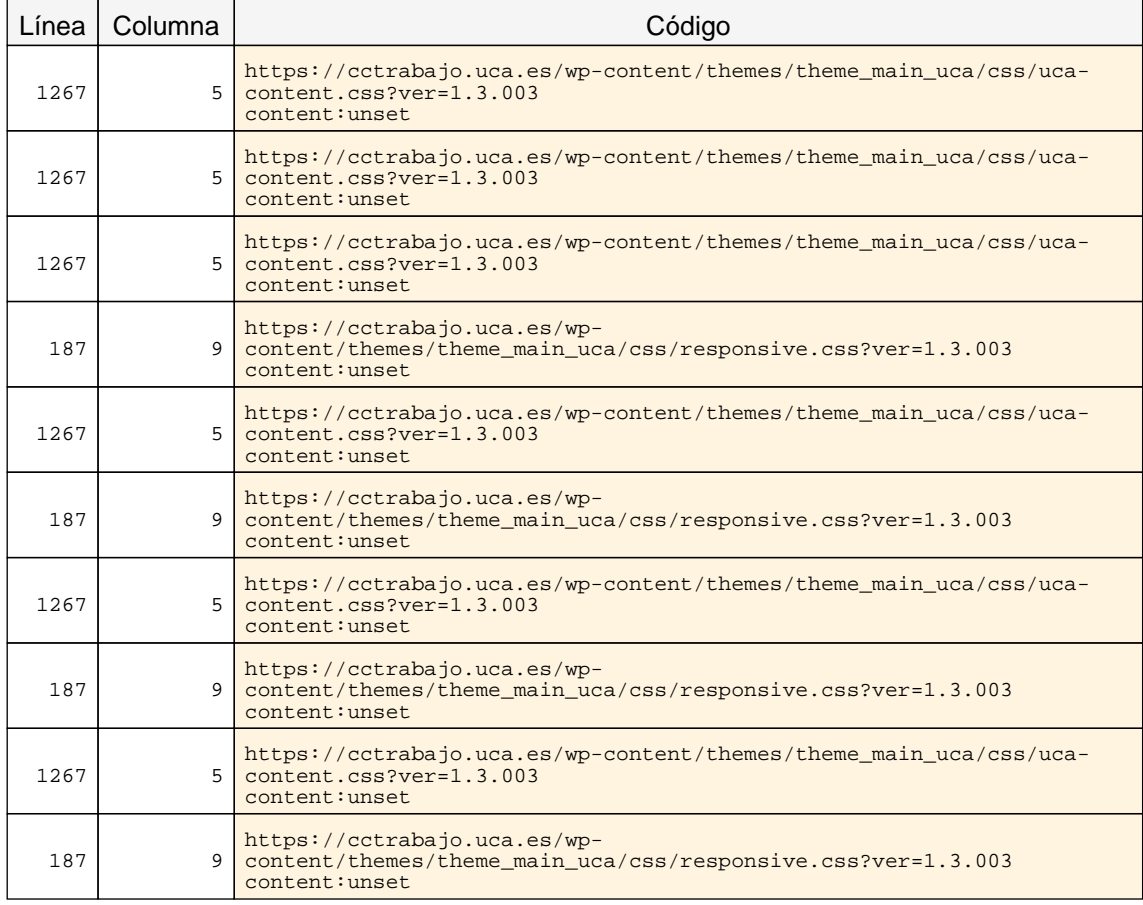

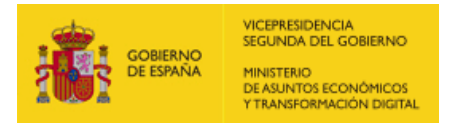

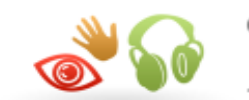

## 13.2. INCIDENCIAS.NIVEL DE ADECUACIÓN AA

## 2.5 Independencia del dispositivo

#### Problema Indicador del foco del teclado no visible.

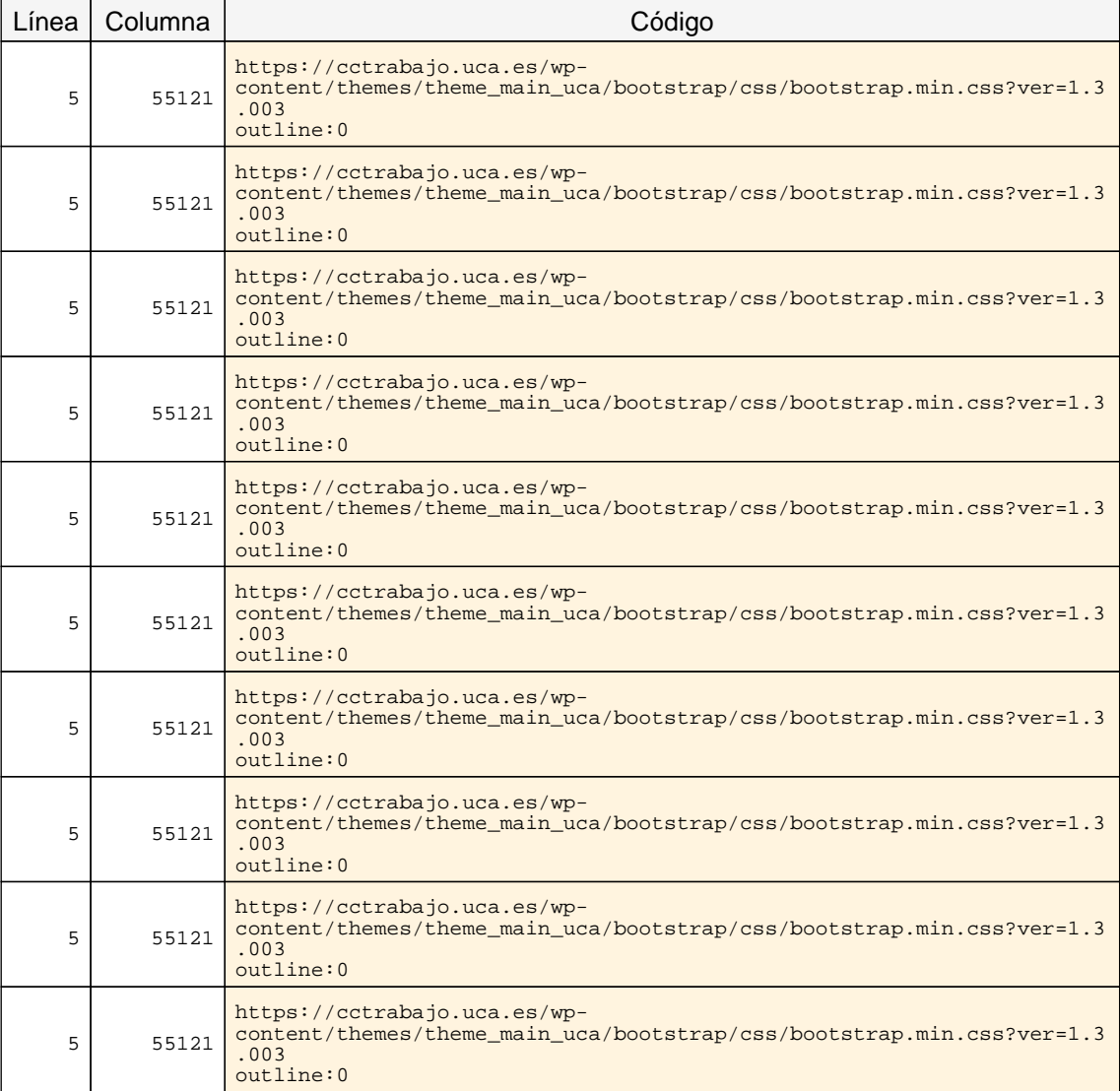

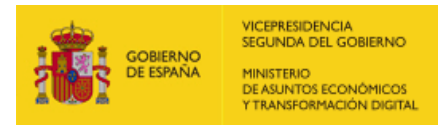

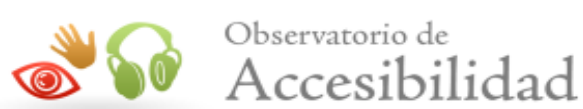

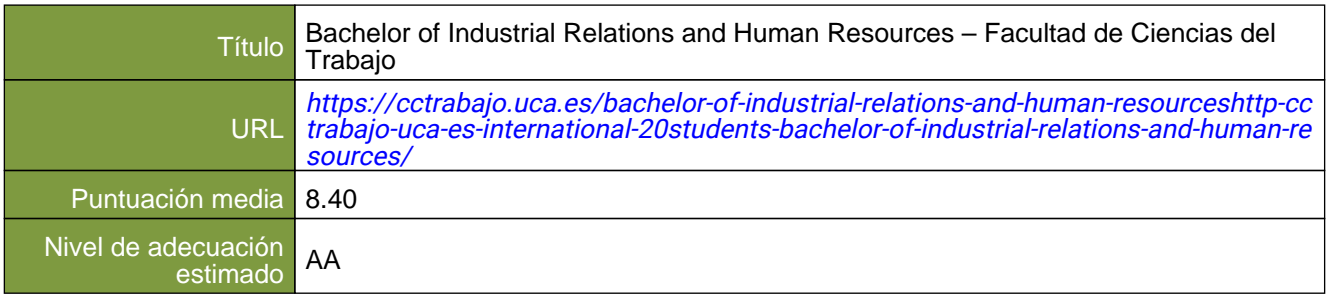

## Verificaciones. Nivel de adecuación A

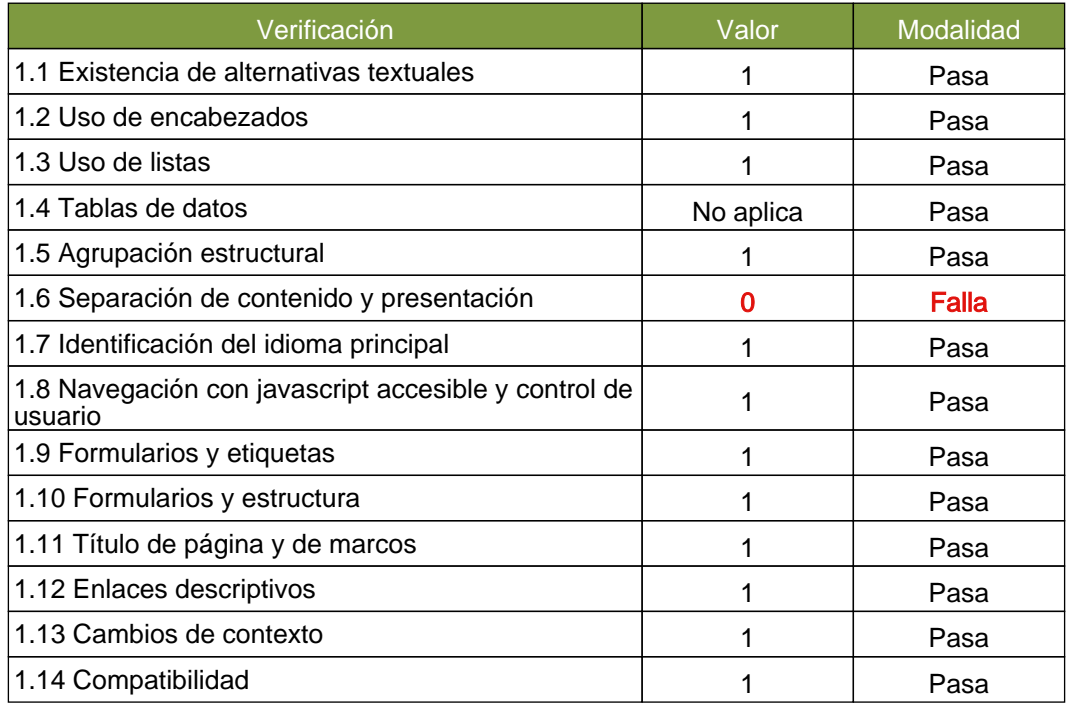

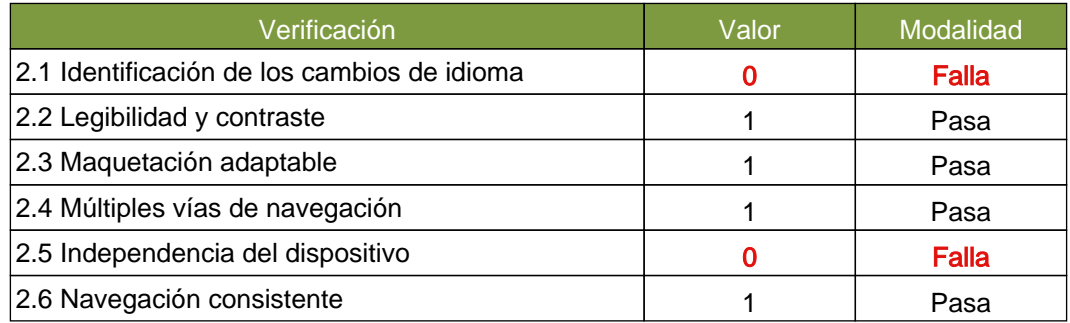

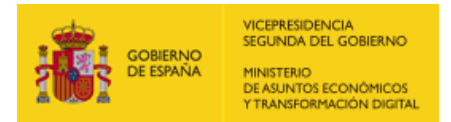

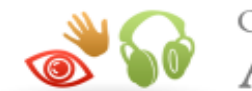

## 1.6 Separación de contenido y presentación

### Problema Generación de contenido desde las hojas de estilo.

No deben emplearse las hojas de estilo para incluir contenido o información ya que de esta forma no estará disponible para los lectores de pantalla u otras aplicaciones de usuario no gráficas. Toda la información debe estar disponible en el contenido de la página, en el código HTML.

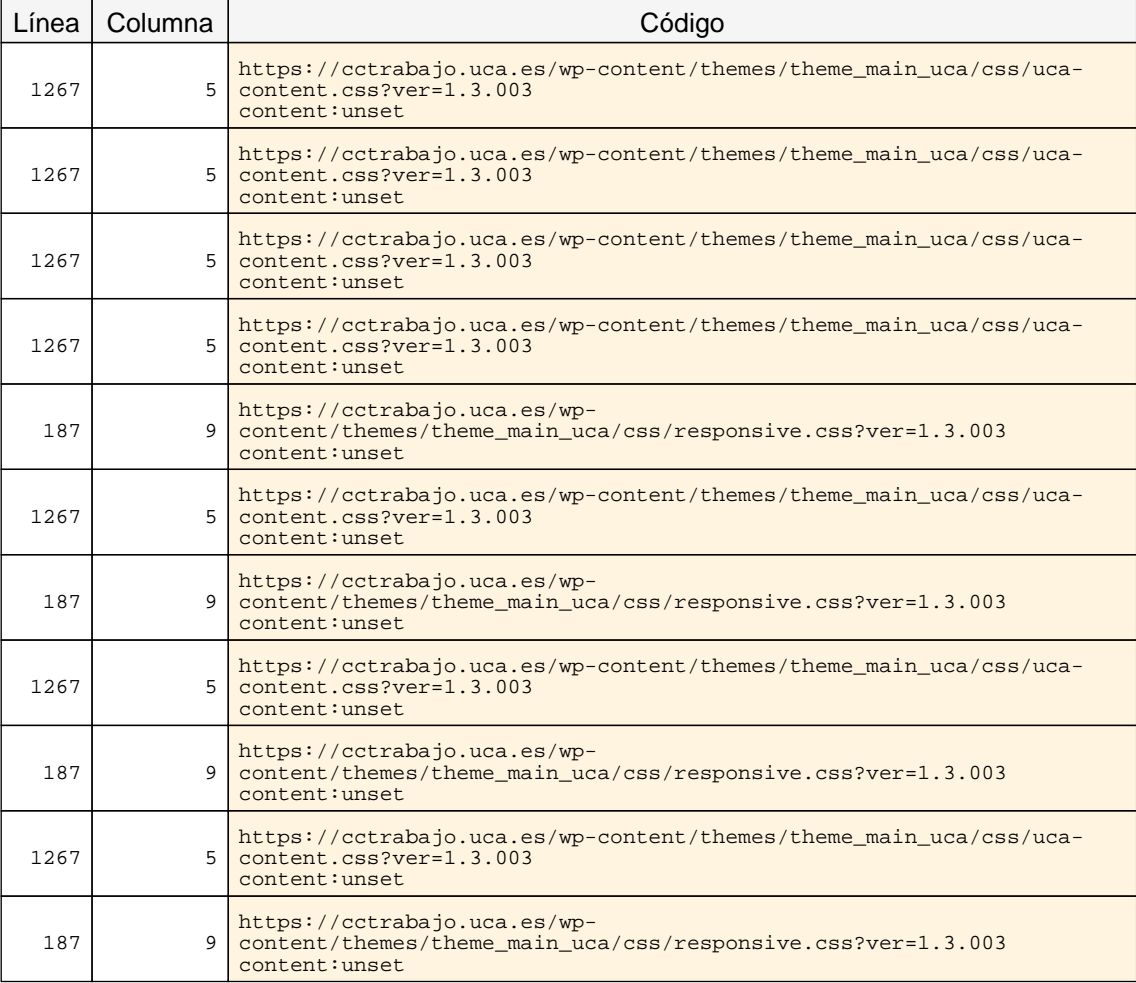

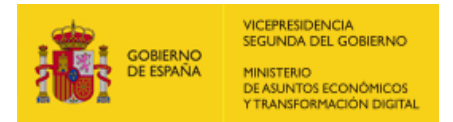

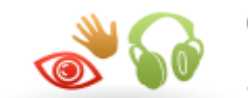

Observatorio de Accesibilidad

## 14.2. INCIDENCIAS.NIVEL DE ADECUACIÓN AA

## 2.1 Identificación de los cambios de idioma

#### Advertencia Cambios de idioma sin especificar.

En caso de incluir fragmentos de textos en otros idiomas es necesario que se identifique el cambio de idioma para dichos fragmentos. Para ello, se han de identificar los cambios de idioma mediante el atributo lang (o xml:lang para XHTML servido como XML) del elemento que contiene al fragmento de texto en un idioma diferente (p. ej. P, DIV, SPAN, EM, etc.).

El código a usar será un código de idioma válido según el 'Registro de subetiqueta de idioma de la IANA' (p. ej. 'es' para español, 'eu' para euskera, 'ca' para catalán, 'gl' para gallego, 'en' para inglés, 'fr' para francés, etc.).

Si se identifican correctamente los idiomas usados los lectores de pantalla podrán emplear la entonación y pronunciación adecuada para los mismos.

Se puede comprobar la lista completa de códigos de idioma de IANA en la siguiente dirección: http://www.iana.org/assignments/language-subtag-registry

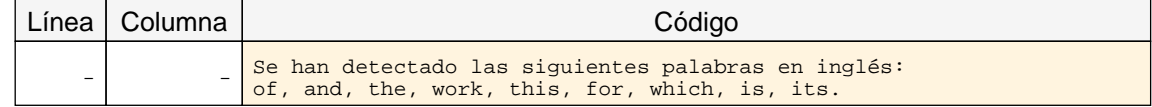

### 2.5 Independencia del dispositivo

#### Problema Indicador del foco del teclado no visible.

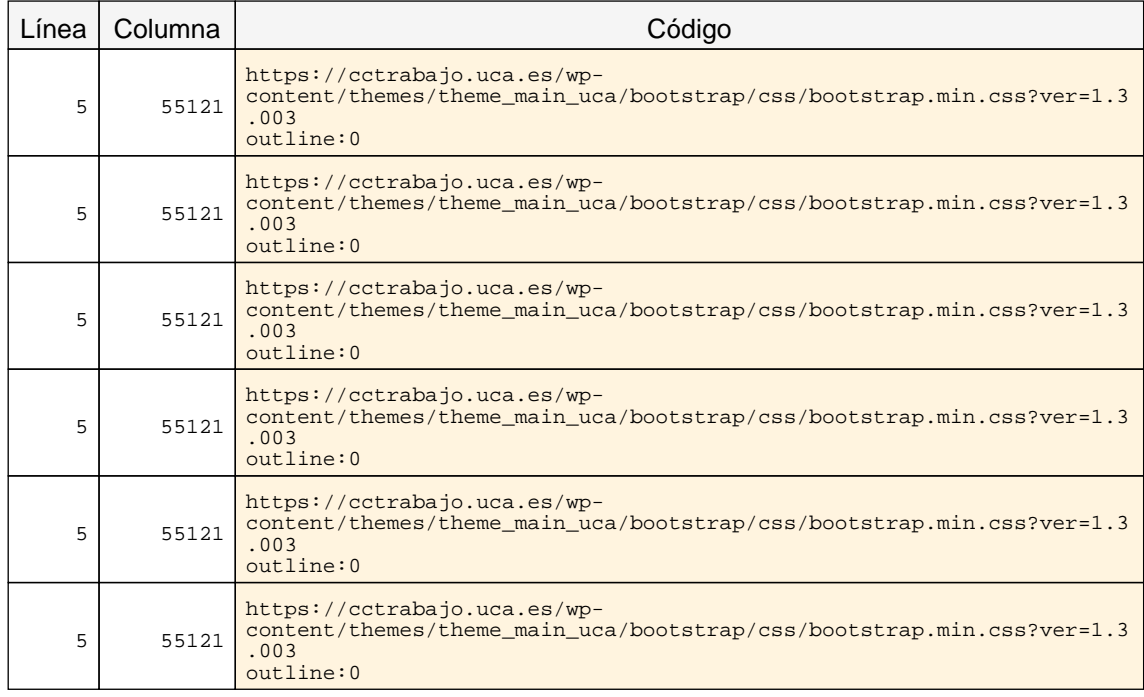

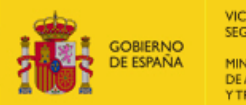

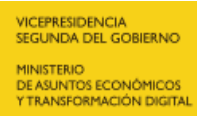

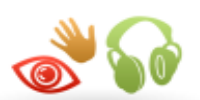

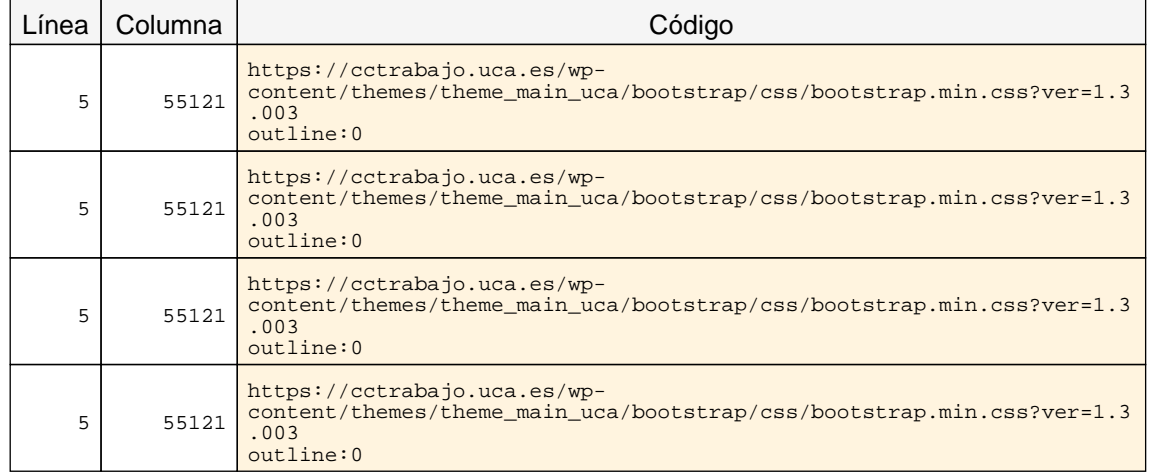

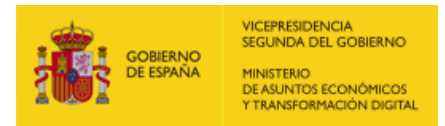

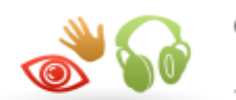

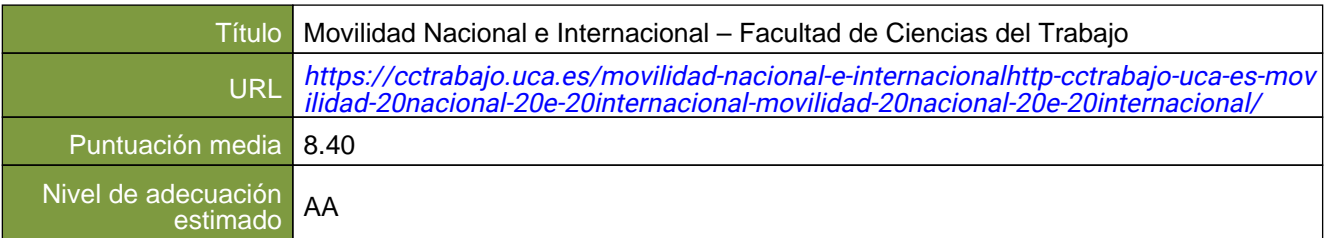

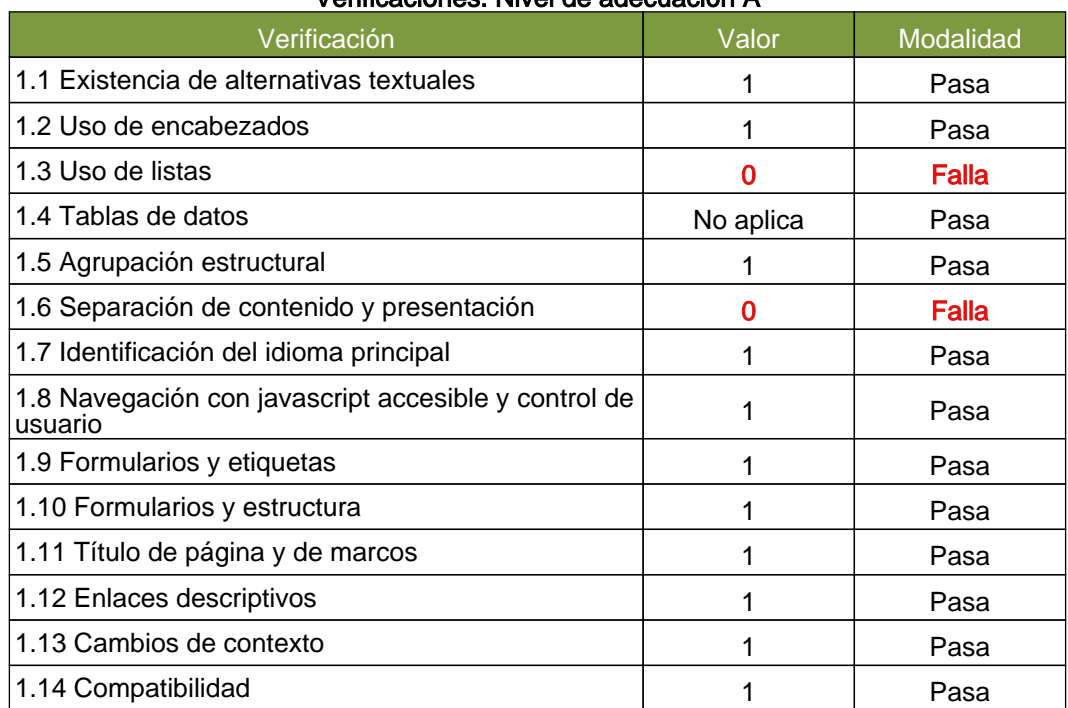

## Verificaciones. Nivel de adecuación A

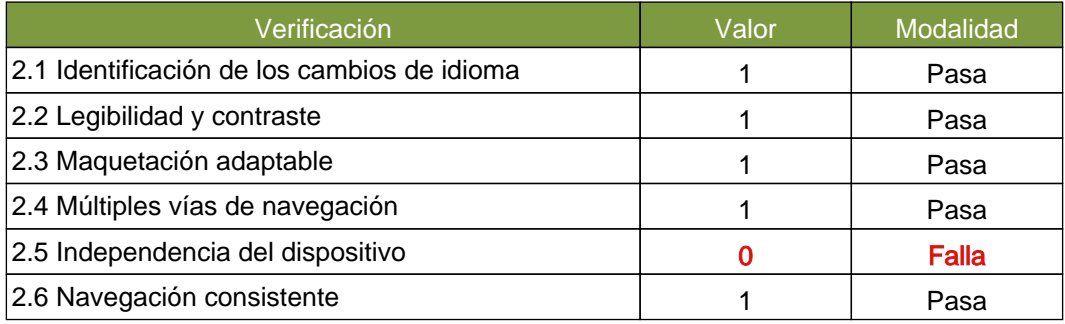

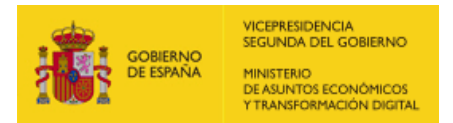

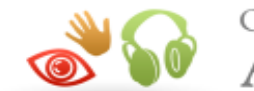

### 1.3 Uso de listas

### Problema Lista ordenada mal construida.

Las listas ordenadas se deben identificar mediante el elemento OL y únicamente deben contener elementos LI para identificar cada uno de los elementos de la lista. No puede haber otro tipo de elementos como hijos directos del elemento OL.

La estructura de las listas ha de ser correcta para asegurar que éstas se interpretan adecuadamente por los productos de apoyo, como los lectores de pantalla.

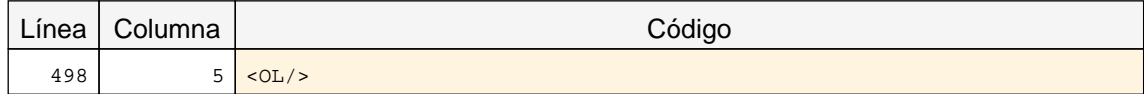

### 1.3 Uso de listas

#### Problema Presencia de listas ordenadas vacías.

Las listas ordenadas se deben identificar mediante el elemento OL y cada uno de sus items mediante elementos LI, que siempre deben aparecer.

No deben emplearse elementos de lista OL que carezcan de items. Si en un momento dado una lista carece de items entonces en lugar de mostrarse como una lista sin elementos hijos (sin elementos LI) deberá eliminarse de la página.

La estructura de las listas ha de ser correcta para asegurar que éstas se interpretan adecuadamente por los productos de apoyo, como los lectores de pantalla.

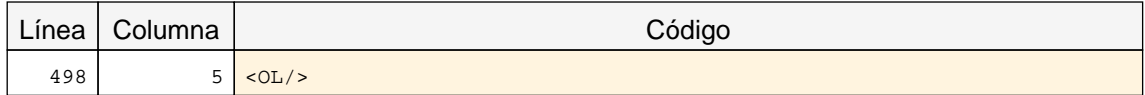

#### 1.6 Separación de contenido y presentación

### Problema Generación de contenido desde las hojas de estilo.

No deben emplearse las hojas de estilo para incluir contenido o información ya que de esta forma no estará disponible para los lectores de pantalla u otras aplicaciones de usuario no gráficas. Toda la información debe estar disponible en el contenido de la página, en el código HTML.

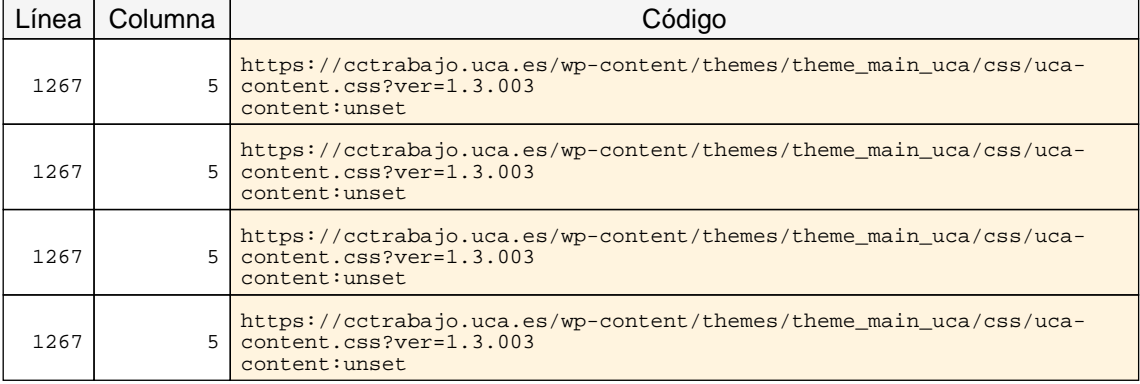

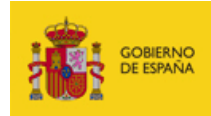

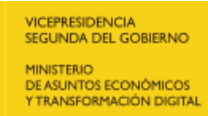

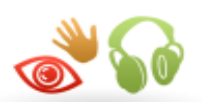

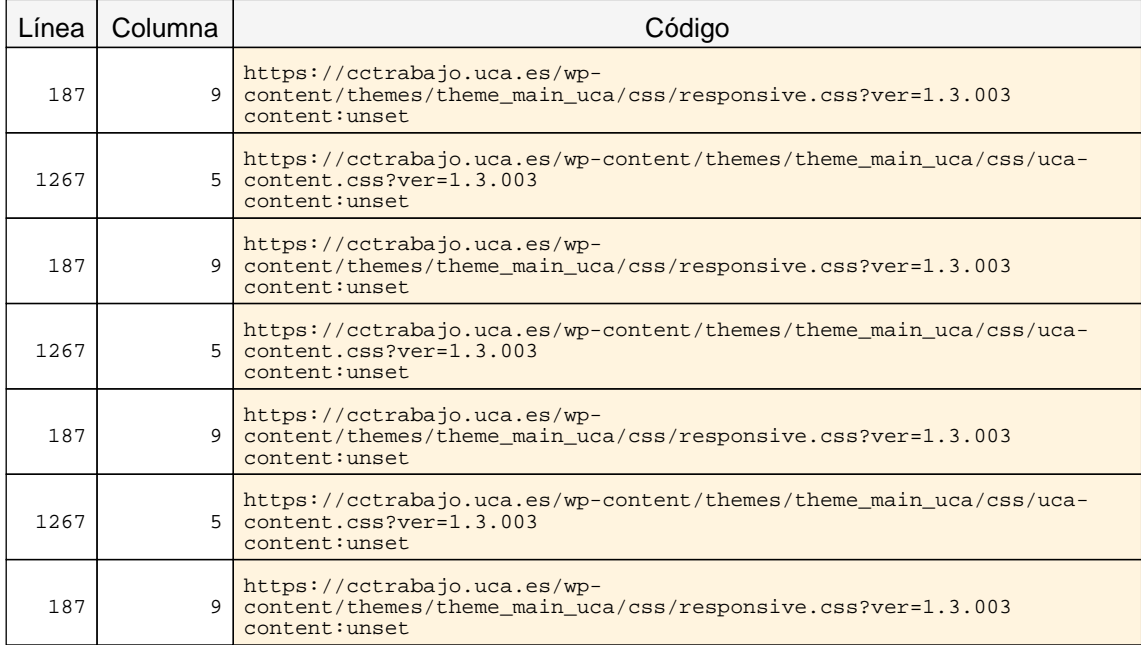

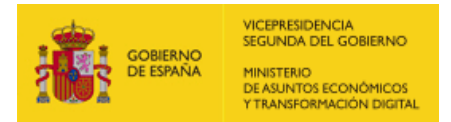

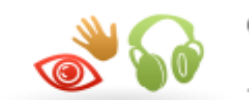

## 15.2. INCIDENCIAS.NIVEL DE ADECUACIÓN AA

## 2.5 Independencia del dispositivo

#### Problema Indicador del foco del teclado no visible.

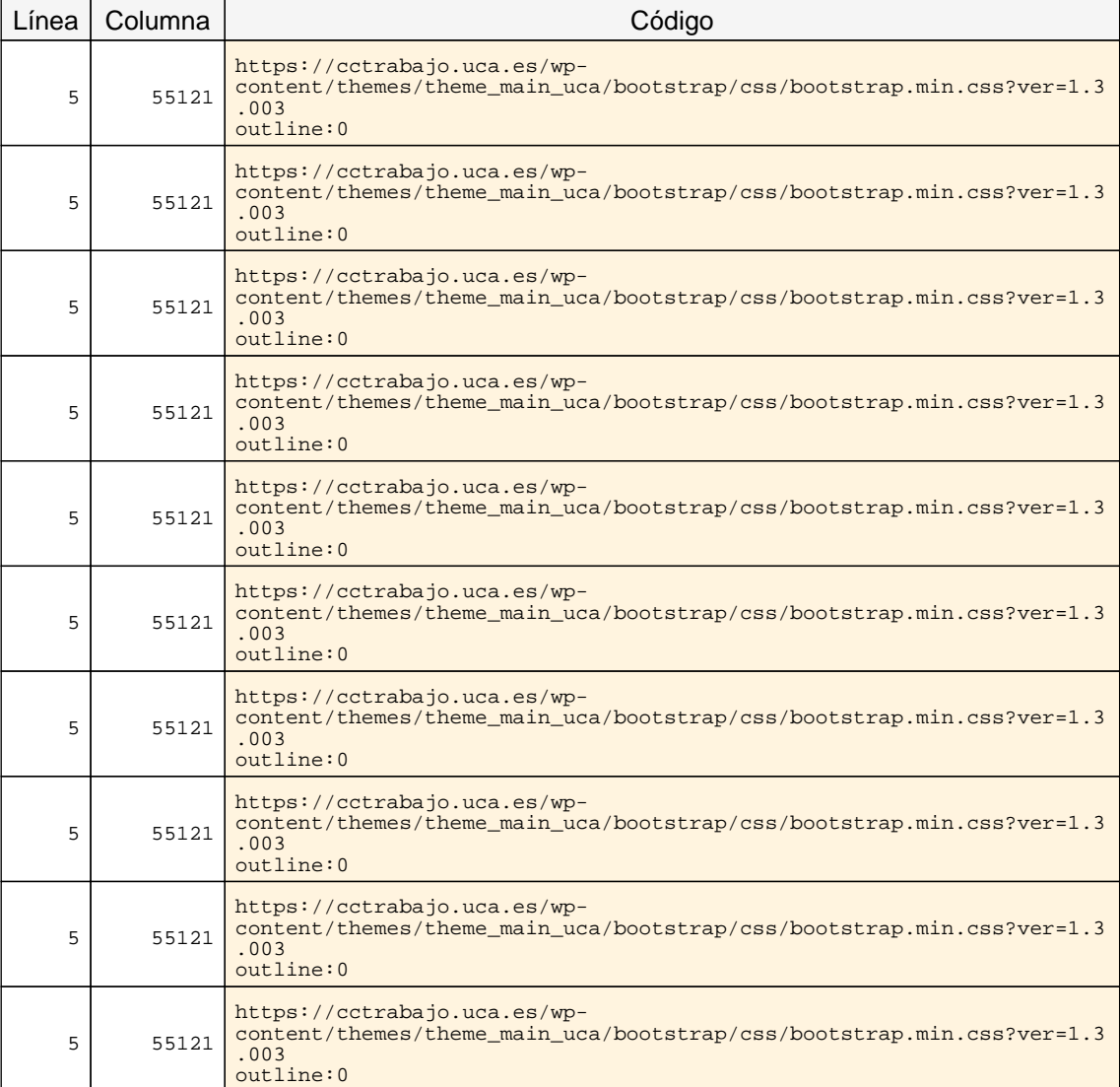

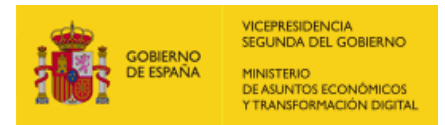

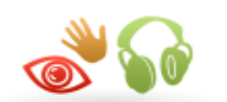

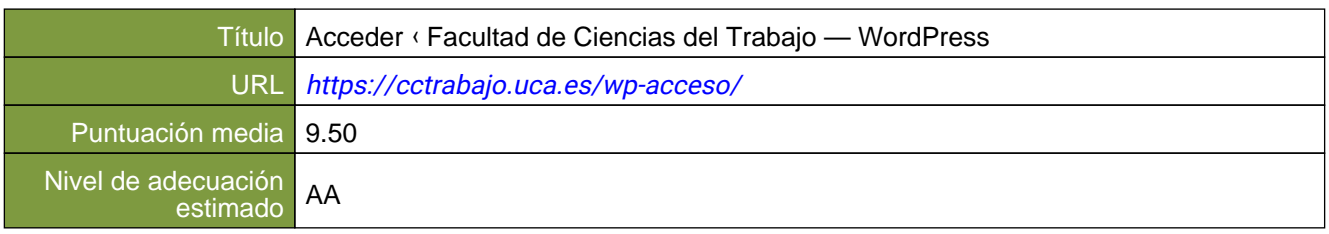

## Verificaciones. Nivel de adecuación A

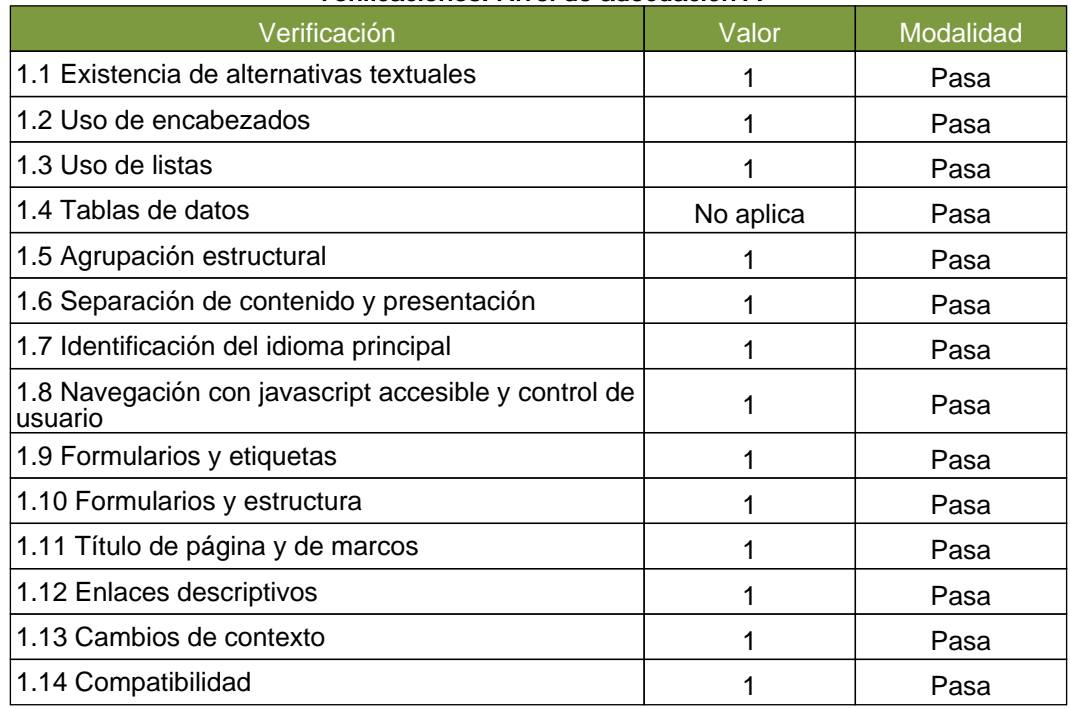

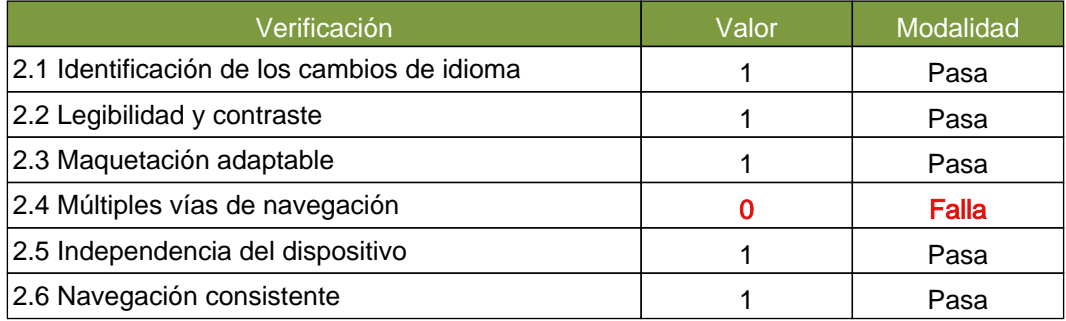

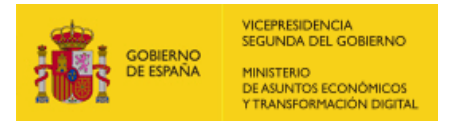

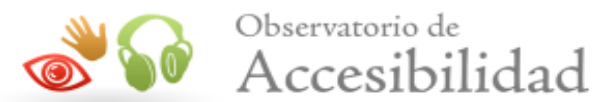

## 2.4 Múltiples vías de navegación

#### Advertencia Ausencia de un enlace al mapa web y de un buscador en el sitio.

Como los usuarios pueden tener diferentes limitaciones o necesidades, para facilitar que todos puedan encontrar la información que buscan en un sitio web es necesario proporcionar mecanismos alternativos al menú de navegación principal. A algunos usuarios les puede resultar más útil o fácil consultar un mapa web o utilizar una función de búsqueda que interacturar con los menús de navegación.

Por este motivo, es necesario proporcionar algún método complementario de navegación como un mapa web o una opción de búsqueda en el sitio web.

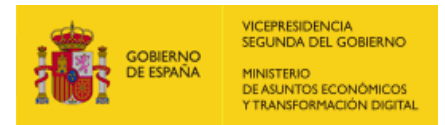

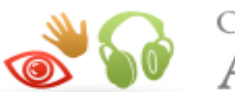

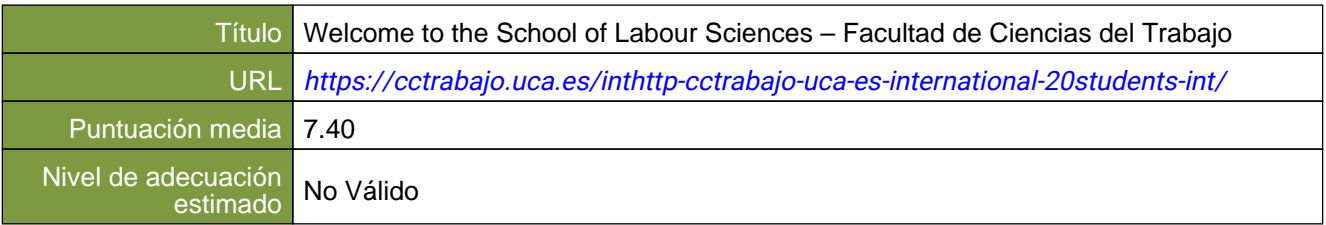

## Verificaciones. Nivel de adecuación A

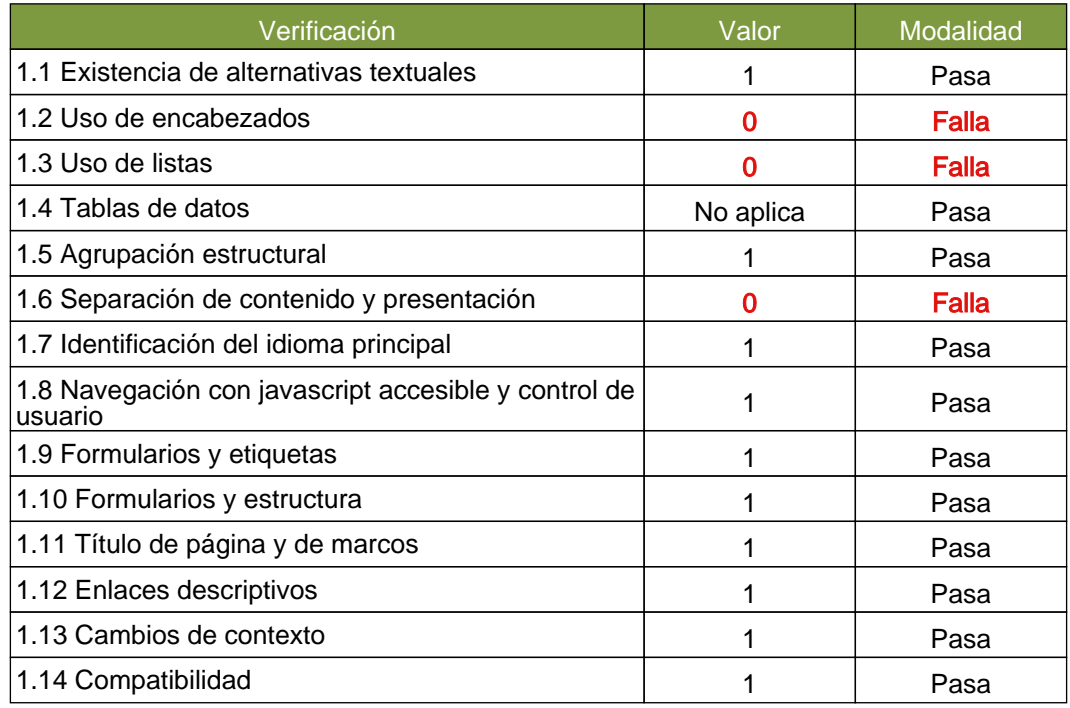

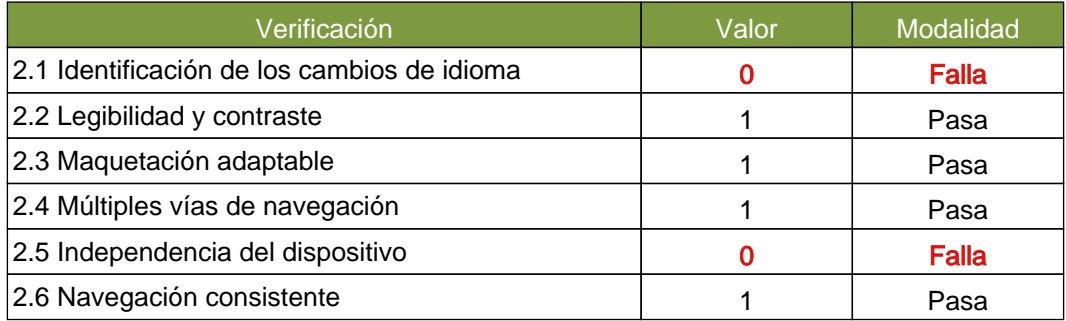

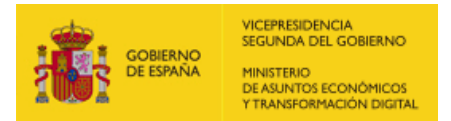

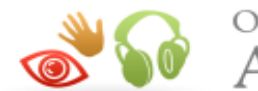

Observatorio de Accesibilidad

## 17.1. INCIDENCIAS.NIVEL DE ADECUACIÓN A

## 1.2 Uso de encabezados

#### Problema Encabezados vacíos, sin texto en su interior

Los elementos de encabezado (H1...H6) sirven para identificar los títulos de las diferentes secciones en las que se estructura un documento. El nivel empleado en cada encabezado es lo que definirá la estructura jerárquica de las secciones del documento. Por tanto, esta estructura de encabezados y los niveles empleados ha de ser correcta reflejando la estructura lógica del contenido de la página, identificando como encabezados todos los títulos de sección, sin emplear elementos de encabezado únicamente para crear efectos de presentación y sin saltarse niveles intermedios al descender en la jerarquia de encabezados.

Todos los elementos de encabezado deben contener un texto, correspondiente al título de la sección de contenido que encabezan. No puede haber encabezados vacíos, sin texto en su interior, ya que dichos elementos corrompen la estructura del documento.

Una estructura correcta de encabezados es de gran importancia ya que las aplicaciones de usuario y los productos de apoyo, como los lectores de pantalla, pueden proporcionar mecanismos especiales de navegación que permitan a los usuarios acceder de forma rápida a las distintas secciones que componen una página web (p. ej. mediante una índice o mapa del documento con accesos directos a las diferentes secciones del mismo).

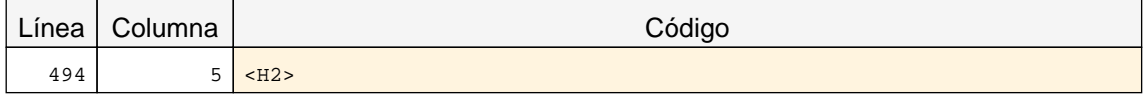

#### 1.2 Uso de encabezados

#### Problema Encabezados consecutivos del mismo nivel (o superior) sin contenido entre ellos.

Los elementos de encabezado (H1...H6) sirven para identificar los títulos de las diferentes secciones en las que se estructura un documento. El nivel empleado en cada encabezado es lo que definirá la estructura jerárquica de las secciones del documento. Por tanto, esta estructura de encabezados y los niveles empleados ha de ser correcta reflejando la estructura lógica del contenido de la página, identificando como encabezados todos los títulos de sección, sin emplear elementos de encabezado únicamente para crear efectos de presentación y sin saltarse niveles intermedios al descender en la jerarquia de encabezados.

Cada encabezado ha de disponer de la correspondiente sección de contenido a la que titulan. Un encabezado que no tenga su correspondiente sección de contenido no tiene razón de ser y podrá generar consfusión a los usuarios. Por tanto, debe existir algún contenido textual entre un encabezado y el siguiente encabezado del mismo nivel o de un nivel superior. Por ejemplo, debe existir contenido entre secuencias de encabezados del tipo (H2, H2) o (H2, H1).

Una estructura correcta de encabezados es de gran importancia ya que las aplicaciones de usuario y los productos de apoyo, como los lectores de pantalla, pueden proporcionar mecanismos especiales de navegación que permitan a los usuarios acceder de forma rápida a las distintas secciones que componen una página web (p. ej. mediante una índice o mapa del documento con accesos directos a las diferentes secciones del mismo).

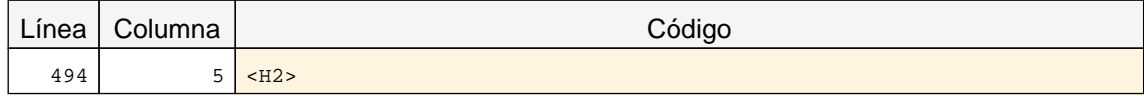

#### 1.3 Uso de listas

## Problema Lista no ordenada mal construida.

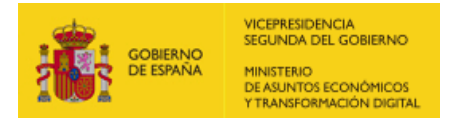

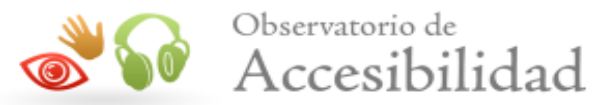

Las listas no ordenadas se deben identificar mediante el elemento UL y únicamente deben contener elementos LI para identificar cada uno de los elementos de la lista. No puede haber otro tipo de elementos como hijos directos del elemento UL.

La estructura de las listas ha de ser correcta para asegurar que éstas se interpretan adecuadamente por los productos de apoyo, como los lectores de pantalla.

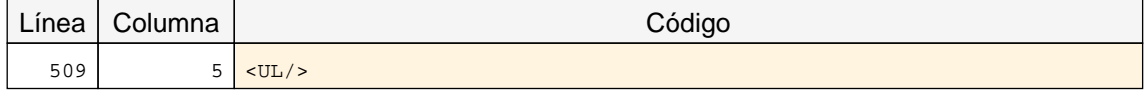

### 1.3 Uso de listas

#### Problema Presencia de listas no ordenadas vacías.

Las listas no ordenadas se deben identificar mediante el elemento UL y cada uno de sus items mediante elementos LI, que siempre deben aparecer.

No deben emplearse elementos de lista UL que carezcan de items. Si en un momento dado una lista carece de items entonces en lugar de mostrarse como una lista sin elementos hijos (sin elementos LI) deberá eliminarse de la página.

La estructura de las listas ha de ser correcta para asegurar que éstas se interpretan adecuadamente por los productos de apoyo, como los lectores de pantalla.

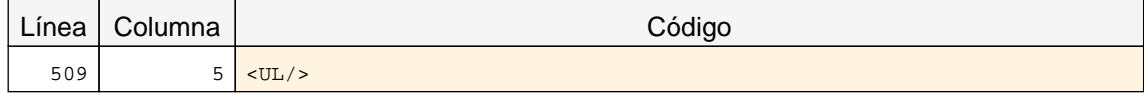

#### 1.6 Separación de contenido y presentación

#### Problema Generación de contenido desde las hojas de estilo.

No deben emplearse las hojas de estilo para incluir contenido o información ya que de esta forma no estará disponible para los lectores de pantalla u otras aplicaciones de usuario no gráficas. Toda la información debe estar disponible en el contenido de la página, en el código HTML.

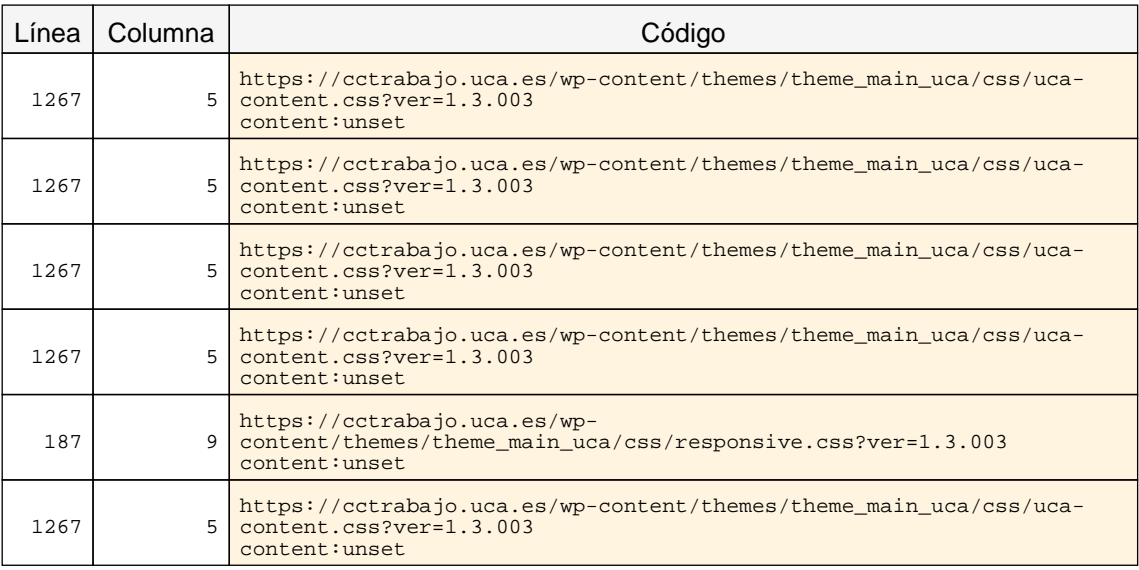

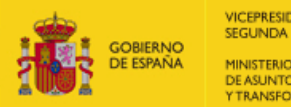

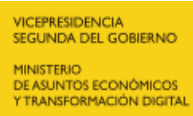

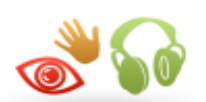

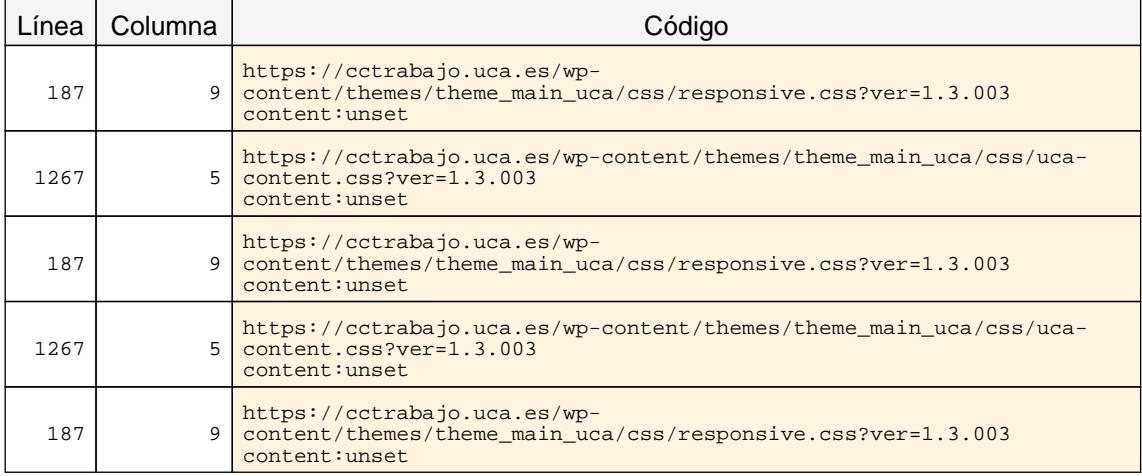

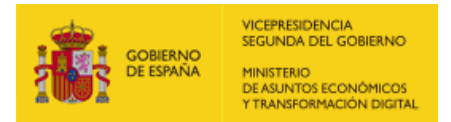

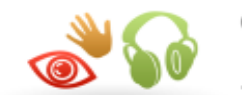

Observatorio de Accesibilidad

## 17.2. INCIDENCIAS.NIVEL DE ADECUACIÓN AA

## 2.1 Identificación de los cambios de idioma

### Advertencia Cambios de idioma sin especificar.

En caso de incluir fragmentos de textos en otros idiomas es necesario que se identifique el cambio de idioma para dichos fragmentos. Para ello, se han de identificar los cambios de idioma mediante el atributo lang (o xml:lang para XHTML servido como XML) del elemento que contiene al fragmento de texto en un idioma diferente (p. ej. P, DIV, SPAN, EM, etc.).

El código a usar será un código de idioma válido según el 'Registro de subetiqueta de idioma de la IANA' (p. ej. 'es' para español, 'eu' para euskera, 'ca' para catalán, 'gl' para gallego, 'en' para inglés, 'fr' para francés, etc.).

Si se identifican correctamente los idiomas usados los lectores de pantalla podrán emplear la entonación y pronunciación adecuada para los mismos.

Se puede comprobar la lista completa de códigos de idioma de IANA en la siguiente dirección: http://www.iana.org/assignments/language-subtag-registry

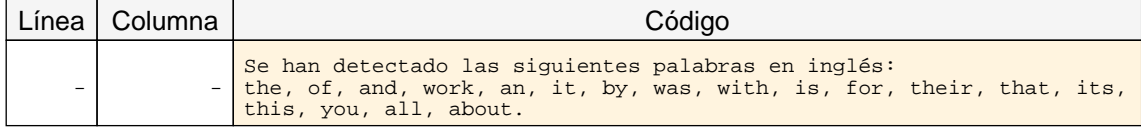

### 2.5 Independencia del dispositivo

### Problema Indicador del foco del teclado no visible.

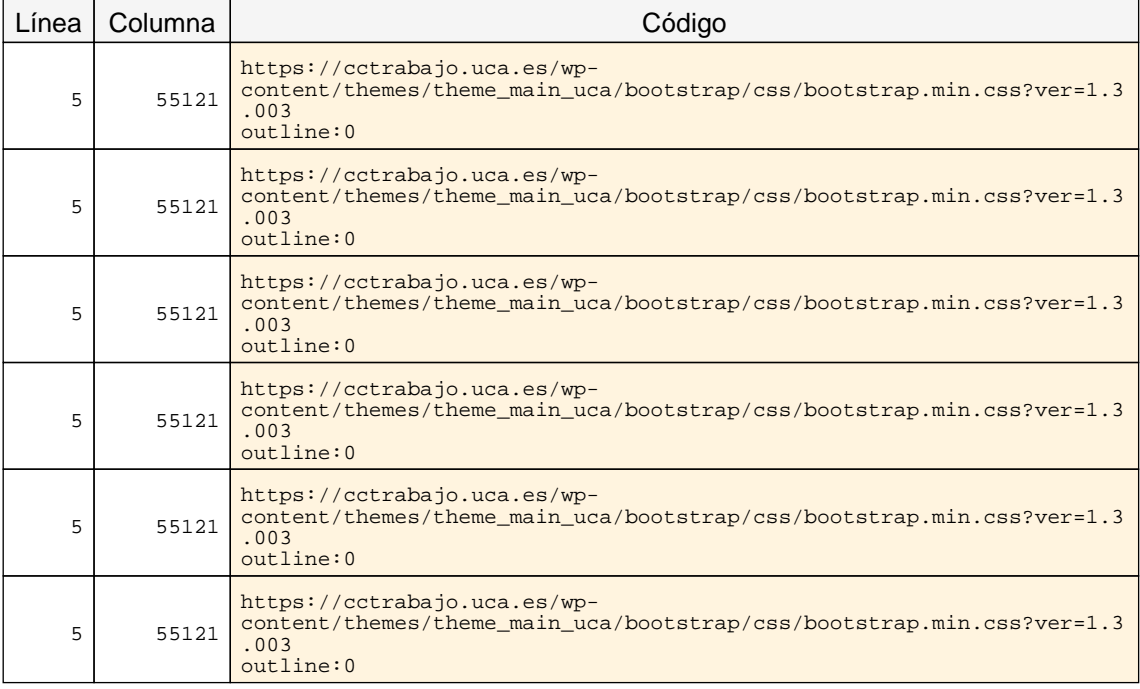

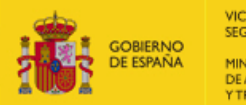

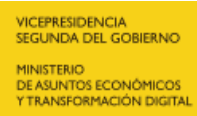

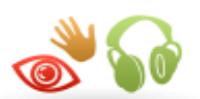

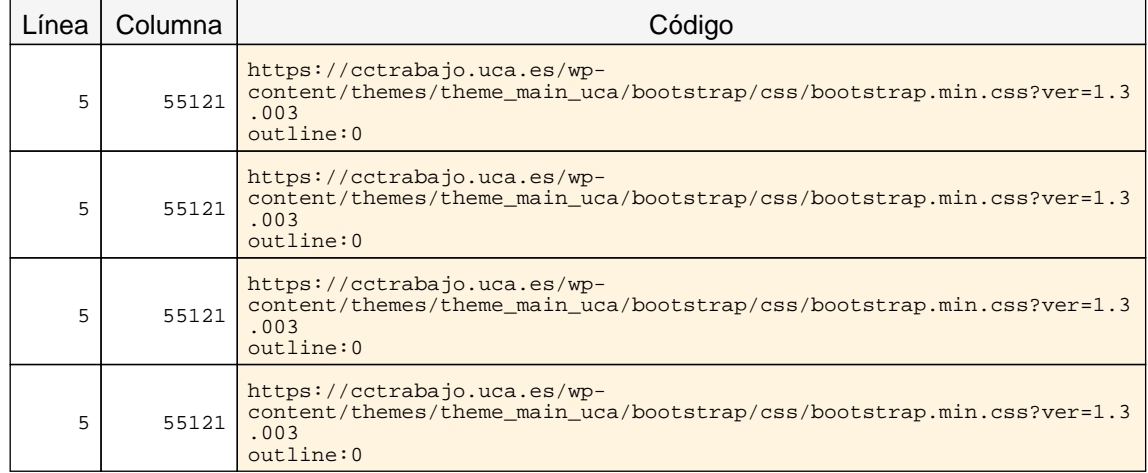
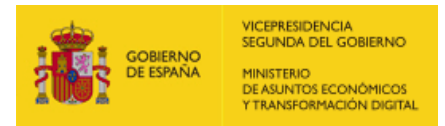

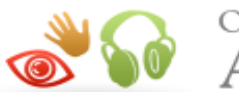

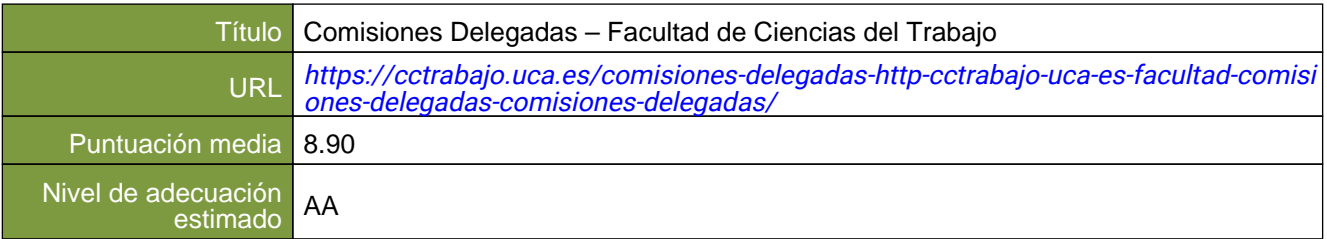

### Verificaciones. Nivel de adecuación A

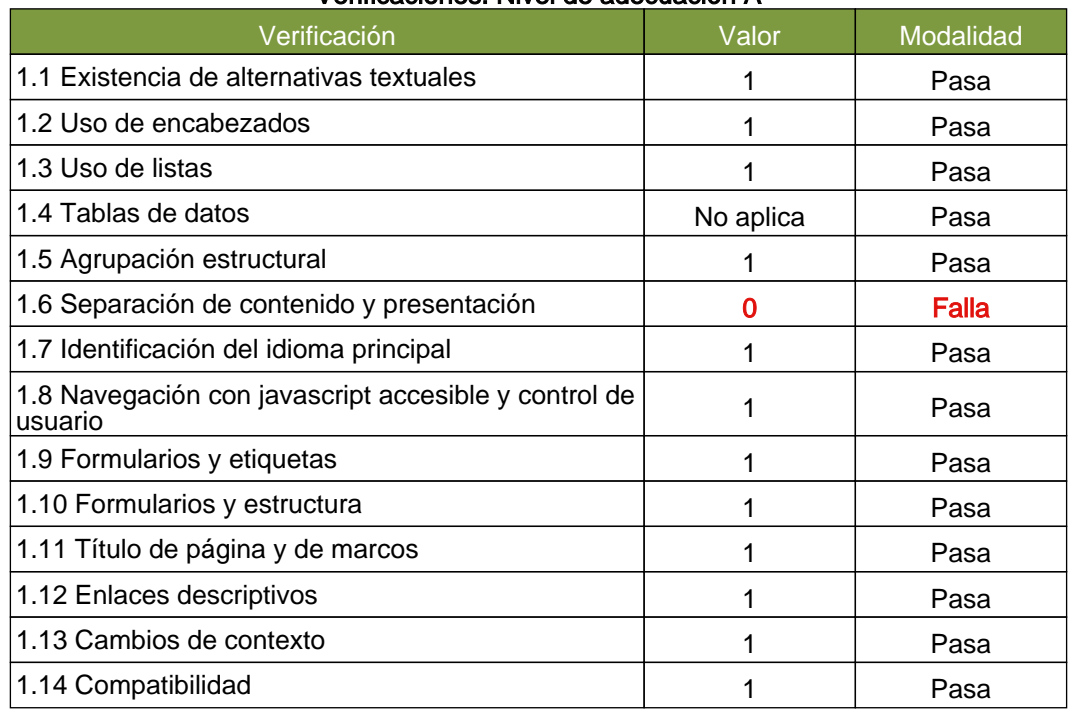

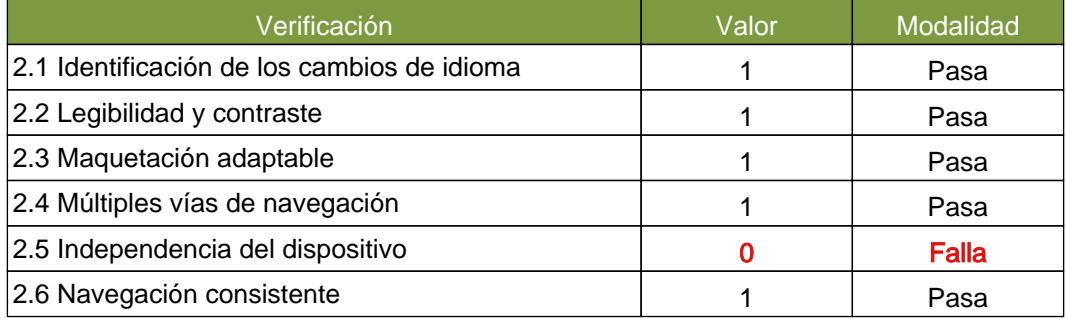

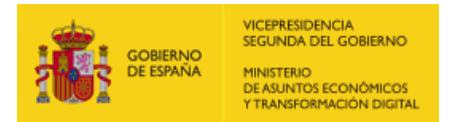

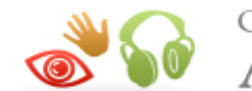

## 1.6 Separación de contenido y presentación

#### Problema Generación de contenido desde las hojas de estilo.

No deben emplearse las hojas de estilo para incluir contenido o información ya que de esta forma no estará disponible para los lectores de pantalla u otras aplicaciones de usuario no gráficas. Toda la información debe estar disponible en el contenido de la página, en el código HTML.

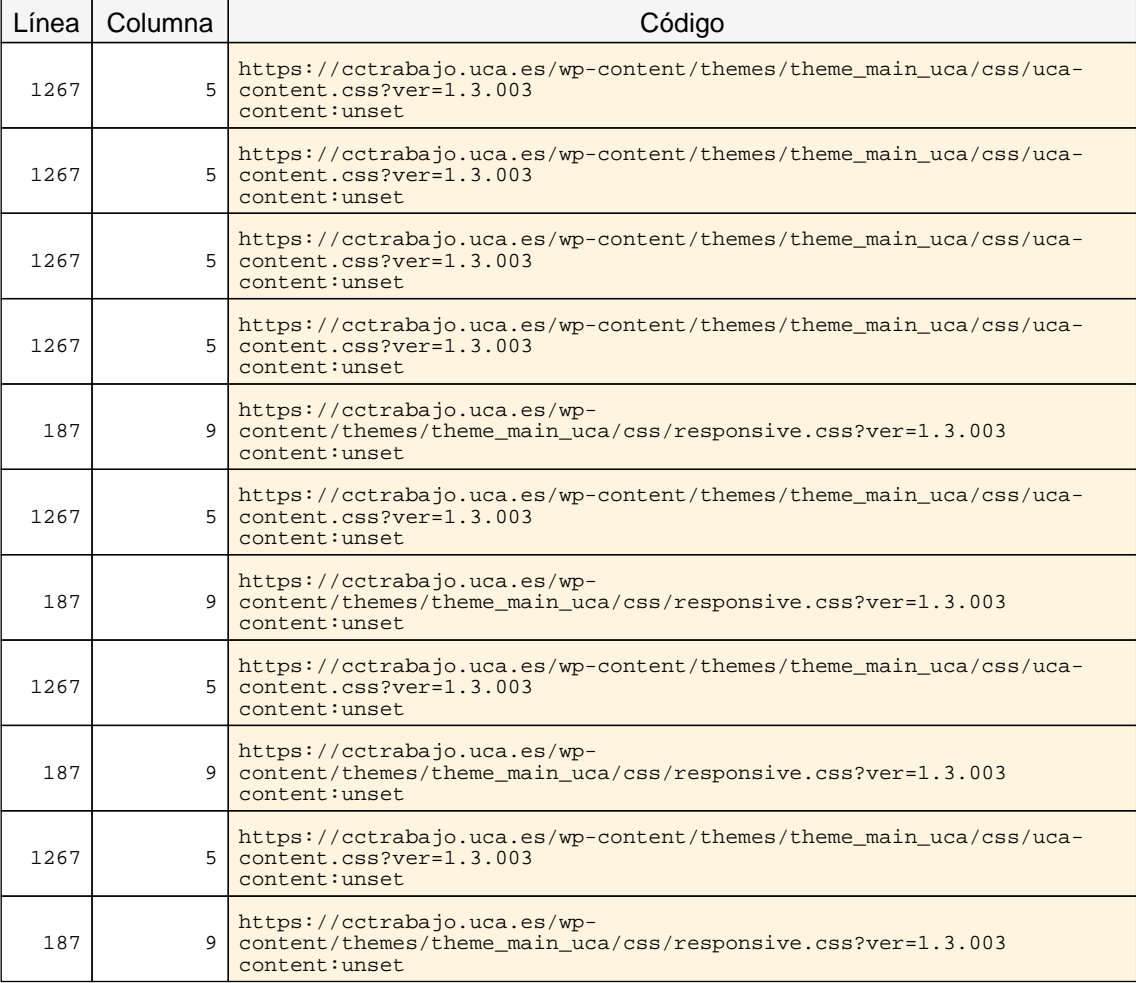

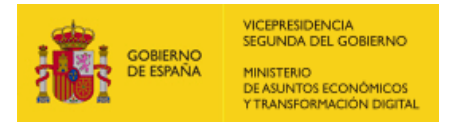

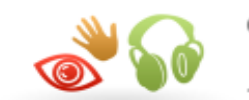

Observatorio de  $\bullet$  Accesibilidad

# 18.2. INCIDENCIAS.NIVEL DE ADECUACIÓN AA

### 2.5 Independencia del dispositivo

#### Problema Indicador del foco del teclado no visible.

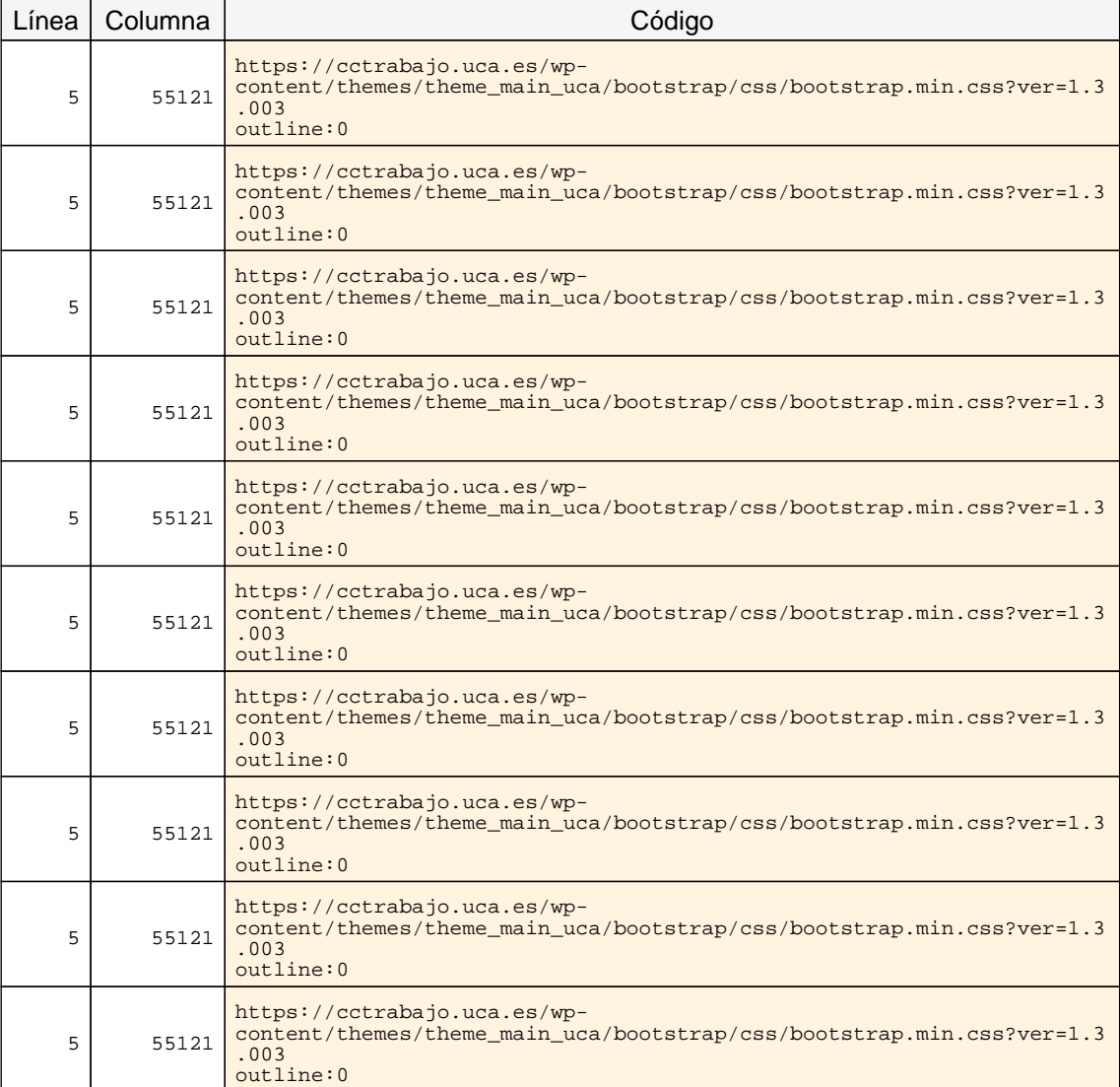

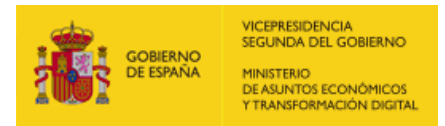

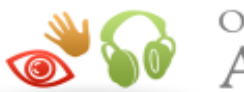

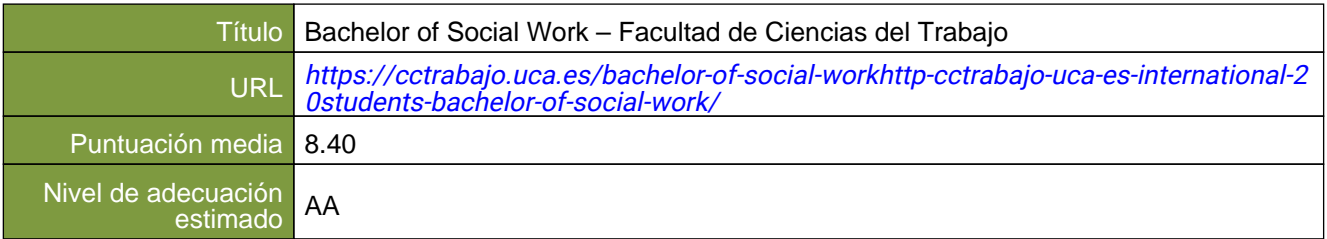

### Verificaciones. Nivel de adecuación A

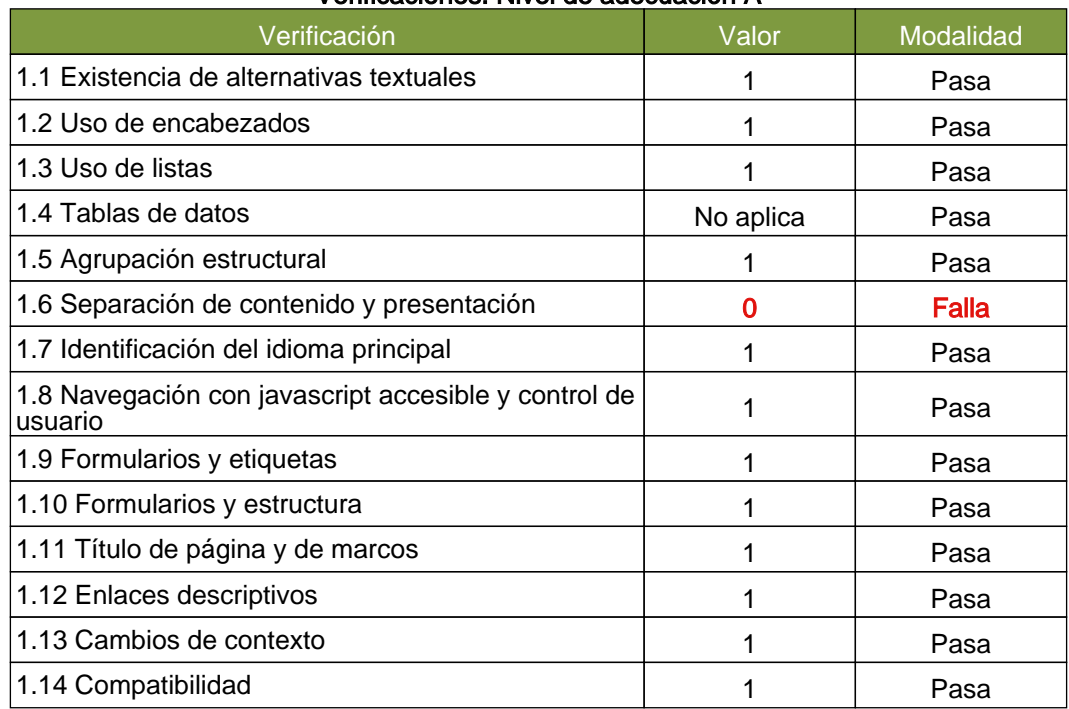

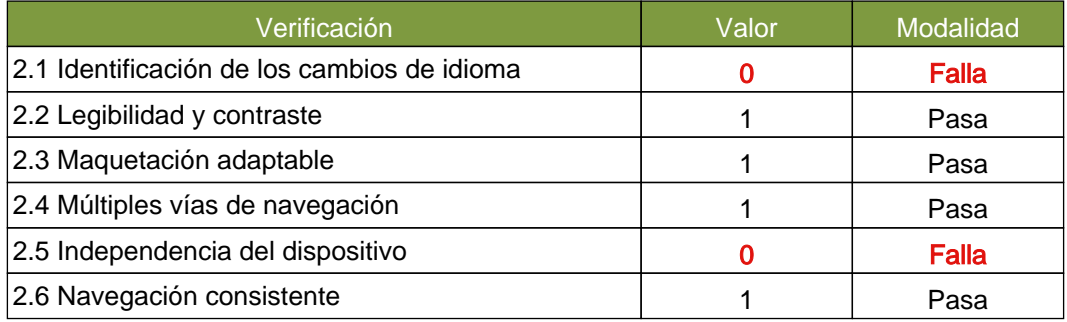

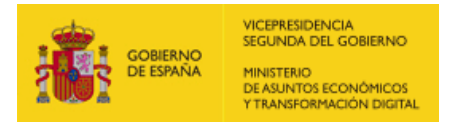

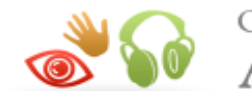

## 1.6 Separación de contenido y presentación

#### Problema Generación de contenido desde las hojas de estilo.

No deben emplearse las hojas de estilo para incluir contenido o información ya que de esta forma no estará disponible para los lectores de pantalla u otras aplicaciones de usuario no gráficas. Toda la información debe estar disponible en el contenido de la página, en el código HTML.

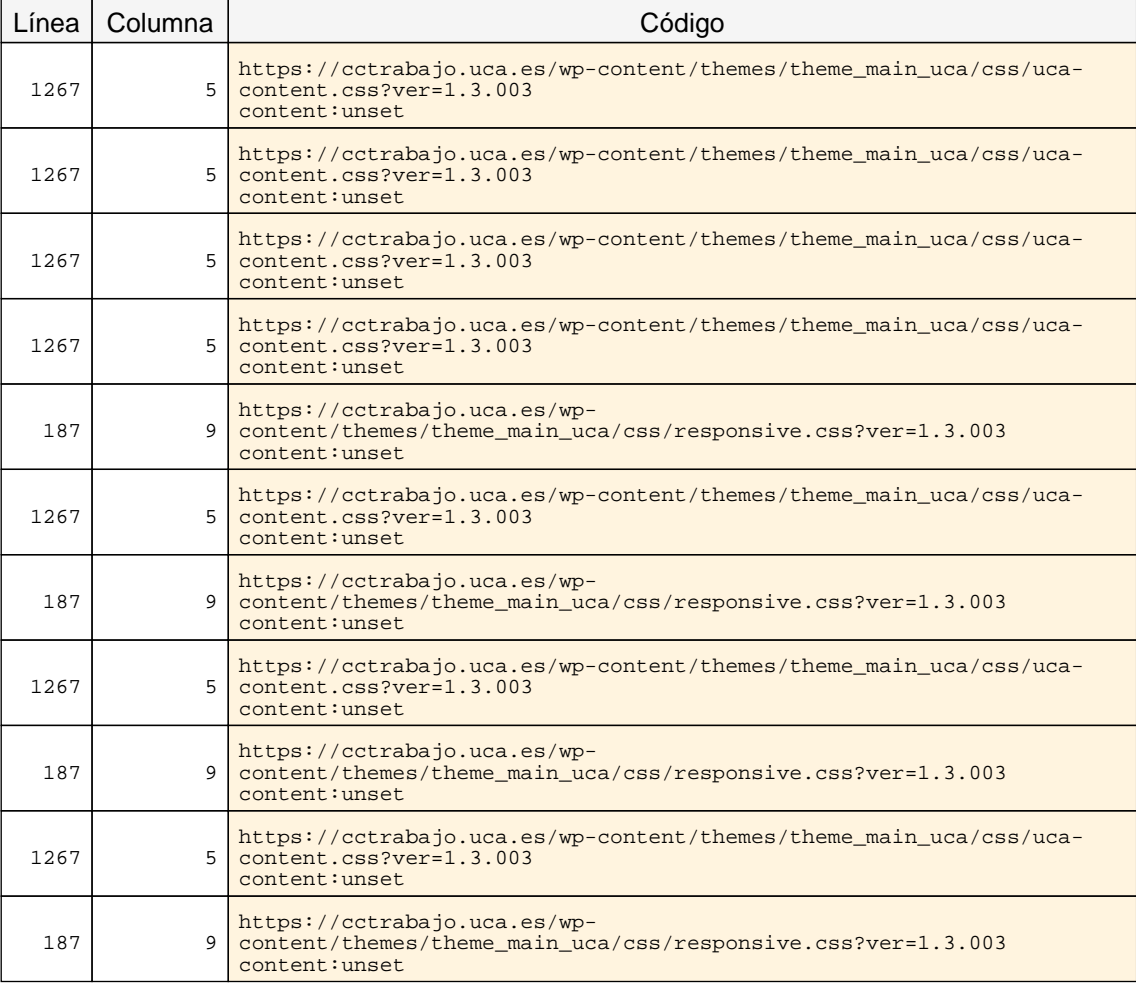

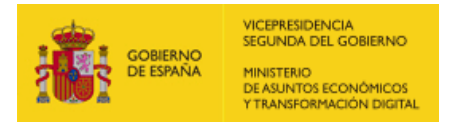

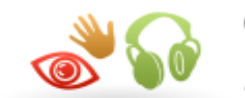

Observatorio de Accesibilidad

# 19.2. INCIDENCIAS.NIVEL DE ADECUACIÓN AA

### 2.1 Identificación de los cambios de idioma

#### Advertencia Cambios de idioma sin especificar.

En caso de incluir fragmentos de textos en otros idiomas es necesario que se identifique el cambio de idioma para dichos fragmentos. Para ello, se han de identificar los cambios de idioma mediante el atributo lang (o xml:lang para XHTML servido como XML) del elemento que contiene al fragmento de texto en un idioma diferente (p. ej. P, DIV, SPAN, EM, etc.).

El código a usar será un código de idioma válido según el 'Registro de subetiqueta de idioma de la IANA' (p. ej. 'es' para español, 'eu' para euskera, 'ca' para catalán, 'gl' para gallego, 'en' para inglés, 'fr' para francés, etc.).

Si se identifican correctamente los idiomas usados los lectores de pantalla podrán emplear la entonación y pronunciación adecuada para los mismos.

Se puede comprobar la lista completa de códigos de idioma de IANA en la siguiente dirección: http://www.iana.org/assignments/language-subtag-registry

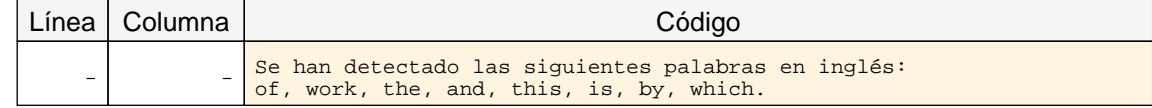

#### 2.5 Independencia del dispositivo

#### Problema Indicador del foco del teclado no visible.

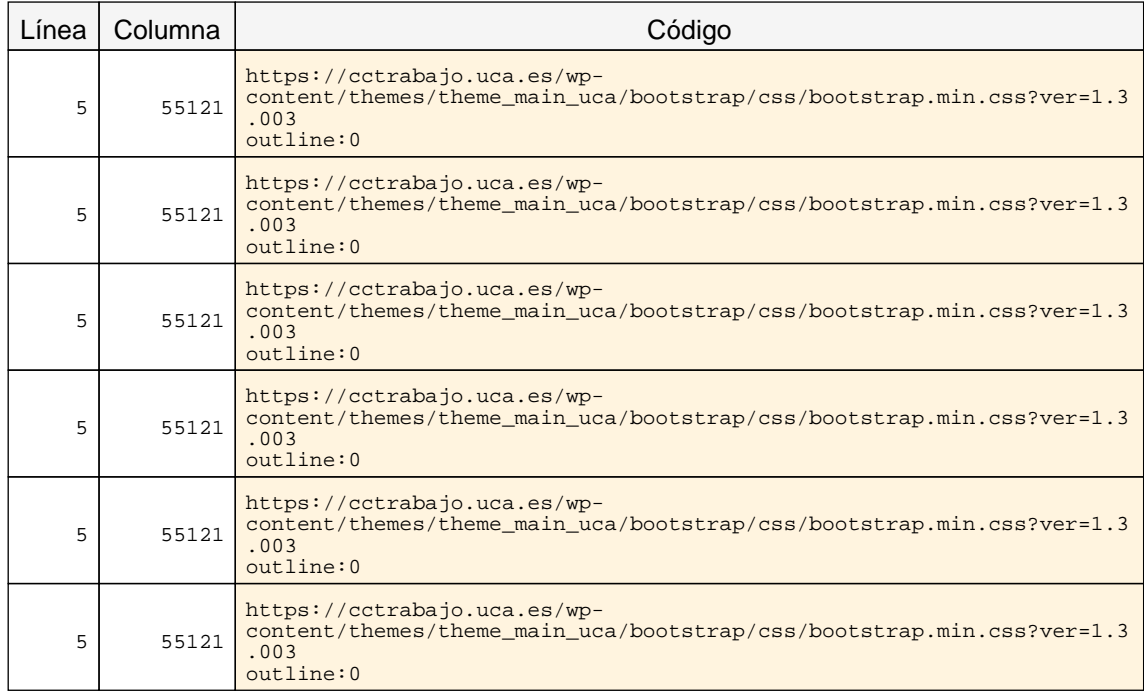

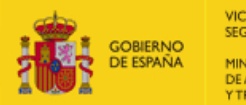

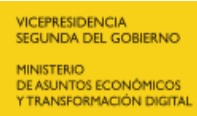

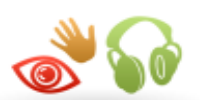

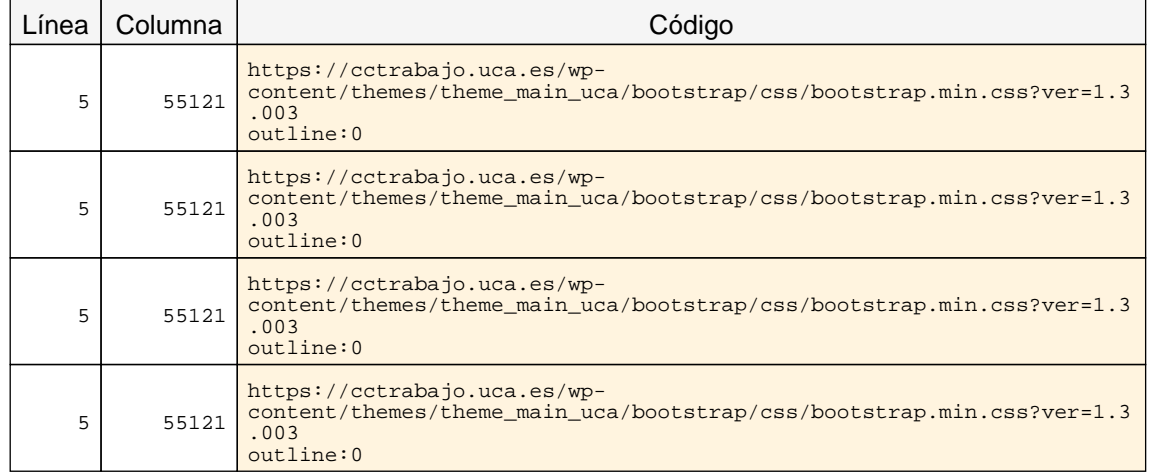

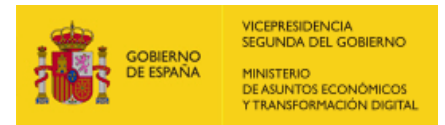

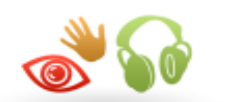

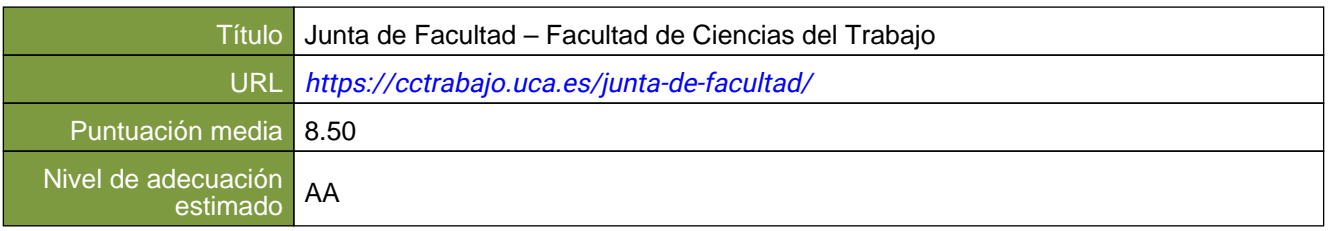

### Verificaciones. Nivel de adecuación A

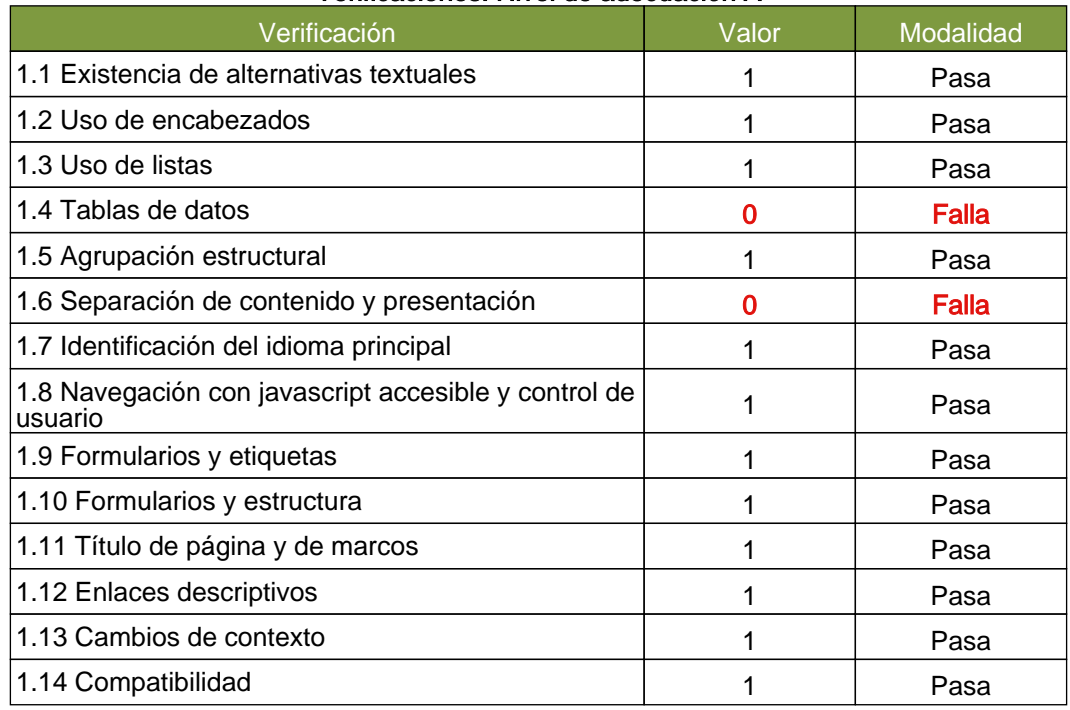

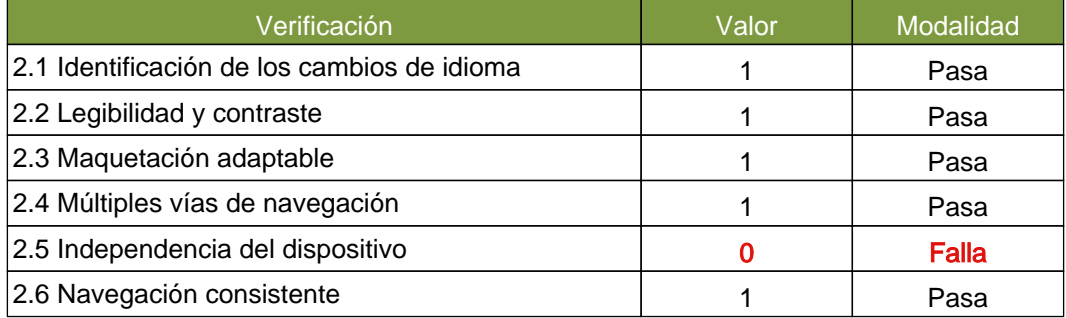

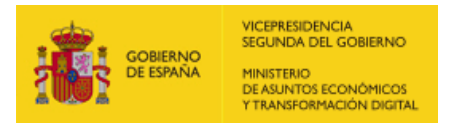

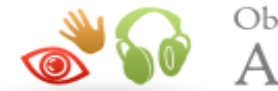

### 1.4 Tablas de datos

#### Problema Tablas de datos en las que no se marca ningún encabezado mediante el elemento TH.

En las tablas de datos se deben identificar las celdas que actúan como celdas de encabezado de fila y/o columna mediante el elemento TH.

Las tablas de datos deben estar correctamente estructuradas para que los productos de apoyo, como por ejemplo los lectores de pantalla, sean capaces de interpretarlas correctamente y transmitir adecuadamente su información a los usuarios.

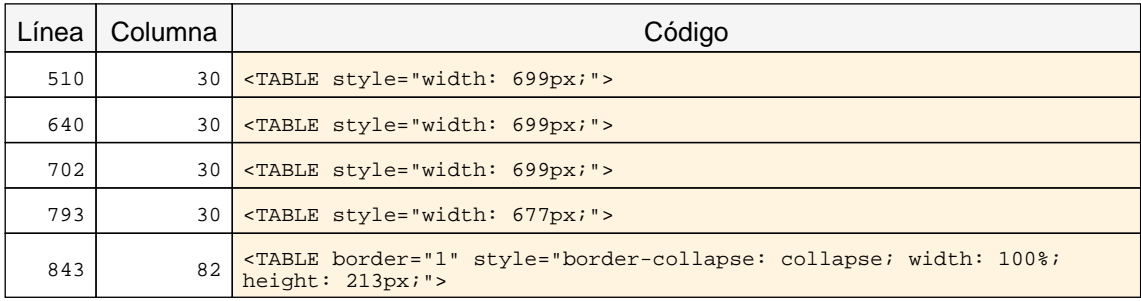

### 1.4 Tablas de datos

#### Problema Tablas mayoritariamente vacías

Más del 70% de los elementos td de la tabla están vacíos lo que supone un problema de lectura y comprensión para los usuarios lectores de pantalla.

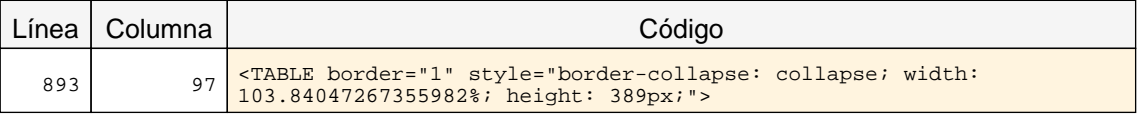

### 1.6 Separación de contenido y presentación

#### Problema Generación de contenido desde las hojas de estilo.

No deben emplearse las hojas de estilo para incluir contenido o información ya que de esta forma no estará disponible para los lectores de pantalla u otras aplicaciones de usuario no gráficas. Toda la información debe estar disponible en el contenido de la página, en el código HTML.

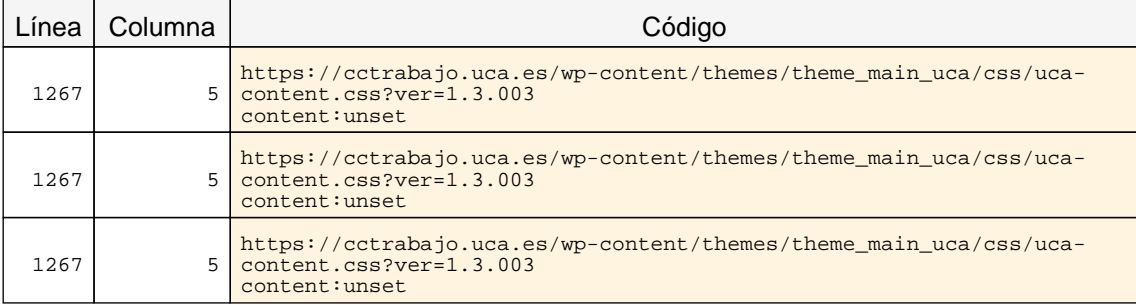

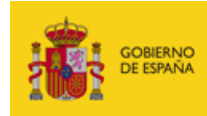

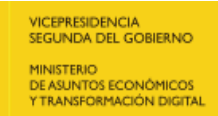

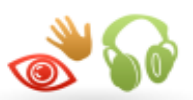

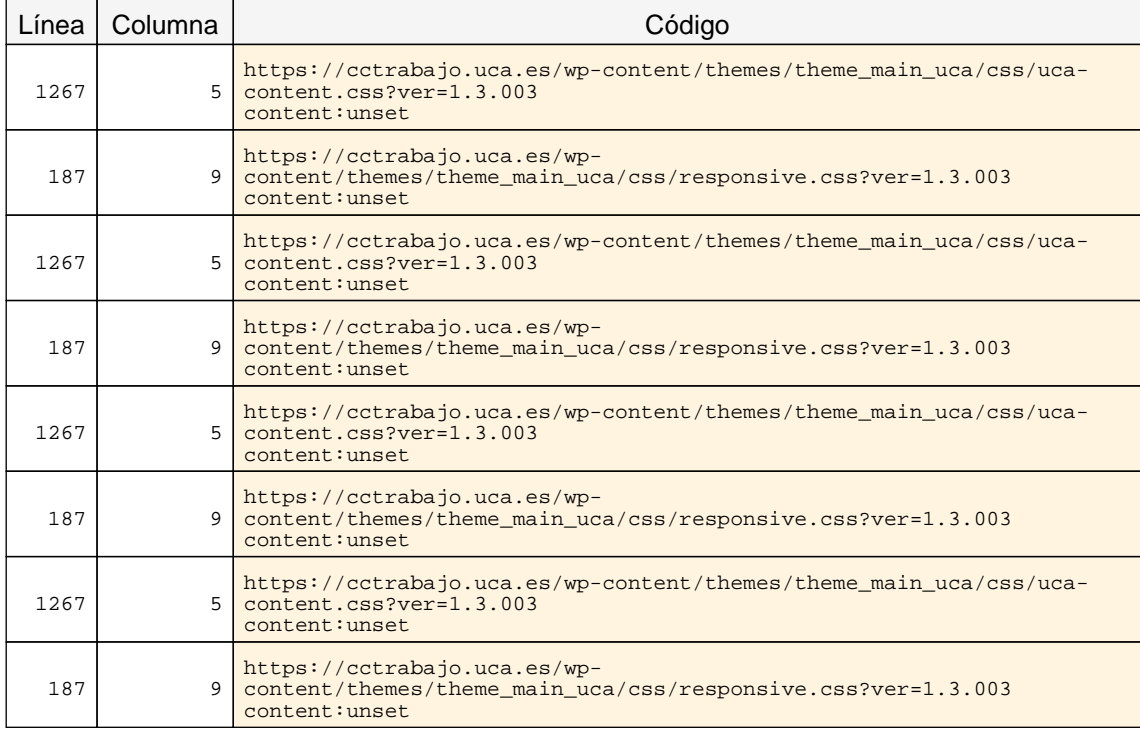

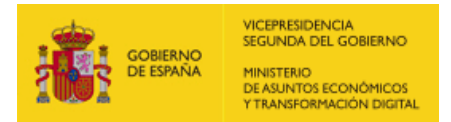

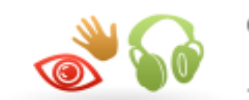

Observatorio de  $\bullet$  Accesibilidad

# 20.2. INCIDENCIAS.NIVEL DE ADECUACIÓN AA

### 2.5 Independencia del dispositivo

#### Problema Indicador del foco del teclado no visible.

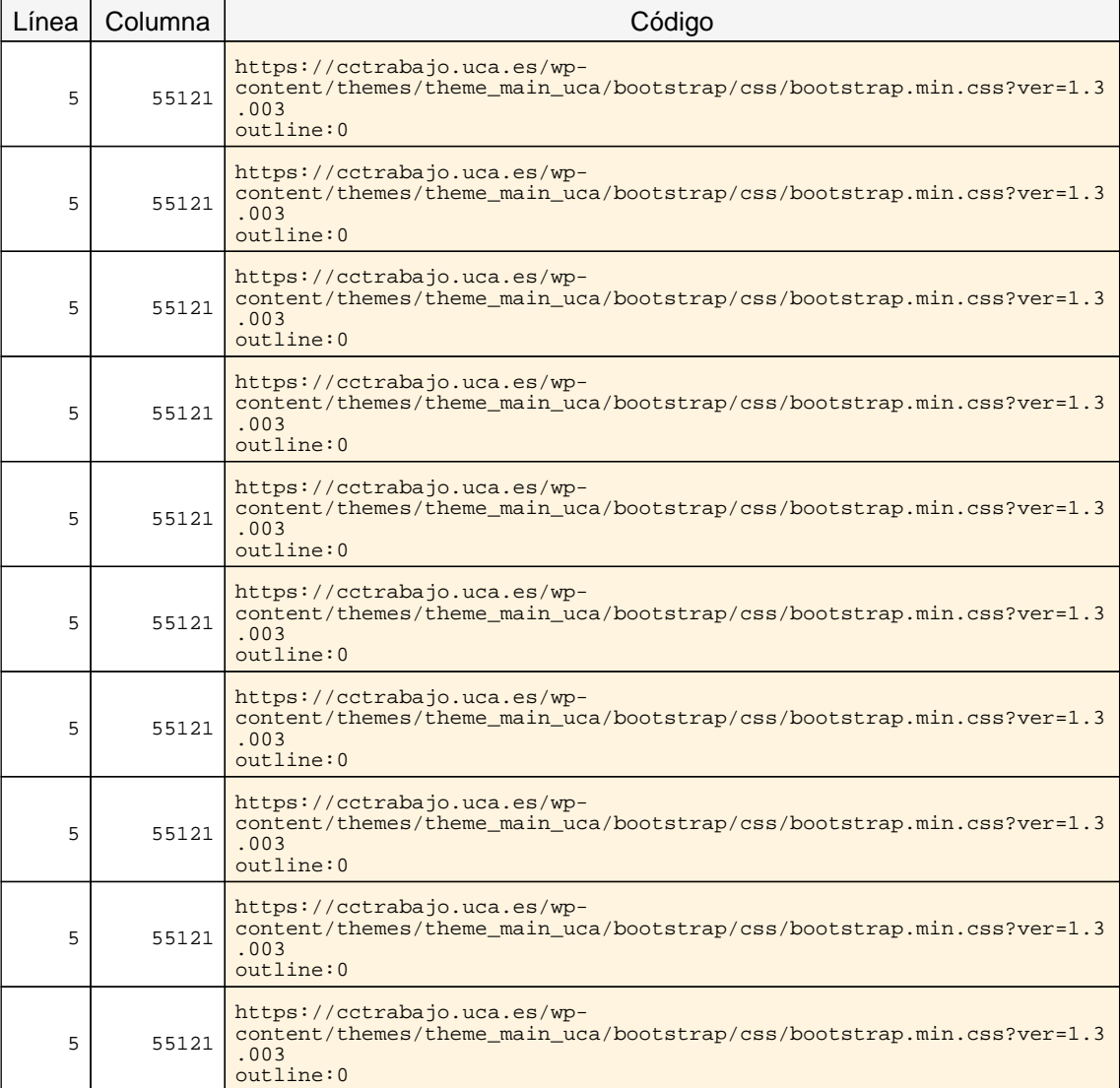

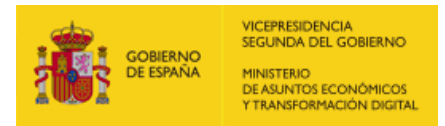

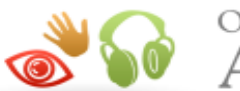

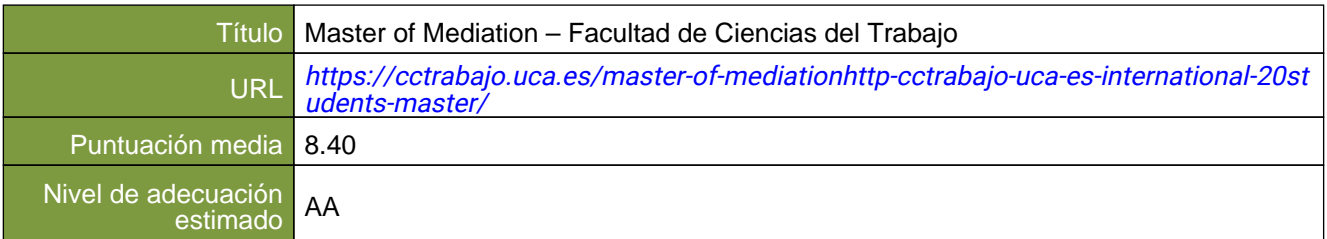

### Verificaciones. Nivel de adecuación A

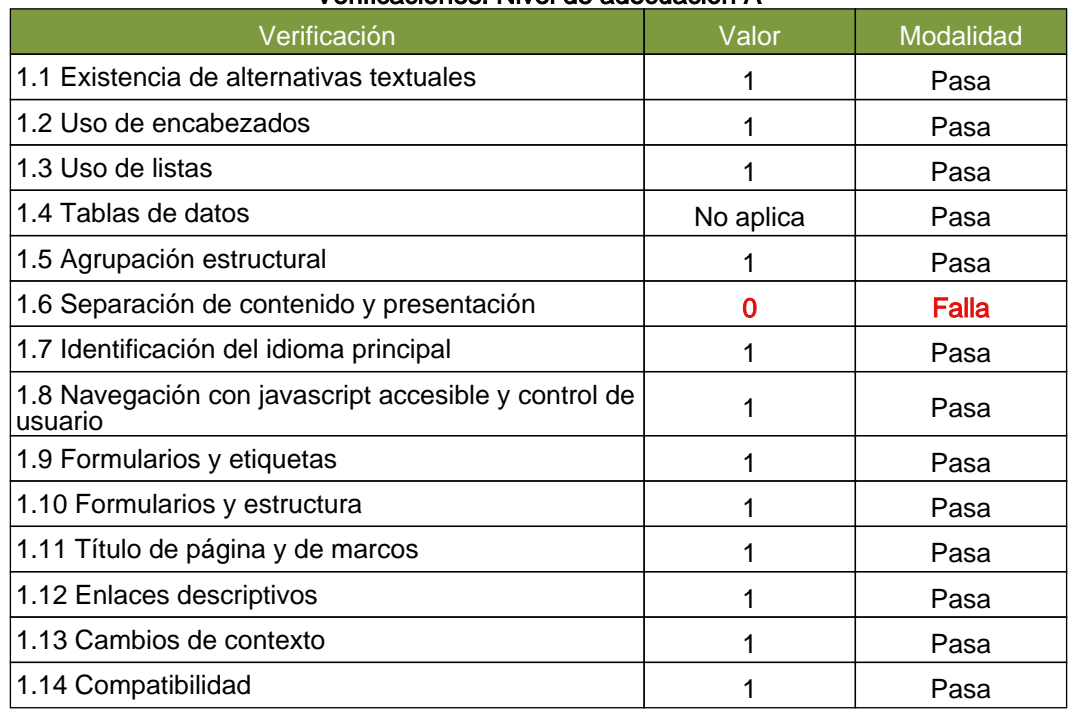

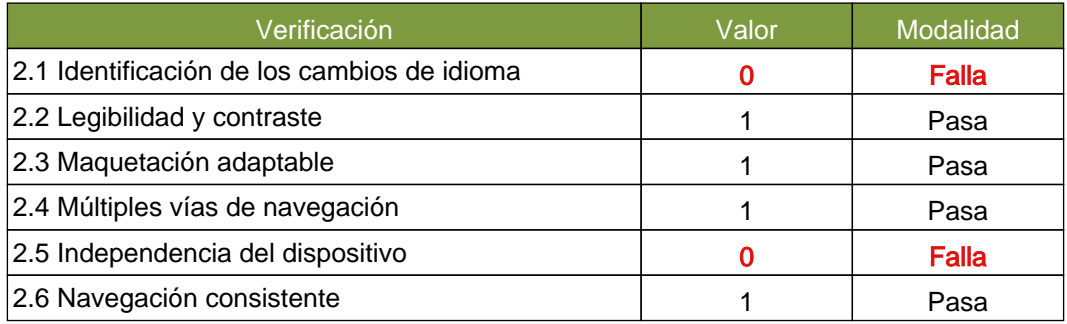

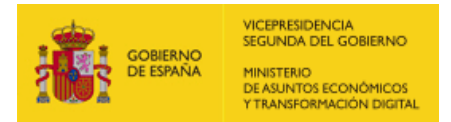

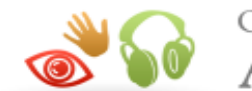

## 1.6 Separación de contenido y presentación

#### Problema Generación de contenido desde las hojas de estilo.

No deben emplearse las hojas de estilo para incluir contenido o información ya que de esta forma no estará disponible para los lectores de pantalla u otras aplicaciones de usuario no gráficas. Toda la información debe estar disponible en el contenido de la página, en el código HTML.

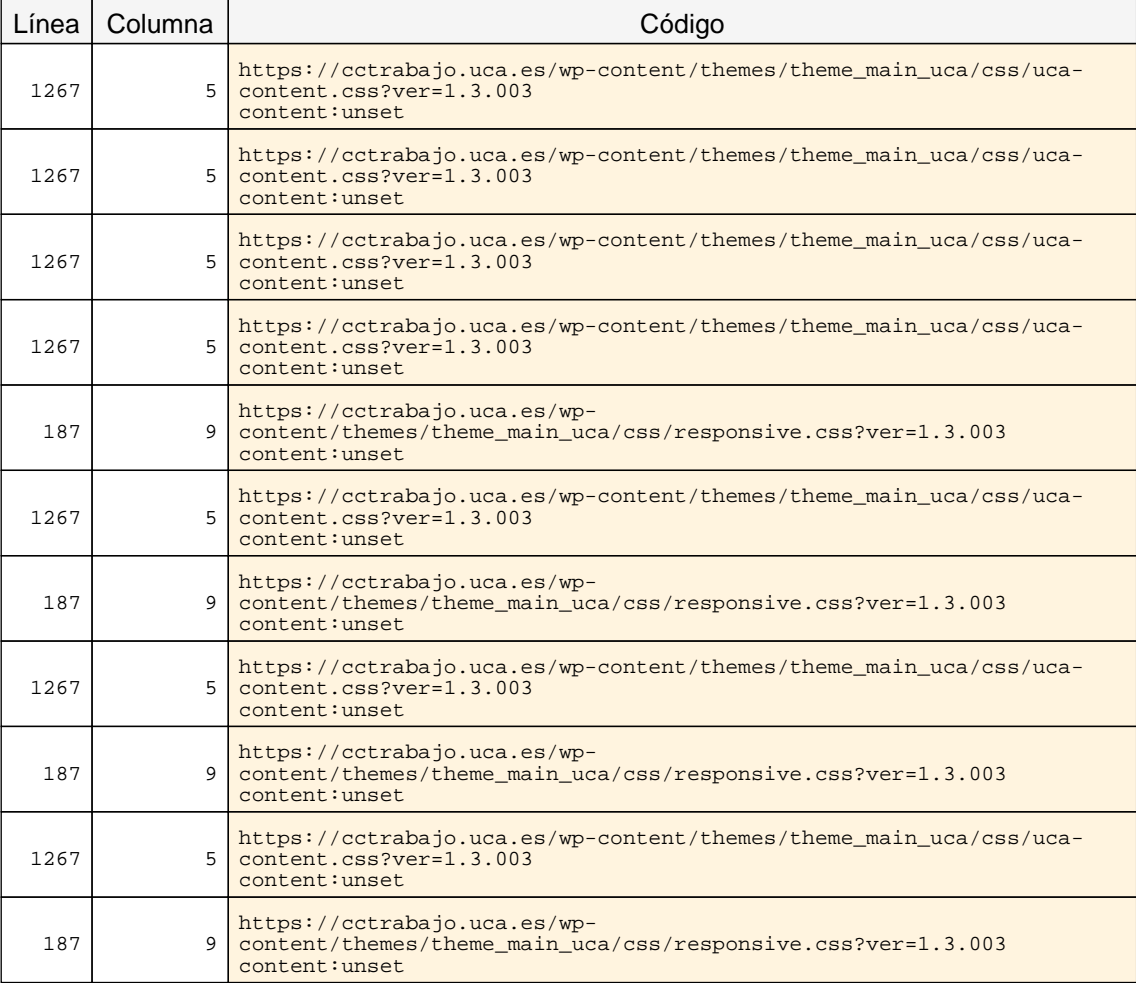

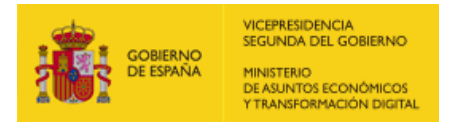

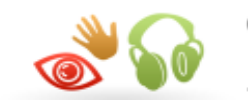

Observatorio de Accesibilidad

# 21.2. INCIDENCIAS.NIVEL DE ADECUACIÓN AA

### 2.1 Identificación de los cambios de idioma

#### Advertencia Cambios de idioma sin especificar.

En caso de incluir fragmentos de textos en otros idiomas es necesario que se identifique el cambio de idioma para dichos fragmentos. Para ello, se han de identificar los cambios de idioma mediante el atributo lang (o xml:lang para XHTML servido como XML) del elemento que contiene al fragmento de texto en un idioma diferente (p. ej. P, DIV, SPAN, EM, etc.).

El código a usar será un código de idioma válido según el 'Registro de subetiqueta de idioma de la IANA' (p. ej. 'es' para español, 'eu' para euskera, 'ca' para catalán, 'gl' para gallego, 'en' para inglés, 'fr' para francés, etc.).

Si se identifican correctamente los idiomas usados los lectores de pantalla podrán emplear la entonación y pronunciación adecuada para los mismos.

Se puede comprobar la lista completa de códigos de idioma de IANA en la siguiente dirección: http://www.iana.org/assignments/language-subtag-registry

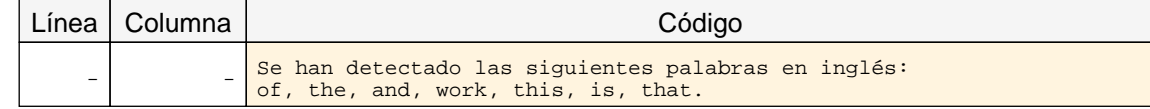

#### 2.5 Independencia del dispositivo

#### Problema Indicador del foco del teclado no visible.

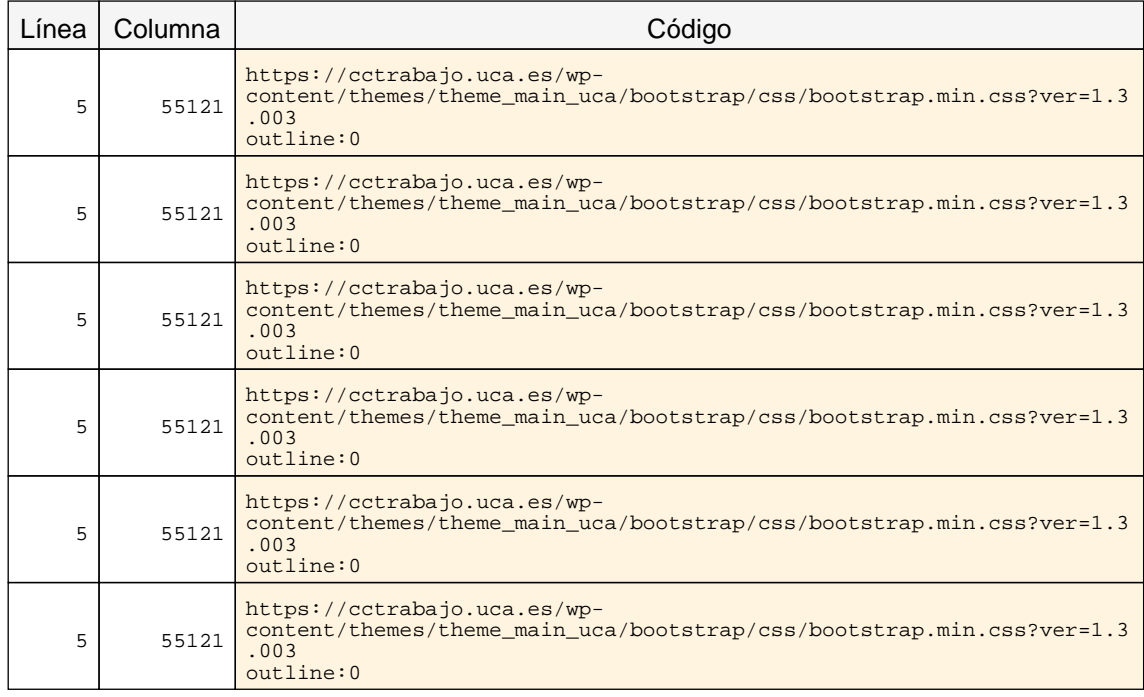

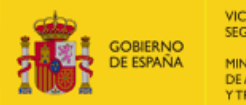

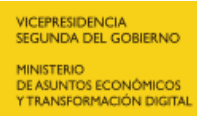

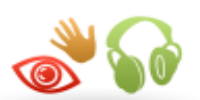

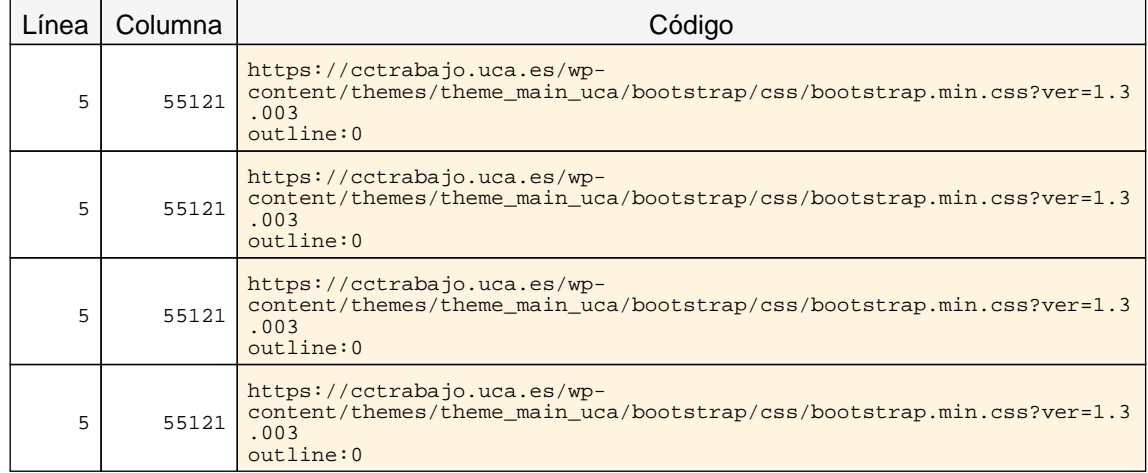

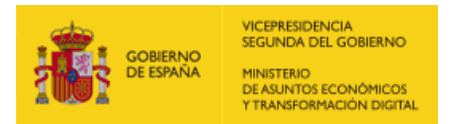

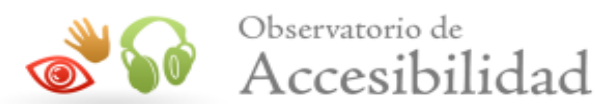

Se puede consultar la metodología del observatorio en <http://administracionelectronica.gob.es/PAe/accesibilidad/metodologiaSimplificado>